# **تقييم استخدام نماذج المناسيب الرقمية المجانية الشتقاق خطوط الكنتور**

*Evaluation Open source Digital Elevation Model to Generating the Contour Lines*

**إعداد**

## **كريمان إسماعيل حسن**

**المدرس المساعد بقسم الجغرافيا ونظم المعلومات الجغرافية بكلية االداب جامعة بنى سويف** 

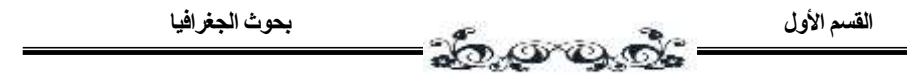

**المستخلص -:**

**استخدام بيانات ملفات المناسيب الرقمية المجانية وإالعتماد عليها فى إنتاج خطوط الكنتور للمناطق المتوسطة التضرس وإنتاج خرائط بمقياس رسم .14.444:1 حيث إعتمدت الدراسة على التقييم اإلحصائى والبصرى لخطوط الكنتور المنتجة من هذه البيانات، ووضحت الدراسة سهولة وجودة إستخدام النماذج المجانية للمناسيب فى إنتاج خطوط الكنتور بدقة ويسر وإمكانية االعتماد عليها فى التحليالت الجيومورفولوجيا والجغرافية وذلك من خالل تقييم فاعليتها االحصائية ودقتها للمناسيب وبالتالى دقة خطوط الكنتور فى تمثيل إشكال سطح االرض، وتناولت الدراسة ألهمية التعرف على نوع إصدار النموذج الرقمى لتحديد مدى الدقة والجودة للمناسيب.**

**الكلمات المفتاحية -: نماذج المناسيب الرقمية المجانية، إشتقاق خطوط الكنتور**

#### **Abstract:**

**By using Open Source Digital Elevation Models (OS\_DEM) data and dependence on it in the production of contour lines for medium-terrain areas and producing maps at a scale of 50.000: 1. Where the study relied on the statistical and visual evaluation of the contour lines produced from these data, and the study demonstrated the ease and quality of using open source models of contours in the production of contour lines accurately and conveniently and the possibility of relying on them in geomorphology and geographic analyzes by evaluating their statistical effectiveness and accuracy of contours and thus the accuracy of the contour lines in representing a shape. The surface of the earth, and the study dealt with the importance of identifying the type of digital model issuance to determine .the accuracy and quality of the models**

**Keywords: Open Source Digital Elevation Model, ASTER, SRTM, Contour lines, Statistical methods**

**تقييم إستخدام نماذج المناسيب الرقمية المجانية إلشتقاق خطوط الكنتور**

*Evaluation Open source Digital Elevation Model to Generating the Contour Lines*

**المقدمة:**

**تأتى إهمية نماذج المناسيب الرقمية )-Models Elevation Digital DEMs )فى تحليل العديد من المشاكل النظرية والتطبيقيه وذلك معروفة منذ زمن طويل نسبيا لحاسب وتطبيقاته منذ الثمانيات من القرن الماضى ) ً . وفى ظل ثورة ا القرن العشرين( ، أصبح إنشاء وعرض وتحليل هذه النماذج الرقمية أسهل وأسرع ً فى قواعد ً بعد يوم. لهذا أصبحت هذه النماذج عنص ارً أساسيا وأكثر كفاءة يوما البيانات الجغرافية database-Geo .( الغامدى، ،2441 ص14(**

**يشمل نموذج المناسيب الرقمية على بيانات قيم مناسيب السطح الطبوغرافى لألرض؛ التى نحتاجها فى العديد من التطبيقات الجغرافية خاصة فى عملية إنتاج الخرائط الكنتورية، ومنها خرائط درجة اإلنحدار، وإتجاه اإلنحدار. عالوة على ذلك أيضا DEM هو األساس لعملية إنتاج خرائط التضاريس ً يعتبر الرقمية maps Relief Digital داخل منظومة نظم المعلومات الجغرافية. حيث يمثل طبيعة سطح األرض فى شكل رقمى لكى يتالءم هذا التمثيل مع التخزين على الكمبيوتر، كما يشير مصطلح DEM لتمثيل اإلرتفاعات من خالل مصفوفة شبكية منتظمه . ونأكد على أن جودة نموذج المناسيب الرقمية يعتمد على مصدر البيانات التى تم إستخدامها وكذلك طرق االشتقاق التى تم اإلعتماد عليها -El( Ashmawy, 2016, p. 89) .**

**يهدف هذا البحث إلى:**

**-1 تقييم إمكانية نموذج اإلرتفاعات الرقمية المجانية 2v ASTERGDEM 4v -1SRTM& . وما تحتوية من بيانات رقمية عن قيم مناسيب سطح االرض إلستخراج خطوط الكنتور منها.**

16

**-2 إلى إستخدام بيانات نماذج المناسيب الرقمية المجانية وإنتاج خطوط الكنتور منها بأقل تكلفة كما إنها تتوفر بها الدقة المطلوبة للبحوث الجغرافية والجيوموروفولجية.**

- **-3 إشتقاق خطوط الكنتور من خالل بيانات ملفات نماذج المناسيب الرقمية المجانية المتوفرة على اإلنترنت ومعرفة مدى دقتها طبقا لمعايير الخريطة الكنتورية مقياس رسم ،14.444:1 ومدى جودتها ودقتها فى العمل على الخروج بخريطة كنتورية تمثل طبيعة وأشكال سطح األرض.**
- **-4 مقارنة كارتوجرافية لمخرجات كال من النموذجين 2v GDEM ASTER الكنتورية الخرائط انتاج فى & SRTM-1 v4& SRTM v2 30m بنفس الفاصل الرأسي ونفس المقياس. وإلى أى مدى تكون الخريطة** الكنتوربة المخرجة ممثله ومطابقة للأشكال وأنواع التضرس وكذلك نوع **اإلنحدار فى المنطقة.**

**تم تحديد أحد برمجيات نظم المعلومات الجغرافية إلستخالص النتائج من خال له وهو برنامج 20v Mapper Global وهو من البرامج الغير مجانية ويوجد بنسختة التجريبة على موقع الشركة [com.globalmapper.www](http://www.globalmapper.com/) او [com.bluemarblegeo.www](http://www.bluemarblegeo.com/) هو إحدى البرامج المستخدمة داخل نظم المعلومات الجغرافية ؛ فهو يجمع بين عمليات التحكم بالمرئيات الفضائية ومعالجتها وبين عملية رسم الخرائط المستنبطة من قيم تلك الخاليا ، فيساعدنا فى الخروج بالخرائط الكنتور ية من بيانات خاليا ملفات نماذج المناسيب الرقمية DEM، ويعد األسهل ما بين برامج نظم المعلومات الجغرافية التى تتعامل مع ملفاتDEM( الشبانى، ،2442 ص161(** 

 **مجلة كلية اآلداب – جامعة بني سويف ج2 ع 55 )أبريل- يونيو 2222 (** 17

**تستخدم هذه الد ارسة الطرق الكمية واالساليب اإلحصائية مثل متوسط الخطأ Stander Deviation للخطأ المعيارى ارف واالنح ،Mean Error (ME) Root Mean Square Error (الخطأ لمتوسط التربيعى والجذر ،)SD) (RMSE)(، تركز الدراسة على التقييم الكمى لالختالفات بين نتائج نماذج ايضا من خالل التقييم البصرى بطريقة االستع ارض ً المناسيب الرقمية ، و تقيم )Visualization )كطريقة فعالة، وهى طريقة متعارف عليها فى التحليل. وتبحث ً الدراسة ً على نتائج التحليل على هذه ً ايضا فى تبعيات هذه االختالفات كميا وبصريا النماذج المختلفة، أما معيار التقييم فهو مدى قرب أو تماثل خطوط الكنتور المستخرجة من النماذج المشتقة من خطوط الكنتور األصلية.**

**أوال:ً نماذج المناسيب الرقمية:**

**)1-1( تعريف نموذج المناسيب الرقمية : نموذج المناسيب الرقمي Digital "DEM "Models Elevation هو ذلك الملف الرقمى الذى يحتوى على بيانات اإلرتفاع )المنسوب( لمنطقة جغرافية محددة. حيث يمثل تضاريس سطح االرض فى شكل شبكى ) شبكة من المربعات( لتخزين معلومات عن إرتفاعات سطح األرض.)داوود، ،2410ص 261( حيث يعتبر تمثيل كمى Quantitative Represented لجزء من سطح األرض فى شكل رقمى. & Forkuor( (219,220 .pp 2012, ,Maathuis ، لذلك تعد DEMS طريقة مالئمة لتخزين قيم اإلرتفاعات بصيغة رقمية وبالتالى إستخدامها فى الكثير من البرامج التطبيقيه .(Baral, Suman Sourav; et al, 2016, p. 2) GIS داخل**

**ً يعد نمو ذج المناسيب الرقمى االلى DEM نموذجا )الغامدى ، ً رياضيا 2442(. يعتبر DEM ملف بيانات ذو تمثيل رقمى باإلعتماد على صيغه Raster؛ فكل بكسل فيه تحتوى على قيمة رقمية تمثل متوسط منسوب سطح األرض فى مساحة تلك البكسل، ويستخدم هذا النموذج إما شبكة االحداثيات** 

**مجلة كلية اآلداب – جامعة بني سويف ج2ع 55 )أبريل- يونيو 2222 (**

**الجغرافية اى شبكة خطوط طول ودوائر عرض وخاصة فى حالة توافر بيانات تتغير وتنفصل بسبب انحناء االرض أو تستخدم شبكة مسقط ماركيتور العالمى UTM فى حالة وجود مجموعة بيانات مشتركة فاذا كان مقياس نموذج اإلرتفاعات الرقمى صغير فأنه يستخدم االحداثيات الجغرافية أما إن كان كبير فأنه باالمكان ان يستخدم اى منها.**

**والجدير بالذكر أنه يجب ان نفرق بين المصطلحات المت اردفة مع مصطلح نموذج المناسيب الرقمى "DEM "Models Elevation Digital كانموذج األ رضى الرقمي "DTM "Model Terrain Digital، ونموذج السطح الرقمي Digital الرقمى االرتفاع ونموذج ،Digital Surface Model "DSM" .Height Model "DHM"**

**]1-1-1[ نماذج المناسيب الرقمية DEMs :**

**يعرف نموذج DEM انه تمثيل إحصائى بسيط لسطح األرض بإستخدام عدد كبير من النقاط المختارة والمعلومة اإلحداثيات واالرتفاع Z,Y,X ولكن مع دخول هذه النماذج فى معظم الدراسات المرتبطة بعلوم األرض أصبحت (Z (التمثل اإلرتفاع فقط، وإنما قد تكون نسبة تلوث أو درجه ح اررة أو عدد سكان وغيرها)خطاب، ،2410 ص 024(. فمصطلح DEM هو بشكل عام مرادف لنموذج التضاريس الرقمية DTM التى تحتوى على بيانات تضاريسية وآخرى غير تضاريسية. تقاس جودة هذه النماذج بمدى تفاصيل اإلرتفاع، ومدى الدقة المورفولوجية التى تقدمها.** 

**]2-1-1[ نموذج التضاريس الرقمى DTM :**

**نظ ارً لدخول النماذج الرقمية فى فروع علمية عديدة، حدث اختالف بين الباحثين فى استخدام مصطلح DTM؛ فهناك دراسات تستخدمة على أنه نموذج تضاريسي رقمى يشمل بيانات تضاريسية فقط كاإلرتفاعات واإلنحدارات، بينما** 

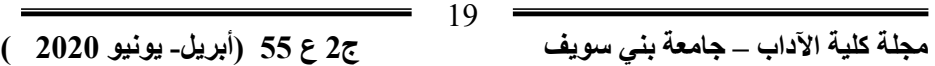

**إستخدمت د ارسات آخرى نموذج DTM على أنه نموذج أرضى رقمى يطلق على كل النماذج الرقمية التى ترتبط بسطح األرض، وتحتوى على بيانات تضاريسية )كاإلرتفاعات واإلنحدار ات( أو بيانات أرضية سواء ظاهرات هيدروجرافية )كالبحيرات واألنهار( أويحتوى على بيانات غير تضاريسية مثل شبكات النقل )كالطرق( او المناطق العم ارنية، والحدوديه وغيرها. كما يحتوى على الموارد األرضية والبيئية )كالتربة والجيولوجيا والمناخ(. أو بيانات إجتماعية واقتصادية )كتوزيع السكان(.**

**ونتيجة لهذا التشويش فى الفهم يطلق مصطلح نموذج المناسيب الرقمى DEMعلى النماذج الرقمية التى تحتوى على بيانات مناسيب سطح االرض فقط؛ ً من وجهة نظر الجغ ارفي ويعد هذه المصطلح مصطلحا ا؛ ألنه يحمل فى معناه ً دقيقا ًر محتوى النموذج. فقد القى مصطلح نموذج المناسيب الرقمى DEM قبوالً كبي ا لدى هيئة المساحة الجيولوجية األمريكية USGS والتى ساعدت بفضل ما تنشرة من بيانات ارتفاع رقمية على توسيع إستخدامة وبالرغم من محاولة USGS تعميم استخدام مصطلح DEM إال ان هناك العديد من المصطلحات والمرادفات المستخدمة فى العالم تعادل مصطلح DTM &DEM ومنها Height Digital Model, Digital Ground Model& Digital terrain Elevation .models وربما يعزى ذلك إلى اإلنتشار الواسع لهذه النماذج فى مختلف دول العالم .)خطاب، ،2410 ص 021(.**

**وبناء علية إقترحت دراسة )خطاب، ،2410 ص 021( إستخدام مصطلح النموذج األرضى الرقمى DTM إذا كان النموذج يحتوى على بيانات تضاريسية ً للبيانات التى يمثلها، فى حين وأخرى غير تضاريسية، ويمكن أن يأخذ تسمية تبعا يستخدم مصطلح نموذج المناسيب الرقمى DEM على النماذج الرقمية التى يحتوى فقط على االرتفاعات )مناسيب سطح االرض(.**

 **مجلة كلية اآلداب – جامعة بني سويف ج2ع 55 )أبريل- يونيو 2222 (** 20

**وبهذا يعد نمو ذج المناسيب الرقمية DEM أحد أنواع النماذج األرضية (Rolf A. DeBy,Richard A.Knippers, 2001, p. ذكر كما DTM الرقمية (468 فى تعريفه لنموذج المناسيب الرقمى DEM على إنه نموذج مميز يندرج تحت النموذج األرضى الرقمى DTM،حيث يقوم DEM بتخزين مناسيب التضاريس. بينما يشير نموذج DTM إلى وصف رقمى لتضاريس سطح األرض، ويحتوى على معلومات وبيانات متعلقة بظاهرات ومعالم Features لسطح األرض ]1-1-1[ نموذج السطح الرقمى DSM :**

**يشمل طبوغرافية سطح االرض وجميع المعالم الموجودة على سطح االرض َم طبيعى أو بشرى مثل االشجار والمبانى. سواء كان هذا المعل**

**]0-1-1[ نموذج االرتفاع الرقمى DHM:**

**وعا GIS، ويستخدم لمعرفة، وحساب البعد ً أقل شي ؛ ولكنة مهم داخل الثالث d3 لذلك يستخدمDHM لحساب اإلرتفاع فوق سطح األرض وأى ظاهرة)Features )فوق سطح األرض . ويتم حساب DHM من خالل حساب الفرق بين نموذجين DTM وDSM .**

**)2-1( إنتاج خطوط الكنتور من بيانات نماذج المناسيب الرقمية DEM المجانية:**

**أضحت نماذج المناسيب الرقمية واحدة من أهم مصادر الدراسات الجغرافية والجيومورفولوجية خاصة؛ وال تقل أهميتها عن الخرائط الطبوغرافية والصور الجوية فى إنتاج خرائط الكنتور. فهى تتميز بعدد من المميزات منها-:**

**ً باستخدام :1-2-1 وفرة بياناتها، تعدد مصادرها، سهولة التعامل معها آليا برامج نظم المعلومات الجغرافية.**

 **مجلة كلية اآلداب – جامعة بني سويف ج2 ع 55 )أبريل- يونيو 2222 (** 21

**:2-2-1إمكانية تحديث بياناتها بسهولة وسرعة كبيرة، عالوة على أن بياناتها ال يمكن أن تتلف بمرور الزمن، مثلما يحدث للمصادر الورقية األخرى والصور الجوية.**

**:1-2-1 تتميز بقدرتها على حساب العديد من المتغيرات التضاريسية والجيومورفولوجية والهيدرولوجية بسرعة كبيرة، وبدقة ترتبط بخصائص النموذج المستخدم، فمثالً يمكن إستخدامها فى إشتقاق خطوط الكنتور، ورسم القطاعات التضاريسية، وحساب درجات وإتجاهات اإلنحدار وغيرها، وكل ذلك فى وقت قصير جدا ة ً مقارن ًة بالطرق التقليدي**

**:0-2-1 سهولة إدخالها فى قواعد بيانات نظم المعلومات الجغرافية كإحدى الطبقات المهمة عن خصائص سطح األرض. وبالتالى سهولة القيام بتحليالت التطابق بينها وبين العديد من الطبقات األخرى.**

**1-2-1 : ومن أهم ما يميز نماذج المناسيب الرقمية إنها تساعد مستخدميها فى العديد من الدراسات فى الوصول إلى تصنيف أولى لألشكال األرضية فى اى منطقة. )خطاب، ،2410ص 022(**

**ونتيجة لألهمية الكبيرة والتى أصبح ال غنى عنها إلستخدام DEM فى الدراسات الجغرافية وحسب ما ذكرة )خطاب، ،2410 ص021( أن عدد المستخدمين لتلك النماذج فى الدراسات الجغرافية والجيومورفولوجية زاد من بحثين ً فى عام ،2446حتى أصبح ال غنى عنه اليوم فى عام 1110 ليصبح 22 بحثا جميع الدراسات الجغرافية وعامل أساسي، ور ئيسي فى مرحلة جمع البيانات. لذلك كان من األهمية فى هذا البحث أيضا أن نعتمد على مثل تلك النماذج المجانية فى ً أشتقاق خريطة كنتورية تمثل تضرس وطبوغرافية سطح األرض.**

**)1-1( جودة نماذج المناسيب الرقمية Elevation Digital of Quality :Models**

**تقاس جودة DEM بمدى دقة االرتفاع elevation Accurate فى كل خلية )الدقة المطلقة Accuracy Absolute)، ومدى دقة التمثيل المورفولو جى .)Relative Accuracy النسبية الدقة )Morphology**

**العوامل التى تؤثر على جودة نموذج المناسيب الرقمى -:**

**-1 تعقد التضاريس roughness Terrain -2 كثافة العينات )بيانات نقاط المناسيب( -1 دقة الشبكة )Grid )أو حجم الخلية -0 طريقة االشتقاق Method Interpolation**

**)0-1( أنواع نماذج المناسيب الرقمية DEM:**

**]1-0-1[ نموذج Grid:**

**شبكة DEM هى مصفوفة من الخاليا المربعة أو المستطيلة المتساوية المساحة. وتحمل كل خلية قيمة متوسطة ارتفاع سطح األرض بداخلها.وترتبط قدرة grid على إظهار تفاصيل سطح االرض على مساحة خليتة أو ما يعرف بالدقة التوضيحية Accuracy Resolution. وكلما صغرت مساحة الخلية Size Pixel ارتفعت الدقة التوضيحية للنموذج وزادت قدرتة على عرض تفاصيل سطح األرض، والعكس صحيح .**

**تتميز نماذج المناسيب الرقمية الشبكية بالعديد من المميزات منها:**

- **1( سهولة التعامل معها**
	- **2( كفاءتها الحسابية**

**1( وعدم شغلها لمساحات تخزينية كبيرة على ذاكرة الكمبيوتر.** 

**ويمكن بسهوله وسرعة إشتقاق العديد من المتغيرات التضاريسية مثل درجات واتجاهات االنحدار، عالوة على إمكانية قراءتها وتحليلها فى أى حزمة من برامج نظم المعلومات الجغرافية.**

 **مجلة كلية اآلداب – جامعة بني سويف ج2 ع 55 )أبريل- يونيو 2222 (** 01

إلا أنه يعاب عليها أن مساحة الخلية أو الدقة التوضيحية للنموذج تؤثر ف*ي* **المساحة التى يشغلها الملف على ذاكرة الكمبيوتر. كما تؤثر فى جودة النتائج المستخلصة منه، كما يعيبها صعوبة معالجة بنيتة الشبكية للتغير الفجائي فى االرتفاع، هذ يؤدى إلى ترك بعض تفاصيل سطح األرض فى المناطق شبة المستوية السطح. عالوة على ثبات مساحة الخلية فى كل النموذج، ومن ثم ال يمكن تصغيرها فى المناطق شديدة التضرس وتكبيرها فى المناطق المستوية السطح، إضافة إلى أنه عادة ما يوجد بها عدد كبير من الحفر والقمم الزائفة )خاليا تحمل قيم إرتفاعات أقل أو أعلى من الخاليا المجاورة لها (. لكن التطور فى كفاءة الكمبيوتر، و مصادر الحصول على البيانات ساعد فى التغلب على معظم هذه العيوب خاصة مع ظهور نماذج عالية الدقة التوضيحية ، كما تم التغلب على ظهور الحفر والقمم الزائفة فى هذه النماذج، عن طريق تطوير العديد من اللوغاريتمات الحديثة التى تعالج هذه المشكالت. كل هذا جعل من هذه النماذج َ أكثر إنتشا ار )خطاب، ،2410 ص ص024-021 (. ً وإستخداما**

**]2-0-1[ نموذج شبكة المثلثات الغير منتظمة الشكل TIN :**

**عبارة عن خليط من المثلثات غير المنتظمة الشكل وغير المتداخلة، والتى تمثل رؤوسها نقاط اإلرتفاعات المستخدمة إلنتاجها. ويأخذ هذا النموذج شكل المثلثات المتجاورة غير المنتظمة الشكل وغير المتقطعة ، حيث يتم توصيل كل ثالث نقاط ارتفاع متجاورة ببعضها مع بعض ليتكون شكل المثلث، وتعرف عملية التوصيل هذه بعملية اإلشتقاق. حيث يختلف إنتاج TIN بإختالف طريقة اإلشتقاق المنتج بها وبالتالى يختلف تمثيل سطح األرض. تتميز نماذج TIN( شبكة المثلثات الغير منتظمة الشكل ( بالعديد من المميزات منها :**

**.1 أن كل نقطة به لها إحداثيات وارتفاع حقيقى، بينما مواقع نقاط االرتفاع فى نموذج المناسيب الرقمى الشبكى هى مواقع ضمنية فى بيانات النموذج؛ حيث تحمل كل خلية من خالياة قيمة تمثل متوسط االرتفاع داخل حدود هذه الخلية فى الطبيعة.**

 **مجلة كلية اآلداب – جامعة بني سويف ج2ع 55 )أبريل- يونيو 2222 (**

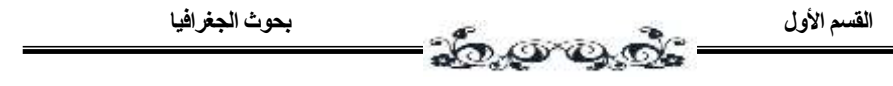

- **.2 يتميز بإمكانية إستخدام بيانات كثيفة للمناطق المتضرسة وتقليل .ً كثافة البيانات بالمناطق األقل تضرسا**
- **.1 إمكانية رفع دقة النموذج عن طريق إضافة عدد أخر من نقاط اإلرتفاع ، بينما ال يمكن القيام بذلك فى نموذج المناسيب الرقمية الشبكية إال عن طريق إعادة إنتاج النموذج وتصغير مساحتة.**

**لكن يعاب على هذا النموذج صعوبة عمل موزيك لنموذجين منفصلين لمنطقتين متجاورتين، حيث يتطلب ذلك مجموعة من المعادالت المعقدة ، بينما يتم ذلك بسهولة مع نماذج المناسيب الرقمية الشبكية ذات الدقة التوضيحية المتساوية، يعيب هذا النموذج احتياجه إلى كمبيوتر عالي الكفاءة ، حيث ياخذ إنتاج النموذج ً طويالً .عالوة على ان النموذج المنتج ياخذ واشتقاق أى متغير تضاريسى وقتا مساحة كبيرة على ذاكرة الكمبيوتر حيث أن نموذج المناسيب الرقمى الشبكى يشمل عدد معين من النقاط يحتل مساحة 0 بايت على ذاكرة الحاسب اآللى فى حين يحتل نموذج شبكة المثلثات غير المنتظمة TIN المنتج بنفس هذه النقاط مساحة 64 بايت على ذاكرة الحاسب اآللى، وبالتالى يؤثر ذلك على سرعة تنفيذ األوامر. وتزداد المشكلة تعقيدا مع المناطق الكبيرة المساحة والمناطق المتوفر لها بيانات ارتفاع كثيرة جدا .**

**:** <sup>1</sup>Point Cloud [3-4-1]

**نستطيع الحصول على بيانات االرتفاع الرقمى من خالل تجميع Point Cloud حيث تمثل القياسات فى شكل ثالثى االبعاد وهى شائعة االستخدام ومتاحة مثل بيانات الرادار ومن ثم القيام بالعمليات المعالجة للحصول على DEM من خالل تلك البيانات (29 .p 2015, ,Croneborg(**

 $\overline{a}$ 

<sup>&</sup>lt;sup>1</sup> A point clouds is a set of vertices in a three-dimensional coordinate system

**)1-1( أسس إختيار نموذج المناسيب الرقمى : ً يتم إختيار نموذج المناسيب الرقمى لثالثة إعتبا ارت: طبقا ً لسهولة التعامل معه. ومستوى الدقة اإلفقية وال أرسية للنموذج ) درجة .1 تبعا جودة النموذج( ً لطبيعة سطح األرض. .2 تبعا ً للتطبيقات التى سيستخدم بها النموذج. .1 تبعا**

**)6-1( مصادر الحصول على نماذج المناسيب الرقمية:**

**يمكن الحصول على نموذج المناسيب الرقمى بطرق عديدة و من خالل عدة مصادر للبيانات منهم على سبيل المثال. )داوود، ،2412 ص 11(**

**)1-6-1( قياسات المساحة األرضية بأجهزة الميزان أو المحطة الشاملة Station Total أو أجهزة النظام العالمى لتحديد المواقع GPS ثم نستخدم أحد برامج الكمبيوتر إلنشاء نموذج اإلرتفاعات الرقمية للمنطقه.**

**)2-6-1( من الخرائط الكنتورية بعد ترقيمها على الحاسب اآللى. وفى هذه النقطة يرى )الغامدى، ،2441ص 24( فى بحثه أن النتائج توصلت إلى ان استخدام نماذج ارتفاع آلية بطرق التجسيم الجوى الفوتوج ارمترى بدرجة وضوح عالية قدر اإلمكان، بديالً عن النماذج المشتقة من خطوط الكنتور. وكذلك إستخدام خرائط ذات مقياس كبير بقدر اإلمكان.**

**)1-6-1( من الصور الجوية Photogrammetry Aerial.**

**)0-6-1( من مرئيات األقمار الصناعية لإلستشعار عن بعد Remote .Sensing Image**

**)1-6-1( من نماذج المناسيب الرقمية العالمية المجانية. و هو أكثر ً فى السنوات القليلة ً وإستخداما أنواع نماذج المناسيب الرقمية شيوعا الماضية وذلك لعدة أسباب منها سهولة الحصول عليها ) من شبكة** 

 **مجلة كلية اآلداب – جامعة بني سويف ج2ع 55 )أبريل- يونيو 2222 (**

**اإلنترنت(، مجانية الحصول عليها، إنها نماذج عالمية تغطى كافة أرجاء اليابسة على سطح األرض. وهناك عدة نماذج ارتفاعات رقمية عالمية متاحة مجانا نموذج ,GLOBE ً ومنها على سبيل المثال: ETOPO30m, ASTER, SRTM. <sup>2</sup><sup>1</sup> .**

**يعد نموذجى اإلرتفاعات الرقمية SRTM & ASTER من أعلى النماذج ً المتاحة فى الدقة االمكانية resolution Spatial فى ، وأكثرها إستخداما** الدراسات الجيومورفولوجية الاجنبية والعربية (خطاب، 2014، ص 470). كما **يعتبر مصدر مجانى للحصول على بيانات المناسيب الرقميه. لكل المستخدمين حول العالم كما إنها تستخدم نماذج اإلرتفاعات الرقمية العالمية إلنتاج الخرائط الكنتورية ألى منطقة فى العالم وذلك لسهولة ومجانية تحميل النماذج من االنترنت .لذلك سوف نعتمد فى هذا الفصل على هذا المصدر المجانى المفتوح، وبسبب ٍ هذه البيانات. تطورة من قبل منتج**

**)2-1( األخطاء فى نماذج المناسيب الرقمية:**

**تناولت العديد من الدراسات موضوع الخطأ فى نماذج المناسيب الرقمي. فعلى سبيل المثال، أوصت بعض الدراسات بالحذر الشديد من إستخدام نماذج اإلرتفاعات الرقمى المستخرجة من المرئيات المزدوجة فى تقدير المتغيرات الطبوغرافية المشتقة مثل اإلنحدار، و إتجاهات اإلنحدار وغيرها؛ ألن إستخدام نماذج غير صحيحة يؤدى ً مع اإلمكانية الكبيرة لحدوث ت اركم األخطاء. وأشارت إلى نتائج خاطئة خصوصا** أيضا إلى أهمية تطبيق طريقة مناسبة لترشيح أو تصحيح السطح قبل إستخراج **المتغيرات المشتقة، وضرورة زيادة العمل إليجاد عملية ترشيح مناسبه تضمن** 

27 نم إنتاجة عام 1996 ، وتبلغ مساحتة تقريباً 1كم، ولم يتم تحدثية بعد ذلك. وتم بعد  ${\rm GTOPO30m}$  ا ذلك إنتاج SRTM عام 0221 وهو يعتبر أحدث منه ويتم تطويرة وتحدية باستمرار، من قبل الهيئة المنتجة له.(usgu.gov) هو نموذج يغطى اليابس فقط وتعتبر دقتة الرأسية مساوية لدقة GTOPO <sup>2</sup> GLOBE  $($ usgu.gov $)$ 

 $\overline{a}$ 

#### **مجلة كلية اآلداب – جامعة بني سويف ج2 ع 55 )أبريل- يونيو 2222 (**

**سالسة نمط الحفر والقمم فى النمو ذج مع الحفاظ على الفواصل الحادة فى المنحدرات مما يضمن فى النهاية تحسين تمثيل المظهر الطبيعى للسطح الطبوغرافي.** 

**كما أن العديد من نماذج األرتفاع الرقمى التى تنتجها هيئة المساحة الجيولوجية األمريكة تعانى من وجود التشوهات الشريطية مما يحد من فائدتها .خاصة اإلصدارات التجريبية من نموذج المناسيب الرقمىDEM**

**ً وبدرجة كبيرة من الحذر من خالل يجب معالجة البيانات المكانية مبدئيا الوكاالت التى تقوم بجمعها، إلزالة الغموض الناتج عن التشوة. )الغامدى و السفرى، ،2416ص ص 11,14(.**

**)4-1( تصنيف األخطاء فى نماذج اإلرتفاعات الرقمية:**

**تصنف األخطاء داخل نماذج المناسيب الرقمية فى ثالث مجموعات وذلك على النحو اآلتى:**

**)1-4-1( تشوهات أو أخطأ كبيرة ) or error Gross ,Artifacts Blunders): و هو عبارة عن قيمة شاذة تجعل القيم المرصودة غير متجانسة مع وأشدها تأثي ارً بقية األرصاد المماثلة، ويعتبر أخطر أنواع األخطاء على دقة العمل فى حالة عدم إكتشافة. يتميز هذا النوع بأنه تشوة "جسيم" يتضح من خالل غياب بعض القيم، أو تطرف ملحوظ فى بعض القيم يفضي إلى تمثيل غير طبيعى للظاهرة قيد التمثيل، مثل الحفر Sink التى قد توجد فى نماذج اإلرتفاعات الرقمية. ً من خالل إستخدام أدوات العرض اإلستكشافية للبيانات أو ويمكن إكتشافة بصريا من خالل فحص المنتجات المشتقة مثل سطوح الظالل لنماذج اإلرتفاع الرقمى. وتعد هذه التشوهات ذات أهمية خاصة لمتغيرات سطح األرض المشتقة التى تمثل** 

 **القسم األول بحوث الجغرافيا** 

**مشتقات الدرجة الثانية مثل االنحدار والتقو سCurvatures وو اجهة اإلنحدار Aspectوالمتغيرات الهيدرولوجية .** 

**)2-4-1( أخطاء منتظمة )errors Systematic ): تظهر هذه األخطاء فى شكل منتظم، وتعكس هذه األخطاء التحيز المتأصل فى طريقة جمع البيانات، أو نتيجة لقيود األساليب المستخدمة ألستخالص نمو ذج المناسيب الرقمى، أو**  حساسية الخوارزمية لحساب المتغيرات. وقد تكون الأخطاء المنتظمة واضحة للعين **المجردة من خالل تكرر نمط معين من القيم كأن تكون قيم عالية أو منخفضة على نحو ثابت أو متناقض أو متزايد على محاور أو أتجهات معينة مثلما قد يظهر فى المرئيات الفضائية، واحيانا خالل الفحص البصرى للتمثيل، ً قد يصعب اكتشافها من مما يستلزم الكشف عنها بأساليب إحصائية أكثر تطو ار.ً**

**)1-4-1( أخطاء عشوائية )errors Random )أو تشويش )Noise ): تعد ً فى البيانات المكانية. وترتبط األخطاء هذه األخطاء أصعب أنواع األخطاء كشفا العشوائية بأخطاء القياس أو الرصد. هذا النوع ذو صلة فى الحقيقة بنماذج االرتفاع الرقمى المنتجة من التصوير القائم على االستشعار عن بعد. ورغم أنه من ً فى نماذج االرتفاع الصعب، وبشكل عام، إكتشاف األخطاء أو التشوهات بصريا الرقمى إال أنه يمكن مالحظتها من خالل القيم المفقودة أو المتطرفة أو غير الواقعية من خالل أدوات االستكشاف التحليلى للبيانات األصلية وكذا من خالل ً فى ظل فحص المنتجات . وكل ذلك البد أن يكون معز ازً بخبرة المستخدم خصوصا معرفتة بالواقع المراد تمثيله أو دراسته )الغامدى و السفرى، ،2416ص ص .)11،144**

**)1-1( معالجة و بناء الفجوات الخالية من البيانات في نماذج المناسيب الرقمية:**

**تعد عمليات فحص ومعالجة نموذج المناسيب الرقمى من أهم المراحل التى يلزم تنفيذها قبل إجراء أى نوع من أنواع التحليل عليها، إذ تهدف عملية المعالجة** 

**إلى تمثيل نموذج المناسيب الرقمى للواقع الطبوغرافى بأكبر قدر ممكن من الواقعية والصحة؛ وذلك لمساهمتها فى إزالة التشوهات التى حدثت أثناء عملية إنتاج ً قبل إج ارء كثير من النموذج. وعلى الرغم من أن تصحيح هذه التشوهات يعد مطلبا عمليات التحليل واستخراج متغيرات اساسية للسطح الطبوغرافى، إال أن هذا التصحيح يسهم فى كل األحوال فى إخراج السطح الطبوغرافى في صورة أقرب إلى الشكل الذى هو علية فى الواقع. فعلى سبيل المثال: ال يمكن أن نرى فى الطبيعة مظاهر طبيعية كالتالل مثال في أشكال هندسية معمارية، بل هناك قدر من السالسة ً ً رقميا فى التدرج من قيمة ارتفاع إلى أخرى. وحينما نستخرج أو نبنى نموذجا ه االمالحظة وغيرها فى االعتبار لتحديد أيهما يعد مظه ارً لالرتفاع البد من وضع هذ ً وأيهما خالف ذلك. وال تتبين مثل هذه التشوهات إال من خالل ً طبيعيا أو معلما اساليب عرض مثل سطوح الظالل لنماذج االرتفاع الرقمية، أو اشتقاق خطوط الكنتور من هذه النماذج. )الغامدى و السفرى، ،2416 ص 16(.**

**عملية بناء الفجوات )هي الخاليا التى ال تحتوى على قيمة منسوب( التى توجد داخل النموذج الرقمى ، يتم معالجتها بالوصول إلى سطح رقمى متجانس الخاليا، خالى من العيوب، و الفجوات والفراغات وبالتالى سيمكننا من بناء سطح طبوغرافى يمثل التضاريس بشكل اكبر مما هو علية بالواقع . كما تعتبر هذه العمليه ً يمكن اعتمادة من قبل مستخدمى نماذج المناسيب ً بسيط ورخيصا أسلوباعلميا الرقمية قبل القيام بأى تحليالت طبوغرافية بواسطة نماذج المناسيب الرقمية. وعلى الرغم من إنتشار وعالمية SRTM إال أن بعض المناطق قد تفتقد للبيانات مسببة بذلك فراغات خالية من القيم الرقمية للبيانات وذلك بسبب وجود األسطح المائية أو بسبب التشويش الحاصل فى الغالف الجوى ، كما نجد أن معظم هذه الفجوات والفراغات تتركز بشكل كبير على امتدادات األنهار والبحيرات او فى المناطق الحادة اإلنحدار وعلى جوانب الجبال بسبب الظالل الناتجه عنها.**

**و مما ال شك فية أن وجود هذه الفجوات فى النموذج الرقمى للمناسيب قد تمنع إتمام تحديد مسارات خطوط الكنتور بشكل كامل وهى الزمة لتمثيل طبوغرافية تضاريس سطح األرض بشكل اقرب ما يمكن إلى الواقع.وأسباب حدوث هذه الفجوات فى البيانات األصلية قد يكون بسبب ما يلى : )الحمامى، ،2414 ص ص -114، )124**

- **-1 عجز ال اردار فى مكوك الفضاء من تسجيل بيانات نقطة أرضية معينة ويعزى السبب إلى وجود وعورة فى التضاريس األرضية مترافقة مع طيات أو تكوينات جيولوجية أرضية تعيق األشعة ال ارد ارية من النفاذ إلى مستوى سطح األرض الفعلى فتظهر على شكل فجوات نتيجة لخلوها من البيانات.**
- **-2 التشويش العمودى العشوائى بسبب وجود بعض األغطية األرضية كاألبنية والبنى التحتية التى ينشئها اإلنسان.**
- **-1 اإلشعاعات الرادارية المنعكسة والمرتدة من بعض األجسام األرضية كالعمارات واألبراج والمبانى العالية والسطوح المعدنية والمائية مسببة أخطاء فى قياس إرتفاعات بعض النقاط نتيجه الرتداد الشعاع الر ادارى أكثر من مرة على هذه األجسام األرضية لكن تأثير هذا الخطأ يقل كثي ارً فى المناطق المفتوحه الواسعه السهلية لقلة وجود هذه المعرقالت فيها.**

**لذلك كان يجب وضع أسلوب تقني إلزالة هذه العيوب بطريقة ال تقلل من قيمة الدقة فى البيانات األصلية، وكذلك التحسين فى دقة النتائج المستخلصة من ً على نموذج المناسيب هذه البيانات، حيث طريقة تصحيح وبناء الفجوات هندسيا الرقمى و التى و فرت دقة كبيرة وناجحه فى تحليل إحصائى للدراسات، وبدقة نتائج جيدة بحيث يمكن أن تخدم الدراسات العلمية المختلفة.**

**ثانيا نماذج المناسيب الرقمية المجانية المتاحه على موقع USGS : :ً ASTER Global Digital Elevation الرقمى المناسيب نموذج( 1-2) -:Model (GDEM)**

31

إشتترك كتلأ متن وزارة الاقتصتاد والتجتارة والصيناعة اليابانيتة متع وكالت **الفضتتاءاالمريكية (NASSA (وتتتم إطتتالق أول إصتتدار متتن النمتتوذج العتتالمى الرقمتى لإل رتفاعتات علتى ستطح األرض GDEM فتى 21 ينتاير 2441م حيتث إنتج 1.2 مليون صورة مع جمع بيانات طبوغرافية رقمية لسطح لتألرض وقتد تتم الحصتول عليهتا بإستتخدام" تقنيتة قيتاس االنعكتاس ال ارديتومترى الحت اررى المحمتول أو ً Advanced Space borne Thermal Emission and فضتائيا ً (GDEM ASTER (Radiometer Reflection . كمتا إنهتا متاحتة مجانتا للمستخدمين حول العالم من خالل موقع وكالة ناسا للفضتاء علتى شتبكة االنترنتت حيتتتتتتث . http://www.asterweb.jpl.nasa.gov/data.asp التتتتتترابط فتتتتتتى ً أى )166 دائترة إلتى دائترة عترض 41 جنوبتا شتملت متن دائترة عترض 41 شتماالً عرضيه(، وتتم تحتديث اإلصتدار األول بتإطالق اإلصتدار الثتانى فتى اكتتوبر 2411 لتزويتد بصتور Scenes اكثتر لتغطيتة المنتاطق الخاليتة متن البيانتات in Fill Data dy missing. واهتم متا يميتز هتذه التقنتي أنهتا تتتيح التصتوير المتزدوج ) وجود تداخل بين كل صورتين متتاليتين Overlapping )مما يمكن من إستتنباط مناسيب المعالم المكانية )داوود، ،2410 ص111(.**

**يوجد حاليا GDEM ASTER، نشر اإلصدار ً ثالث إصدا ارت من نموذج األول -1GDEM فى يناير،2441 ونشر اإلصدار الثانى -2GDEM فى أكتوبر .2411 وقام فرق عمل من كال الجانبين اليابانى والواليات المتحدة بتقييم هذين اإلصدارين، ونشرت تقارير التقييم، وخلصت إلى أن اإلصدار األول تكثر به العديد من األخطاء خاصة ظاهرات الحفر والقمم الزائفة ، وقد حلت معظم هذه األخطاء فى اإلصدار الثانى GDEM. حيث أشارت وزارة االقتصاد والتجارة والصناعة اليابانية و وكالة ناسا االمريكية فى نهاية ملف التقييم المرفق مع أى بالطة يتم تحميلها من النموذج، إال أن اإلصدار األول نسخة تجريبية Experimental تكثر بها األخطاء مثل خاليا قد تحمل قيم ارتفاع شاذة وخاليا مفقودة القيم باإلضافة إلى أخطاء االشتقاق كالحفر والقمم والحافات الزائفة ويجب الحرص عند إستخدام** 

**بالطات هذا اإلصدار 1v GDEM ASTER.( خطاب، ،2410 ص 016(.**

**وفى عام 2416 اطلق اإلصدار الثالث من GDEM ASTER حيث تم إضافة قاعة بيانات تحدد حدود الظاهرات المائية )االنهار، البحيرات...،( اطلق )ASWBD( وإختصارها ASTER Water Body Data Set علية (108 .p 2016, ,Abrams(. أُصدر اإلصدار الثالث من النموذج الرقمى العالمى للمناسيب GDEM بدقة مكانية 14م تغطى سطح اإلرض من 42 درجه شماالً درجة جنوبا له. ً إلى 42 مع تحسين وتطوير أكثر من اإلصدرين السابقين (NASA/METI/AIST/Japan Spacesystems, 2018, p. 2)**

**و تعتمد الدراسة الحالية على اإلصدار الثانى 28N\_2GDEM ASTER( (dem\_031 E. و تم تحميله من موقع وادى "لوحة قطع وتم http://www.gdem.ASTER.ersdac.or.jp سنورc6A 36NH "منها. الشكل رقم )1( يوضح نموذج المناسيب الرقمى .ASTER GDEM v2**

**يتم حساب اإلرتفاعات المسجلة فى كل خلية من خاليا نموذج ASTER 2v GDEM من متوسط اإلرتفاع المقاس من عدد من صور ASTER المتراكبة بعضها فوق بعض، ويتم حساب اإلرتفاع فى بعض الخاليا من صورة واحدة وخاليا آخرى من متوسط اإل رتفاع المقاس من عدة صور. )خطاب، ،2410 ص 014(**

33

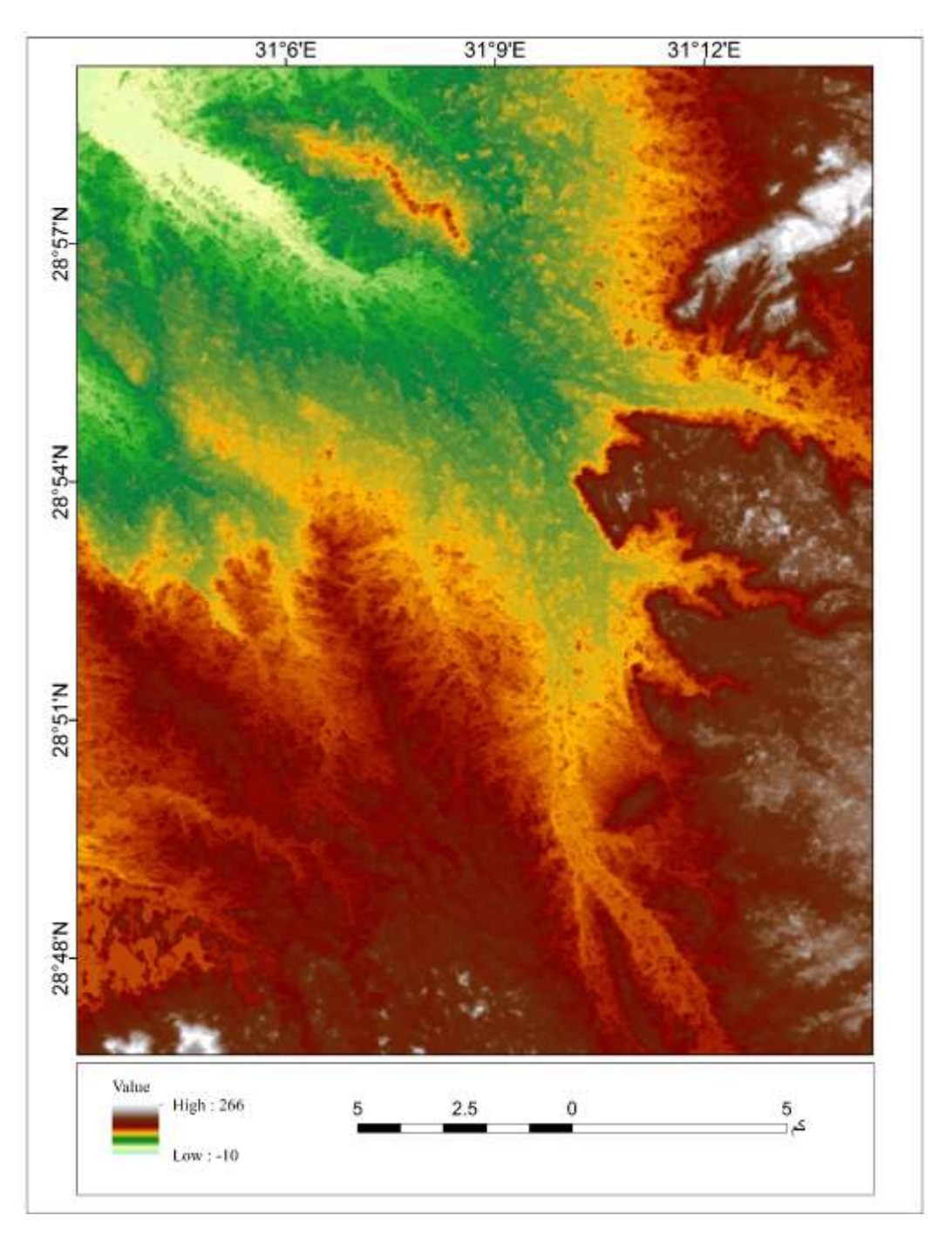

34

**المصدر:إعداد الباحثة**

 **مجلة كلية اآلداب – جامعة بني سويف ج2ع 55 )أبريل- يونيو 2222 (**

**شكل )1( نموذج المناسيب الرقمى 2V GDEM ASTER للوحة وادى سنور مقياس رسم 14.444:1 وهناك عدة مالحظات عامة على نموذج 2v GDEM ASTER منها:**

- **1( تتميز كل بالطات Tiles بأنها انتجت من مصدر واحد .**
- **2( يساعد النموذج على المقارنة الموضوعية بين الخصائص الجيومورفولوجية للعديد من األشكال األ رضية وبالتالى رصد التغيرات فى خصائص األشكال التضاريسية بطريقة كمية دقيقة.**
- **1( عادة ما توجد مجموعة من الخاليا تحمل قيم ارتفاعات شاذه ، وقد يرجع ذلك لوجود غطاءات من السحب فى أجزاء من الصور ASTER . وبالرغم من أن اإلصدار الثانى تم تحسينة باستخدام 264 الف صورة ASTER جديدة، إال ً من األخطاء وكل هذه األخطاء ناتجة من عملية اإلشتقاق أن هناك عددا ً عدد الصور المستخدمة والمنهجية التى استخدمت فى حساب اإلرتفاعات وايضا فى حساب اإلرتفاعات فى كل خلية وتكثر فى اإلصدار االول وتقل فى اإلصدار الثانى ولكن من الضرورى التأكد من خلو النموذج من القيم الشاذة والظاهرات الزائفة. )خطاب، ،2410 ص 061( لذلك قمنا بعمل معالجة لنموذج المناسيب الرقمية 2v GDEM ASTER من خالل استخدام برنامج GIS ARC 10.3 والقيام بعمل Processing Fill**

**ويوضح الشكل رقم )2( نموذج المناسيب الرقمية 2v GDEM ASTER للوحة وادى سنور c6A 36NH بدون معالجة، كما يوضح الشكل رقم )1( بعد عمل المعالجة Data Value Missing to Fill حيث قام البرنامج بعمل معالجه خاليا النموذج والتأكد من وجود قيمة فى كل خلية فى. وبذلك التأكد من خلو النموذج من القيم المفقودة والعمل على تحسين النموذج وبالتالى المخرجات والنتائج.**

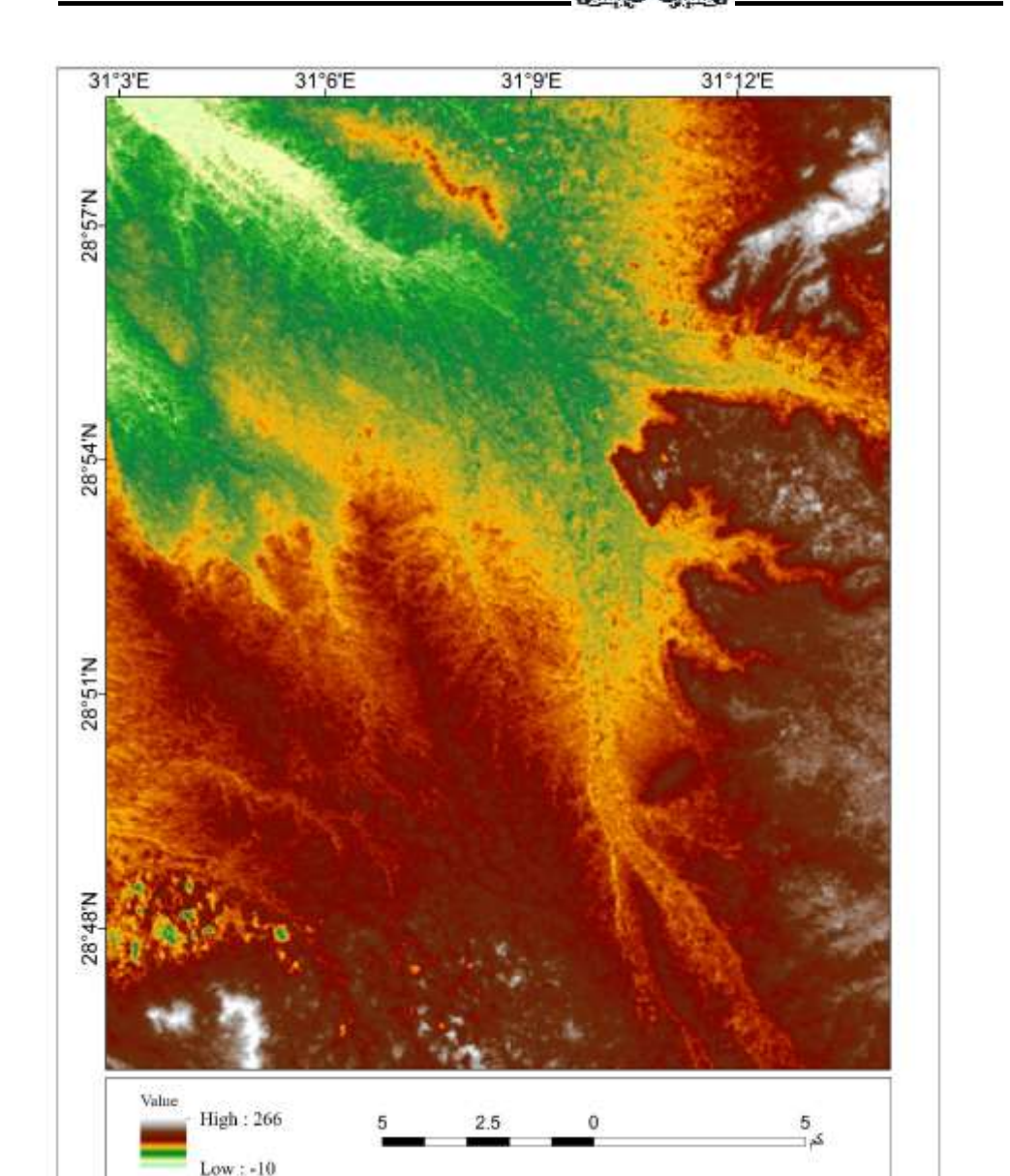

**المصدر:إعداد الباحثة**

**شكل )2( مقارنة بين الدقة المكانية لنموذج اإلرتفاع الرقمى 2v GDEM ASTER**

 **قبل عمل المعالجة للقيم المفقودة داخل الخاليا للتأكد من جودة النموذج**

 **مجلة كلية اآلداب – جامعة بني سويف ج2ع 55 )أبريل- يونيو 2222 (**

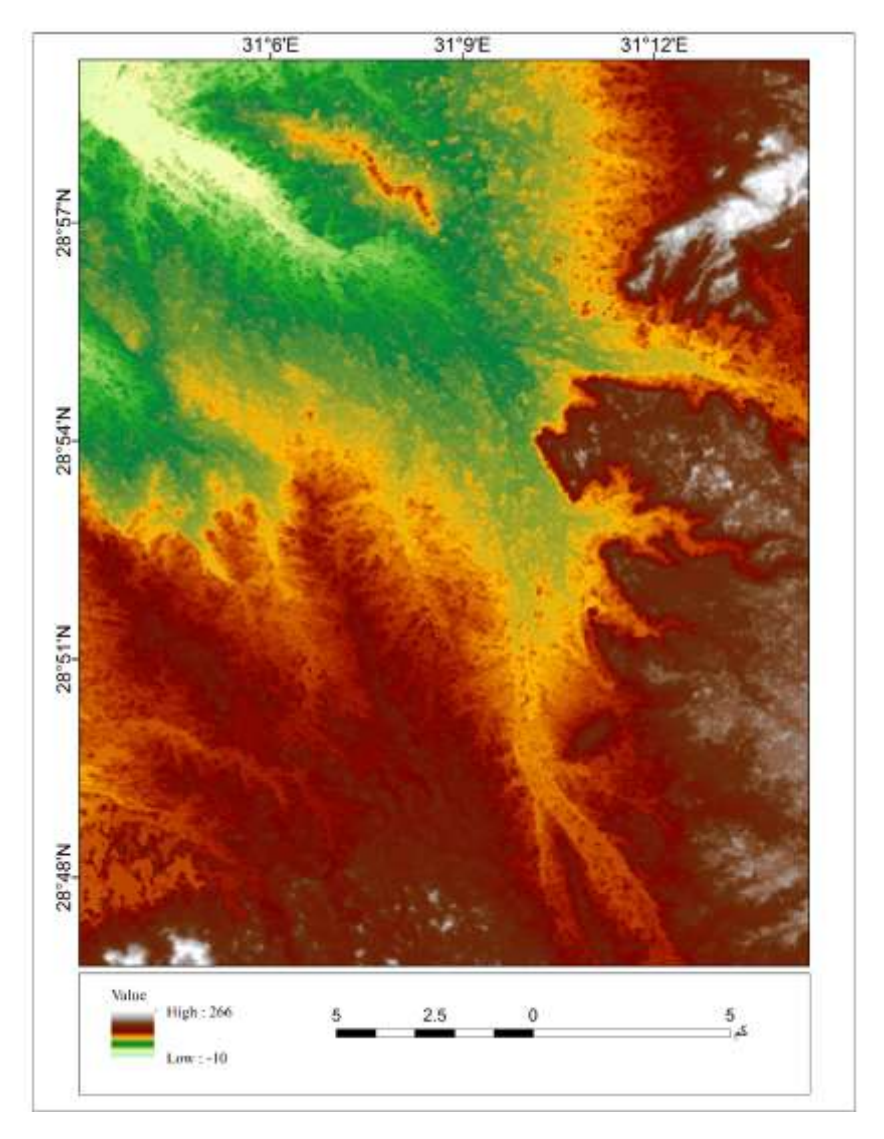

**المصدر:إعداد الباحثة**

### **شكل )1( مقارنة بين الدقة المكانية لنموذج اإلرتفاع الرقمى 2v GDEM ASTER**

 **بعد عمل المعالجة للقيم المفقودة داخل الخاليا للتأكد من جودة النموذج**

37

**Shuttle Radar SRTM DEM الرقمى المناسيب نموذج( 2-2) -:Topography Mission** 

**قبل إطالق GDEM ASTER ، كانت هناك بيانات DEM SRTM**  ومتاحة لعامة المستخدمين مجانا على الانترنت بشكل كامل.حيث أطلق فى فبراير **عام 2444م مكوك الفضاء الذى تم إنتاجه بتعاون بين كالً من الوكالة القومية لإلستخبارات األرضية المكانية األمريكية، ووكالة ناسا األمريكية NASSA، 1 ومركز الطيران والفضاء األلمانى GAC ، ووكالة الفضاء اإليطالية. )خطاب، ،2410 ص 060( .**

**و ضع على متن هذا المكوك جهاز رادار خاص لقياس مناسيب سطح األرض جنوبا 64 شماالً( ً لمعظم أجزاء اليابسة )من دائرة عرض 12 إلى دائرة عرض وأطلق على هذه المهمه أسم " مهمة الرادار الطبوغرافي بمكوك الفضاء Shuttle Mission Topography Radar و إختصار ها (SRTM )ومن خالل قياسات ونتائج هذه المهمه التى استغرقت11يوم أمكن تطوير نموذج مناسيب رقمى يوضح تضاريس سطح األرض بدرجة تميز مكانى مختلفه 144م، 14م، 14م. وهذه النماذج متاحه للتحميل مجانى من على الرابط (gov.nasa.jpl.www:http ) )داوود، ،2412 ص111(. و الشكل التالى رقم )0( يوضح المناطق التى شملتها مهمة المسح ال اردارى SRTM .**

 $\overline{a}$ 

 **مجلة كلية اآلداب – جامعة بني سويف ج2ع 55 )أبريل- يونيو 2222 (**

وتعرف أيضا DLR هو المركز الوطنى ألبحاث الفضاء ً <sup>1</sup> Center Aerospace German ب والطاقة لجمهورية المانيا اإلتحادية تاسست عام 3111م

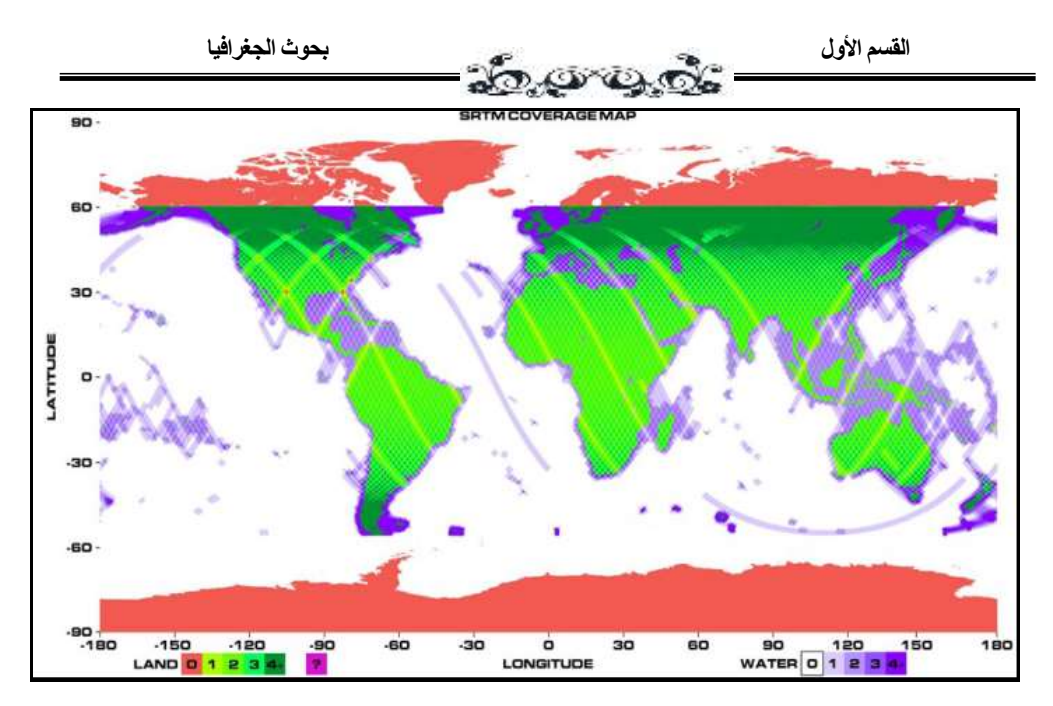

 **(Chirico, 2004, p. 9) :المصدر**

 **الشكل )0( يوضح المناطق التى شملتها مهمة المسح ال اردارى SRTM**

**يظهر من الخريطة إن نموذج SRTM يشمل من دائرة عرض 64 درجة ً فبذالك نجد كتلة كبيرة من سطح االرض مفقود بيانات إلى شماالً 12 در جة جنوبا درجة شماالً ارتفاع رقمية عنها وهى المناطق شمال خط عرض 64 مثل جرينالند، ،ً وكذلك قارة انتركاتيكا ) لكن وشمال كندا، و شمال اوربا، و شمال آسيا، واالسكا ايضا يتم تغطيتهم من خالل GDEM ASTER .) 2 .p 2016, ,Abrams(**

**ً يوجد من نموذج DEM SRTM للدقة المكانية : ثالث مستويات تبعا**

**المستوى األول: يعرف بنموذج second arc -30SRTM وتبلغ دقتة المكانية ً لكل الكرة االرضية. 1×1 كم، وهو متاح مجانا**

**المستوى الثانى: نموذج second arc -3SRTM وتبلغ دقتة نحو 14 × 14 ً لنحو 44 % من يابس العالم. م، وهو متاح مجانا**

**المستوى الثالث: نموذج second arc -1SRTM وتبلغ دقتة المكانية نحو 14 ً للواليات المتحدة فقط. وأنتجت هذه النماذج من التصوير × 14 م، وهو متاح مجانا**

**مجلة كلية اآلداب – جامعة بني سويف ج2 ع 55 )أبريل- يونيو 2222 (**

**ال اردارى لسطح األرض باستخدام مكوك الفضاء االمريكى Endeavor .و يمثل نمو ذج SRTM أول نموذج ارتفاع رقمية شبكية تنتج لمعظم الكرة االرضية بدقة مكانية عالية. ويمكن تحميلها من الموقع [srtm/gov.usgs.cr.dds:/http](http://dds.cr.usgs.gov/srtm/) .**

**تم النشر فى 2411-12-1على موقع com.MAPPING APPLLO أن بيانات SRTM ذات الدقة التوضيحية 14م أصبح متاح لكل إنحاء العالم ، وشمال مريكا ايضا أنحاء أوربا ومن الممكن أن يتم انزال هذه ً أفرقيا وجنوب أ .ومعظم البيانات من على موقع Explorer Erath USGS وتحديد ARC1 SRTM Second dataset**

**ً يوجد حاليا SRTM على ً أربعة إصدا ارت من نموذج وجميعها متاحة مجانا االنترنت؛ حيث قامت الهيئات المنتجة بتحسينة، وحل العديد من المشكالت التى تظهر به. وتتم عملية التحسين بصورة دورية.**

**اإلصدار األول: لم تتم علية أى معالجة ، ويعرف بغير النهائى unfinished** ونشر ف*ي 2*002، ومن عيوبة كثرة الخلايا المفقودة القيم؛ يعتبر تجربب*ى*.

**اإلصدار الثانى: و هو إصدار معالج ومحرر، ويعرف بالنهائى، وتم فيه حل العديد من المشكالت التى ظهرت باإلصدار األول ، ونشرتة الوكالة القومية لإلستخبارات األرضية المكانية األمريكية NGA فى ،2446 ومن عيوبة وجود بعض المناطق التى لم تحل مشكالتها، وتم تحديثة وإستبدالة بنسخة معدلة عام 2441 وتعرف بملحق اإلصدار الثانى.** 

**اإلصدار الثالث: نشر اتحاد المعلومات المكانية والمجموعة االستشارية لإلبحاث الزراعية الدولية اإليطالية CSI\_CGIAR واستخدمت به طرق اشتقاق متطورة لتعديل العديد من مشكالت اإلصدار الثانى، ومن مشكالتة وجود زحزحة أفقية لمواقع الخاليا.**

**اإلصدار الرابع: نشر ه CSI\_CGIAR ، وتم فيه حل مشكلة الزحزحة األفقية ً من الخاليا المفقودة القيم. التى تظهر باإلصدار الثالث، ويتسم بأنه خالى تماما )خطاب، ،2410 ص 060(.**

**وتقوم الد ارسة على تقييم ومقارنة كالً من نموذج 4.1 v -1 SRTM و [.http://srtm.csi.cgiar.org](http://srtm.csi.cgiar.org/) موقع من انزالهما تم الذى و SRTM v2**

**واإلعتماد على كال اإلصدارين فى اشتقاق خطوط الكنتور وتقييم، إلى أى مدى تصل دقة وجودة هذه النماذج َ ومن ثم اإلعتماد عليها فى انتائج خرائط كنتورية بمقياس رسم 14.444:1 وفاصل رأسي 14م. وويوضح الشكل رقم)1( نموذج SRTM 2v( أ(، و نموذج 4.1v -1 SRTM( ب(**

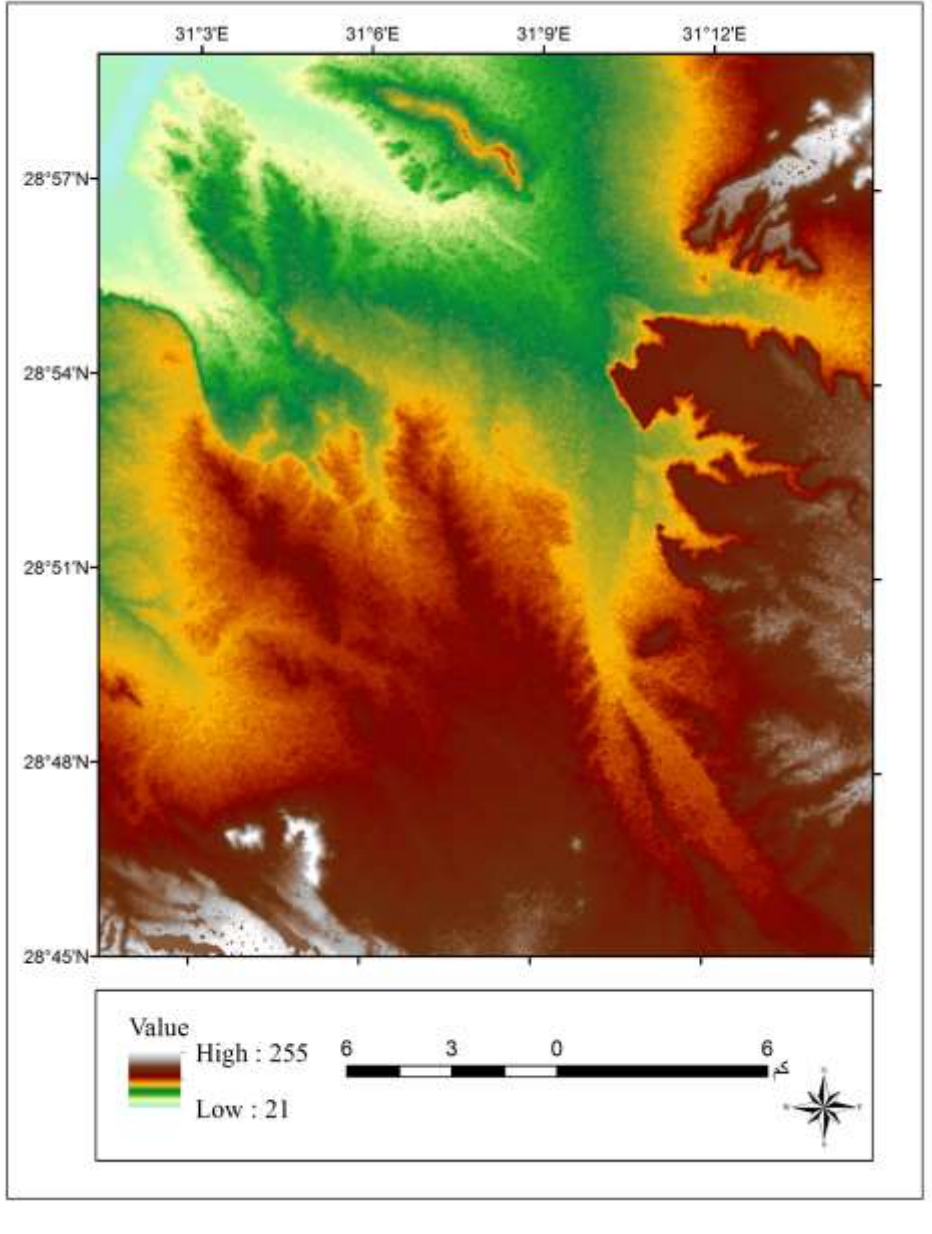

41

**المصدر:إعداد الباحثة**

**شكل )1( )أ( يوضح نموذج 2v SRTM**

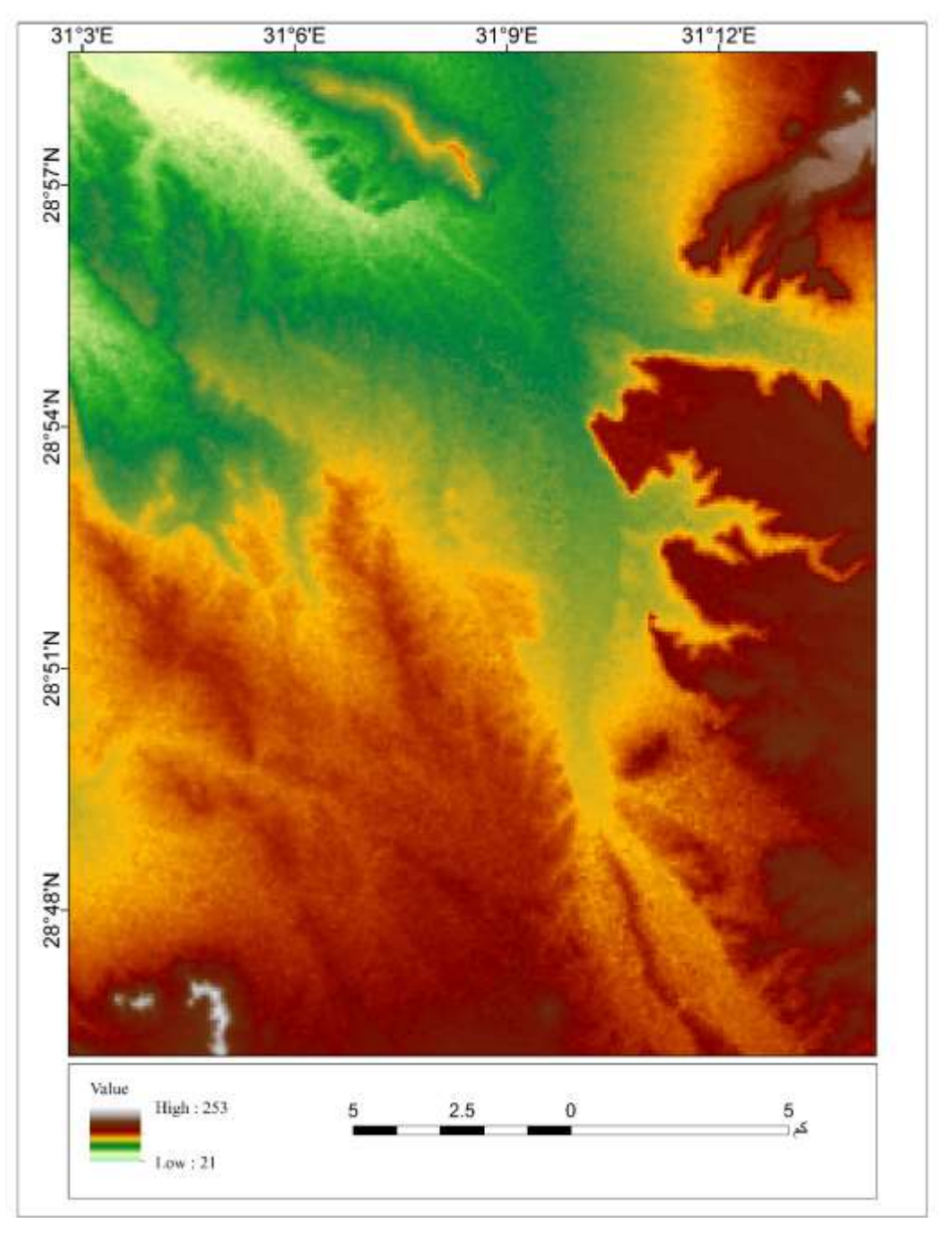

42

**المصدر:إعداد الباحثة**

 **مجلة كلية اآلداب – جامعة بني سويف ج2ع 55 )أبريل- يونيو 2222 (**

**شكل )1( )ب( يوضح نموذج 4.1v SRTM**

**وهناك مالحظات عامة عن نموذج SRTM نوضح منها-:**

- **-1 توجد أربعة إصدارات من نموذج SRTM ويعد أإلصداران األول والثالث غير صالحان تماما، بينما اإلصدار الثانى ، واإلصدار الرابع أفضل هذه اإلصدارات، ولذا من الضرورى على الباحثين قبل إستخدام بيانات نماذج المناسيب الرقمية DEM التعرف على إصدار هذا النموذج.**
- **-2 يتم إنتاج نموذج -3 SRTM من صور رادارية ، ويتميز الر ادار بقدرتة على ً إختراق السحب الكثيفة والتصوير إثناء ا لليل، ولذا ال تمثل السحب والظالم عائقا أمام جمع البيانات، هذا على عكس باقى بيانات اإلرتفاعات المنتجة من الصور الجوية وصور االقمار الصناعية، والتى تتأثر بغطاء السحب وسطوع أو أختفاء ضوء الشمس، ولهذا قد تكون غير صالحة فى حساب اإلرتفاعات فى بعض المناطق.**
- **-1 تنتشر فى النموذج الخاليا المفقودة القيم، و تكثر به الفراغات والقمم الزائفة خاصة فى اإلصداران االول والثالث،. وعادة ما تتواجد هذه الفر اغات فى المناطق شديدة اإل نحدار التى ال تواجه إشارات الرادار، وكذلك توجد فى المناطق ناعمة النسيج كاألسطح المائية والمناطق الرملية، وكذلك مناطق الحجر الجيرى؛ حيث تعمل على عكس إشارة الرادار بشكل مبعثر وبطاقة ضعيفة ال تمكنة من حساب اإلرتفاعات. وبالرغم من قيام وكالة اإلستخبارات األمريكية )NGA )بمأل العديد من الفراغات فى تلك اإلصدارات إال إنه يوجد بعض من الحفر والقمم الزائفة. لذا يجب على المستخدم للنموذج أن يقوم بحصر ومعالجة الخاليا المفقودة القيم والحفر والقمم الزائفة قبل إستخدام النموذج فى اى تطبيق)خطاب، ،2410 ص 064(.**

**ثالثا الدقة الرأسية Accuracy Vertical لكال من ASTER & SRTM-: :ً**

**الموقع الرسمى للوكالة االمريكية )ناسا( يحدد دقة نموذج اإلرتفاعات الرقمية العالمية SRTM بقيمة تتراوح بين -6 14 متر على المستوى العالمي، ودقة نموذج اإلرتفاعات الرقمية العالمي ASTER بقيمة تتراوح بين 2 - 10 متر على المستوى العالمي. اي أن قيمة منسوب أي نقطة مستنبطة من نموذج اإلرتفاعات الرقمية SRTM تحتمل خطأ متوقع قيمتة تتراوح بين 6 و 14 امتار ، بينما قيمة منسوب أي نقطة مستنبطة من نموذج اإلرتفاعات الرقمية ASTER تحتمل خطأ متوقع قيمتة تتراوح بين 2 و10 متر. اي أن هذه الدقة الرأسية تناسب مع الخرائط الكنتورية التى بها الفترة الكنتورية تساوى أو اكبر من 14 متر. اما دقة تلك النماذج داخل جمهورية مصر العربية فتبلغ دقتها عدة أمتار)6±م لنموذج ASTER و 1±م لنموذج SRTM مما يدل على إنها مناسبة للتطبيقات االقليمية والخرائط الطبوغرافية ذات مقاييس الرسم المتوسطة والصغيرة**

**)21.444:1و 14.444:1( )داوود، ،2410 ص ص،211 210( .**

**تم حساب الجذر التربيعى لمتوسط الخطأ الرأسي لنموذج ASTER 2v GDEM هو 12م ومتوسط الخطأ األفقى يساوى6م مما يوضح التحسين من جودة اإلصدار الثانى عن اإلصدار اإلول. (4 .p 2018, ,Alganci(؛ وهنا مجموعة من الدراسات التى قامت على تقييم دقة نموذج المناسيب الرقمى العالمى نعرض SRTM DEM الرقمى المناسيب ونموذج ASTER GDEM v2 بعض منها فيما يلى:**

**]1[ دراسة (2017 ,Elkhrachy (التى هدفت إلى تقييم جودة نماذج المناسيب الرقمية GDEM ASTER و SRTM بإستخدام نقاط مرجعية - نقاط المناسيب - من الخريطة الطبوغرافية مقياس رسم 14444:1 توصلت إلى أن الدقة الرأسية**  **Accuracy Vertial لنموذج GDEM ASTER تساوى 2.12±م ، ولنموذج SRTM تساوى 6.42±م .كما توصلت الدراسة إلى الدقة الرأسية المطلقة لنموذج SRTM افضل من التى منشورة بالدليل الرسمى له فهى 16±م فى الدليل. و وصت الدراسة إلى إمكانية إستخدام بيانات مناسيب النموذج الرقمى فى تطوير وتحديث الخريطة الطبوغ ارفية؛ ولكن بإستخدام فاصل كنتورى ال يقل عن 16م حيث طبقا لمعايير الدقة ال أرسية فى بيانات المناسيب واالرتفاعات يجب ان يكون %14 من نقاط المناسيب ضمن نصف الفاصل الكنتورى. وهى بذلك تتناسب مع مقياس الخريطة الطبوغرافية ذات المقياس 14.444:1 حيث يكون الفاصل الكنتورى بها 24م )إنتاج الهيئة العامة للمساحه(.**

 **قامت) Mukherjee, Ghosh, & Mukhopadhyay, 2013) دراسة[ 2] على تقييم نماذج المناسيب الرقمية المجانية مثل GDEM ASTER وSRTM وتقييم مشتقاتها من البيانات مثل الخريطة الكنتور وخريطة االتجاهات إعتمادا على نقاط المناسيب من الخريطة الطبوغرافية التى جمعت بياناتها من المسح األرضى ، فكانت نتائج الدراسة بشكل عام أن الدقة الرأسية والتى تم حسابها من خالل إستخدام Error RMS وصلت إلى12.62م للASTER و 12.26م للSRTM . وتوصل إلى مستوى التوافق والمالئمة بين بيانات الخريطة الطبوغرافية وكال من نماذج المناسيب المجانية كان للASTER 2.9.2 و لل SRTM 4.126وكان الترابط بين ASTER و إرتفاعات الخريطة الطبوغرافية أعلى من SRTM مما يدل على أن دقة GDEM ASTER أفضل من . SRTM**

45

 **مجلة كلية اآلداب – جامعة بني سويف ج2 ع 55 )أبريل- يونيو 2222 (**

**]1[ دراسة (2010 ,Athab (قامت على تقييم دقة نموذج االرتفاع الرقمى DEM –SRTM بإستخدام قياساتGPS وتقنيات نظم المعلومات الجغرافية GIS؛ من خالل المقارنة مع نقاط معلومة المنسوب ذات دقة عالية تم الحصول عليها بواسطة GPS. نتائج التحليالت االحصائية لهذه الدراسة توصلت إلى أن الجذر التربيعى لمتوسط الخطأ(RMSE (فى بيانات SRTM تساوى 1.11م واإلنح ارف المعيارى للخطأ )SD )يساوى 1.11م .**

**]0[ دراسة (2013 ,Czubski (والتى وضحت تأثير دقة كال من نموذجى SRTM وGDEM ASTER على نمذجة الهيدرولوجية والطبوغرافية. فقامت على فحص بيانات االرتفاع الرقمية العالمية SRTM وASTER وتقييم الدقة الرأسية لظاهرات سطح االرض، فتوصل البحث إلى أن الدقة الرأسية للSRTM م(؛ ولكن كالً )12.41م(أفضل من ASTER( 12.01 منهما يسمح بإستخ ارج ظاهرات سطح األرض وبدقة متشابة فى المناطق الخفيفة والمتوسطة اإلنحدار.**

**)1-1( التقيم اإلحصائى لنموذج GDEM ASTER:**

**من خالل ما ذكرة )خطاب، ،2410 ص016( أن التقييم االحصائى لنماذج المناسيب الرقمية يتطلب توفر نقاط جيوديسية من الدرجة األولى ال تزيد نسبة الخطأ بها عن بضعة سنتيمترات، او إستخدام نقاط GPS ال تقل دقتها عن بضعة**  منتيمترات؛ وذكر أيضا عدم توفر تلك البيانات بشكل مجان*ى* من الهيئات المساحية **فهى باهظة الثمن. لذا ستعتمد الدراسة فى التقييم اإلحصائى على النتائج التى**  توصلت إليها فرق التقييم الأمربكية واليابانية؛ وبالطبع هذه النتائج تعطى مؤشراً **ً عن دقة نموذج 2v GDEM ASTER. جيدا**

 **مجلة كلية اآلداب – جامعة بني سويف ج2ع 55 )أبريل- يونيو 2222 (** 11

 **القسم األول بحوث الجغرافيا** 

**)1-1-1( المقارنة مع نماذج مناسيب رقمية آخرى عالية الدقة:**

**على المستوى العالمى قامت وكالة اإلستخبارات المكانية األمريكية )NGA( )1( بمقارنة 240بالطة من نموذج 2v GDEM ASTER مع نموذج -1SRTM و ذلك فى 24 منطقة جغرافية موزعة فى 16 دولة، حيث بلغ متوسط خطأ االرتفاع Height Error Mean 1.12-م واإلنحراف المعيارى 4.41م وتتحسن هذه النتائج فى المناطق األرضية العارية، حيث بلغ متوسط خطأ اإل رتفاع 4.2م، والجذر التربيعى لخطأ االرتفاع 2.2م بينما ترتفع األخطاء فى المناطق التى توجد بها غطاء أرضى عال وكثيف كالغابات. وفى المناطق الجبلية شديدة اإلنحدار حيث بلغ 6.1م )خطاب، ،2410 ص 012(.**

**)2-1-1(المقارنة مع نقاط ارتفاع مرجعية :**

**أستخدم الفريق األمريكى عدد كبير من نقاط التحكم األرضية عالية الدقة ] 14.242نقطة GPS ]بحيث ال يزيد متوسط الخطأ بها عن 1م. حيث بلغ متوسط خطأ االرتفاع 4.2-م ، والجذر التربيعى لخطأ االرتفاع 4.64م. ونجد أيضا أن ُ فى دقة النموذج؛ حيث ت اروح متوسط خطأ اإل الغطاء األرضي لعب دو ار رتفاع ً مهما ً للغطاء األرضى، ويقترب من الصفر فى Error Meanبين 1+ و2.22-م، تبعا المناطق العارية، أما الجذر التربيعى لخطأ االرتفاع فتراوح بين 2.20م و1.22م )خطاب، ،2410 ص 012(.**

**وتبعا 2v GDEM ASTER نموذج ً لهذه النتائج يمكن القول بأن نموذج عالى الدقة، وأن متوسط الخطأ به والجذر التربيعى لخطأ االرتفاع بمنطقة الدراسة** 

 $\overline{a}$ 

National Geospatial-intelligence Agency  $-1$ 

**مجلة كلية اآلداب – جامعة بني سويف ج2 ع 55 )أبريل- يونيو 2222 (**

**يدور حول الصفر، إلن المنطقة خالية من الغطاءات األرضية . فهى شبة عارية من الغطاءات االرضية.**

**)2-1( التقيم اإلحصائى لنموذج DEM SRTM :**

**)1( عند مقارنة نموذج DEM SRTM مع نموذج (NED( وجد أن متوسط مربع الخطأ يبلغ 2.1م ومتوسط خطأ االرتفاع يبلغ 1.1م واالنحراف المعيارى 6.2م وتقل هذه القيم فى المناطق االرضية العارية من اى غطاء أرضى . وبناء على هذه النتيجة نستطيع أن نعتمد على دقة هذا النموذج خاصة إذا كانت طبيعة سطح األرض عارية وخالية من الغطاءات األرضية ، وكذلك تكون االرتفاعات المسجلة فى النموذج إرتفاع سطح األرض الحقيقى. الن من الواضح أن متوسط خطأ االرتفاع وجذر متوسط مربع الخطأ بالنموذج يتراوح بضعة امتار ً مجموعة من الد ارسات الت تناولت دقة )خطاب، ،2410 ص 062(. وهناك أيضا نموذج SRTM منها ما يلى:**

**]1[ دراسة (2008 ,Ewiak & Karwel (التى قامت على تقييم دقة نموذج المناسيب الرقمى SRTM لمنطقة فى بولندا؛ توصلت نتائج التحليالت أن الدقة المطلقة لنموج SRTM لمنطقة بولندا كانت تساوى 2.1 م بمتوسط الجذر التربيعى للخطأ )m2.9=z RMSE )فى المناطق المنبسطه السطح area Flat، وRMSE والجذر التربيعى لمتوسط الخطأ يساوى 1.0م فى مناطق التالل Hilly area. وضحت نتائج الدقة أن بيانات نموذج SRTM يعتمد عليها فى أخذ بيانات ً إلشتقاق الكنتور لخ ارئط طبوغ ارفية وقياسات للتضاريس، وتعتبر مصدر جيد جدا . وإيضا SRTM كانموذج ً بمقياس رسم أصغر من 14.444:1 إعتماد نموذج .(Karwel & Ewiak, 2008, p. 171) Calibration والتقويم للمعايرة**

1 - نموذج Dataset Elevation National) NED (نموذج عالى الدقة ، حيث يبلغ الجذر التربيعي لخطأ الارتفاع 2-3م ، فيمثل بيانات إرتفاع سطح الأرض العارى

 $\overline{a}$
**ويصل خطأ اإلرتفاع المطلق Error Height Absolute على قارة إفريقيا 1.6م وخطأ االرتفاع النسبى Error Height Relative يصل إلى 1.4م (9 .p 2005, ,Rodriguez(. كما يوضح الشكل رقم )6(.**

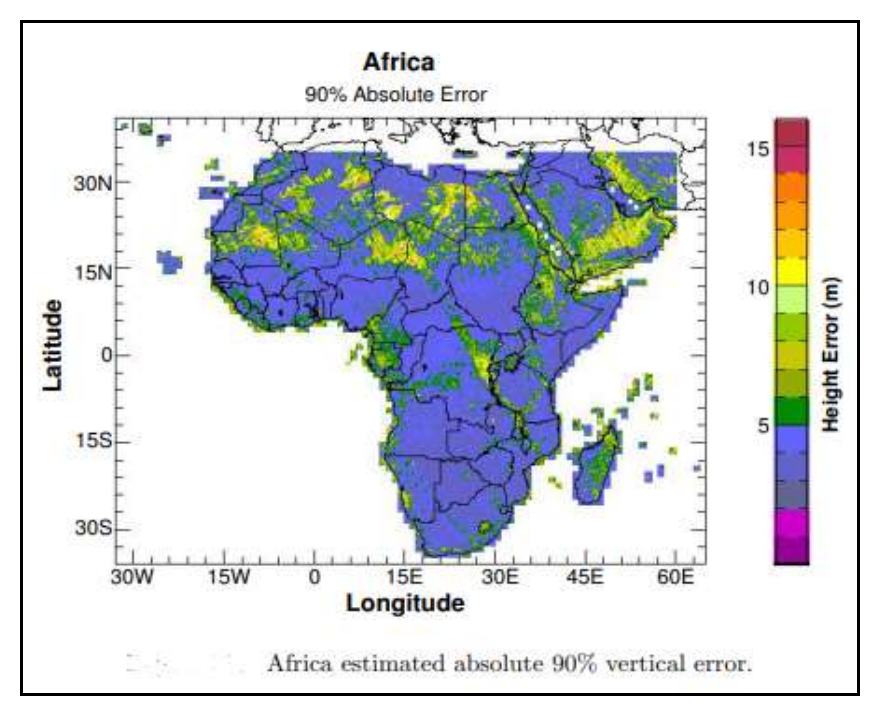

## **(Rodriguez, 2005, p. 80):المصدر**

**شكل )6( يوضح نسبة الخطأ فى االرتفاع على مستوى قارة إفريقيا**

**اربعا قية بيانات المناسيب من نماذج االمناسيب الرقمية : :ً فاعلية ومصدا**

**يتم تقييم دقة نماذج المناسيب الرقمى DEM for Accuracy، وفاعلية هذه النماذج Validation Data من خالل إستخدام مجموعة من المؤشرات اإلحصائية التى نستطيع من خاللها حساب الدقة الرأسية Accuracy Vertical،** 

 **مجلة كلية اآلداب – جامعة بني سويف ج2 ع 55 )أبريل- يونيو 2222 (**

**ومعرفة مدى التوافق، والترابط بين هذه البيانات لذلك تم حساب معامل ، و معامل االنحدار الخطى Regression Linear ( <sup>2</sup>R Correlation الترابط تم االعتماد على بيانات مناسيب الخريطة الطبوغرافية 14.444:1 كبيانات مرجعية Data Reference). يحسب خطأ االرتفاع Error Elevation من خالل كال من متوسط الخطأ Error Mean ، واالنح ارف المعيارى Standard Root Mean Square Errorsالخطأ لمتوسط التربيعى والجذر Deviation 1 لكالً من بيانات النموذج المستخدم using set Data وبيانات النقاط من وذلك .)Czubski, 2013, p. 6) reference point data set المرجعية خالل تطبيق المعادالت التالية:**

 **]1[ متوسط الخطأ ME : هو متوسط الخطأ المكانى فى مجموعة من البيانات او القيم فى واحدة من االبعاد المكانية Z ,Y ,X ، نحصل علية من خالل جمع ً للمعادلة التالية: االخطاء وقسمها على عددها تبعا**

$$
ME = \sum \left(\frac{x - h}{n}\right)
$$

**]2[ اإلنح ارف المعيارى Deviation Standard : هو مؤشر لمدى المصداقية بين البيانات، حيث تعبر قيمة SD عن مدى التشتت أو التباعد بين القياسات عن بعضها البعض) مدى التوافق بين االرصاد( لذلك يعتبر مؤشر لصحة البيانات، حيث كلما كانت قيمتة صغيرة كلما كانت القياسات حقيقية واقرب إلى الواقع، والعكس صحيح. وييم حسابة من خالل المعادلة التالية:**

$$
SD = \sqrt{\frac{\Sigma (x - x^2)^2}{n}}
$$

 $\overline{a}$ 

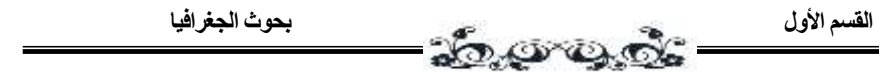

**]1[ الجذر التربيعى لمتوسط الخطأRMSE : يقيس جودة السطح ويساعد على فهم االختالف بين نوعين من البيانات ) المقاسة ، والمرجعية( ، يعرف بانه الجذر التربيعى لمتوسط مربع الفرق بين مجموعتين من القيم) عالية الدقة " مرجعي"، المراد إختبارها( يحسب من خالل المعادلة التالية:**

$$
RMSE = \sqrt{\frac{\Sigma(x-h)^2}{n}}
$$

**حيث :**

**تشير إلى اإلرتفاع المقاس من DEM**

**̅x تشير إلى متوسط الخطأ فى البيانات المقاسة من نماذج المناسيب الرقمية**

**H تشير إلى اإلرتفاع المرجعى "المعيارى" ]نقاط مناسيب الخريطة الطبوغ ارفية 150.000:1** 

**N تشير إلى عدد النقاط**

**تم تطبيق هذه المعادالت على بيانات DEM لمنطقة الدراسة ووضحت النتائج اإلحصائية التالية والتى يوضحها الجدول التالى رقم )1(.**

**جدول رقم )1( التحليل اإلحصائى لبيانات نماذج المناسيب الرقمية.**

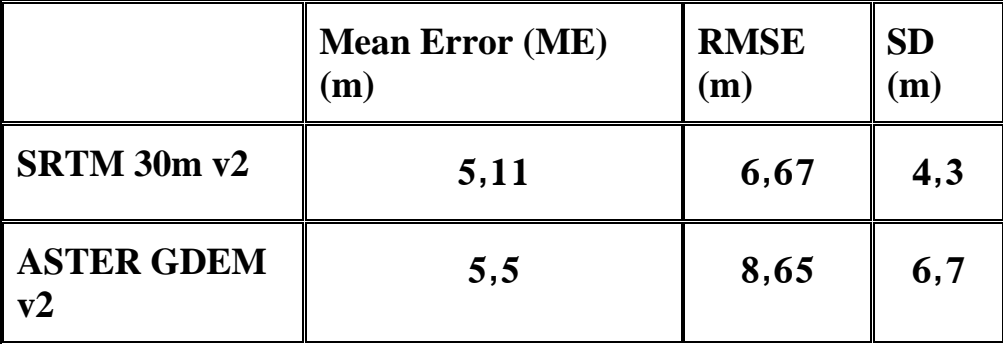

 **مجلة كلية اآلداب – جامعة بني سويف ج2 ع 55 )أبريل- يونيو 2222 (**

51

**فتبين أن متوسط الخطأ لبيانات إرتفاع نموذج 2v m30 SRTM يساوى 1.11م، ولنموذج2v GDEM ASTERيساوى 1.1م. والجذر التربيعى لمتوسط الخطأ يساوى ASTER GDEM v2 ولنموذج م6.66 يساوىSRTM 30m v2 لنموذج 4.61م، واالنحراف المعيارى لبيانات 2V 30 SRTM و 2V GDEM ASTER يساوى 0.1م و 6.2م على التوالى . مما يدل على أن بيانات مناسيب االرتفاع الرقمى 2v m30 SRTM دقة االرتفاع الرأسي بها اعلى من نموذج 2v GDEM ASTER. حيث تشير النتائج إلى ان متوسط الخطأ فى عينة من البيانات )144نقطة( لنموذج SRTM تساوى 1.11م وهذا يتناسب جدا مع معايير الدقة المكانية إلنتاج خريطة كنتورية بفاصل رأسي 24م لمقياس رسم 14.444:1 الن دقتها تساوى نصف الفاصل الكنتورى وهو 14م وبذلك تعد هذه النتائج اإلحصائية مؤشر جيد ومناسب لإلعتماد على هذه النماذج فى إنتاج خريطة كنتورية بفاصل راسي 14م بقياس رسم .14.444:1 ومن خالل اإلعتماد على نقاط مناسيب الخريطة الطبوغرافية مقياس رسم 14.444:1 كنقاط مرجعية للتقييم. وطبقا ISPRS لتحديد عدد نقاط العينة ال تقل عن 22 نقطة . ً للمعايير تم استخدام 144 نقطه للعينة بمستوى دقة %14 تم توزيعها ما بين مناطق مستوية ومناطق متوسطة التضاريس ومناطق تالل وآخرى مرتفعه فى منطقة الد ارسة ويتضح ذلك من خالل الشكل رقم )7(.**

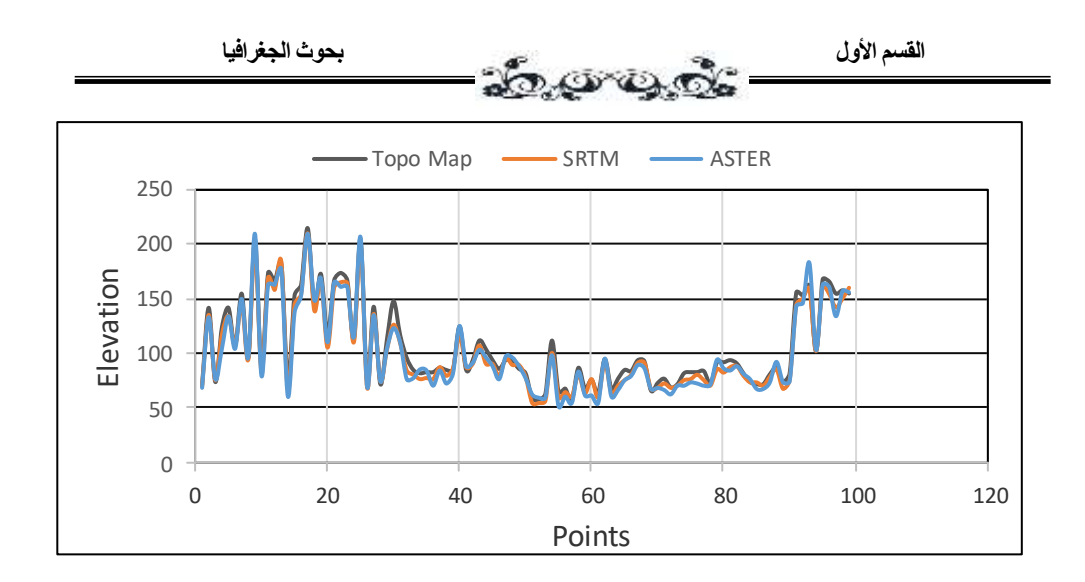

**شكل )7( يوضح الفرق فى دقة االرتفاع بين2v DEM SRTM و2v GDEM ASTER و TOPO Map**

**لدراسة مدى التوافق بين بيانات نماذج المناسيب الرقمية، وبيانات مناسيب الخريطة الطبوغرافية 14.444:1 معامل اإلرتباط ) <sup>2</sup>R تم حساب كالً ( Correlation ومعادلة اإلنحدار الخطى Regression Liner. فقد أوضحت النتائج التالى:**

**يوضح الشكل رقم )4( قوة الترابط المكانى بين قيم نقاط المناسيب النموذج الرقمىSRTM وقيم الخريطة الطبوغرافية حيث يصل إلى 4.144 ، وتصل قوة الترابط المكانى بين قيم نقاط المناسيب النموذج الرقمى ASTER وقيم الخريطة الطبوغرافية حيث يصل إلى4,121 ، كما يوضح الشكل رقم )1( قوة الترابط المكانى بين كال من ً نماذج المناسيب الرقمية وقيم الخريطة الطبوغرافية. فهى . عالقة موجبة وقوية جدا**

## **SRTM Vs. TOPO MAP ]1[**

 **مجلة كلية اآلداب – جامعة بني سويف ج2 ع 55 )أبريل- يونيو 2222 (**

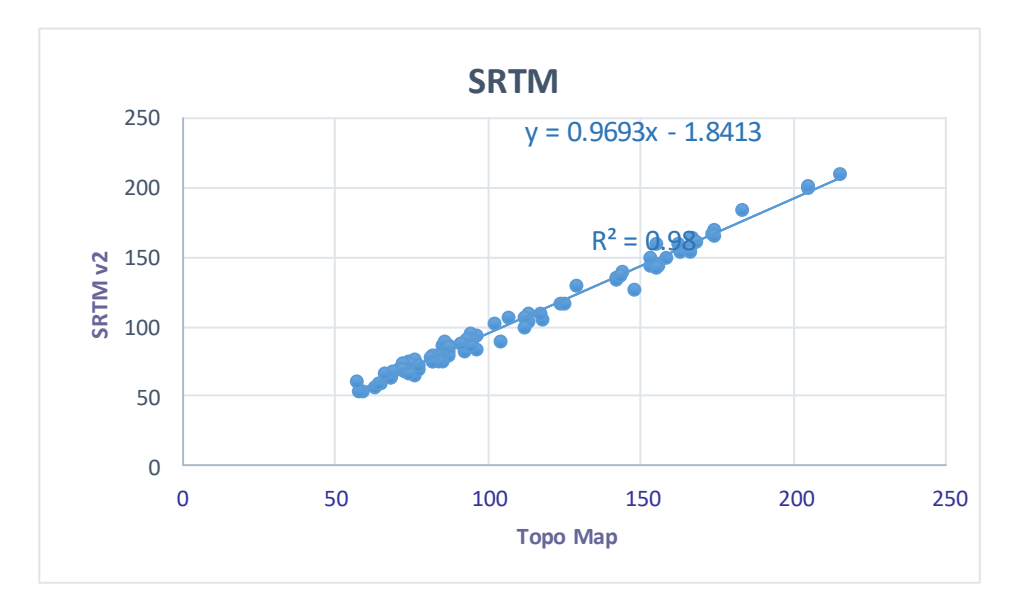

**شكل )4( معامل اإلرتباط بين بيانات مناسيب الخريطة الطبوغرافية ونموذج SRTM**

**ASTER Vs. TOPO MAP** [2]

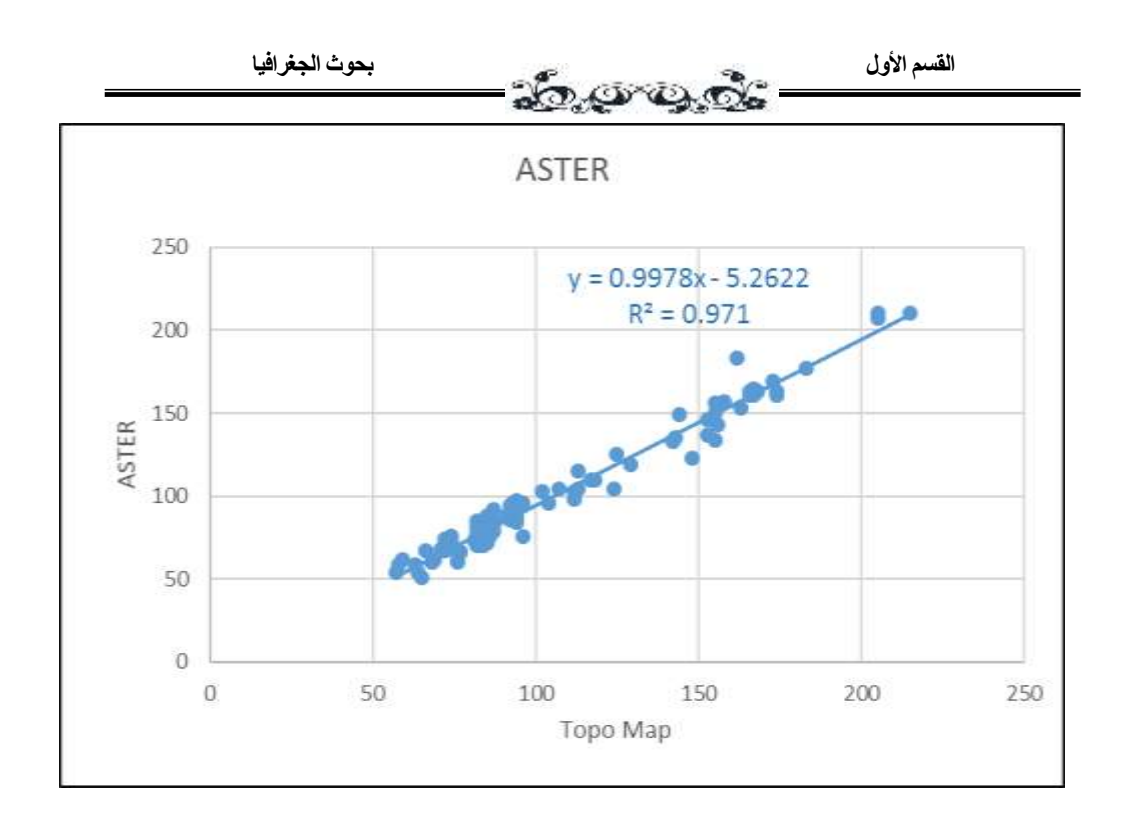

**شكل )1( معامل اإلرتباط بين بيانات مناسيب الخريطة الطبوغرافية ونموذج ASTER**

**ً من كالً من 4.1v SRTM و2v SRTM بمقياس :ً خامسا إشتقاق خطوط الكنتور آليا رسم :14.444:1**

**)1-1( إشتقاق خطوط الكنتور من بيانات النموذج الرقمى للمناسيب SRTM : v4.1**

**طبقأ لبعض المعايير التى يجب إختيار الفاصل الكنتور ى على اساسها والتى منها النمط السائد من التضاريس فى المنطقة المراد عمل خريطة كنتورية لها، وكذلك معدل االنحدار بالمنطقة فنجد ان مقياس الرسم 14.444:1 مع نمط تضاريسى منخفض إلى متوسط ومعدل إنحدار ال يزيد عن %24 يفضل أن يكون الفاصل الكنتورى 14 م (42 .p 1982, ,Imhof(.**

 **مجلة كلية اآلداب – جامعة بني سويف ج2 ع 55 )أبريل- يونيو 2222 (** 11

**يوضح الشكل رقم )14( خريطة كنتورية بفاصل كنتورى 14 م ؛ فنجد أن الفاصل الرأسي مع معدل االنحدار و المستوى العام للتضرس فى المنطقة نجح فى** تمثيل طبوغرافية سطح الأرض مما يسهل على المستخدم والقارئ فهمها وسرعة **استيعاب ما بها من ظاهرات ويستطيع القيام بتفسير محتواها. وتم إستخدام نموذج 4.1v SRTM إلشتقاق الكنتور من خالل قيم المناسيب التى يحتويها النموذج باإلعتماد على برنامج 20v Mapper Global؛ لقد حافظ على خصائص وقواعد خطوط الكنتور الكارتوجرافية من خالل المالحظات التالية :**

- **-1 عدم وجود خطوط كنتور متقطعة فى منتصف الخريطة أو خط كنتور منقسم إلى جزئين .**
- **-2 لم نجد خط كنتور منتهى فى مكان ما على الخريطة أما اغلق على نفسة أو قطعه حدود الخريطة.**
	- **-1 عدم تفرع خط كنتور إلى خطين داخل الخريطة.**
- **-0 لم يحمل خط كنتور قيمتين من قيم المناسيب. )يجب أن يمثل قيم منسوب واحدة فقط(.**
- 5 عدم تقابل خطين من خطوط الكنتور مختلف المنسوب ليكون خطأ وإحاً. **-6 اعداد خطوط الكنتور كانت كافية لتمثيل ظاه ارت وطبوغ ارفية المنطقة دون خلل او نقص فى التفاصيل.**

كما نجد أنه من السهل تبعا للخصائص الكارتوجرافية لخطوط الكنتور والت*ى* **تهتم بفهم وتفسير طبيعة السطح وأنواع اإلنحدار الموجودة عليها والتى قامت خطوط الكنتور بتمثيلها من خالل المالحظات التالية:**

 **مجلة كلية اآلداب – جامعة بني سويف ج2ع 55 )أبريل- يونيو 2222 (** 11

**-1 من خالل تتبع تقارب وتباعد المسافات بين خطوط الكنتور نستطيع فهم الشكل العام لنوع اإلنحدارات فى المنطقة الممثلة؛ وبالتالى نجد أن خطوط الكنتور وضحت اإلنحدار فى المنطقة بشكل واضح من خالل أسستخدام هذا النموذج حيث نجد ان االنحدار بشكل عام فى المنطقة يصل ما بين متوسط إلى خفيف فى جميع أنحاء المنطقة وخاصة من االتجاة الجنوبى الشرقى إلى الشمال الغربى.**

**-2 وايضا أوضحت خطوط الكنتور درجة انحدار المنطقة الشمالية الشرقية) جبل غراب ( شكل رقم )11( والمنطقة الشرقية )سطح جبل المشاش(، والمنطقة الجنوبية الغربية ) جبل الحديد وجبل االبيض(؛ حيث قامت على إظهار طبوغرافية سطح األرض فى المنطقة من خالل توضيح نمط التضرس فى النطاق الشمالى الشرقى حيث نالحظ إرتفاع السطح بإتجاة الشرق والشمال الشرقى وذلك يتضح من التقارب الشديد فى خطوط الكنتور مما يدل على شدة إنحدار حافة هذا الجبل كما يوضح تداخل خطوط الكنتور األعلى قيمة فى األقل قيمة ) منسوب( على وجود ظاهرة البروز بين األودية وذلك بسبب نشاط عوامل التعربية المختلفة فى المنطقة، ويفصل تضاريس المنطقة الشمالية الشرقة عن تضاريس ومعالم المنطقة الشرقية وادى متسع جاف يظهر بسبب تراجع خطوط الكنتور األقل قيمة فى األعلى قمية ممثلة للوادى الجاف فى المنطقة . ويظهر التقارب الشديد لخطوط الكنتور لحافة الجبل الشرقي على إنحدار شديد على كال جانبيها بإستثناء النطاق الجنوبى منها حيث نالحظ تراجع خطوط الكنتور لتوضح أثر عوامل التعرية عليها وكذلك قام النموذج على تمثيل سطح الجبل بشكل جيد حيث يوضح مدى تساوى السطح فوق الجبل .كما تمثل الكنتور اسفل ذلك الجبل لمنطقة واسعة من االنحدار البسيط وتراجع أيضا خطوط الكنتور األقل قمية فى أألكبر قيمة موضحة نمط الطبوغرافية** 

57

**فى المنطقة المشيره إلى وجود وادى كبير متسع يمتد من الجنوب الشرقى إلى الشمال الغربى. لتبدأ المنطقة مرة آخرى باالرتفاع فى النطاق الجنوبى الغربى مكونة مجموعة من الجبال والتالل الشديد األنحدار تبعا لتقارب خطوط الكنتور بداخلها.**

**-1 وبذلك قامت خطوط الكنتور على توضيح وتفسير طبوغرافية السطح للقارىء بكل سهولة ويسر مما يحقق االتصال الخ ارئطى الفعال والوصول إلى الهدف االساسي للخريطة الكنتورية وهى العمل على تمثيل تضاريس سطح االرض .بشكل اقرب ما يكون للواقع. مع العلم بأن الفاصل الكنتورى 14م ومقياس الرسم .14.444:1**

**ونخلص من هذا أنه على الرغم من تمثيل السطح بشكل واضح إال انه لم يقم على توضيح تفاصيل أكثر وظاهرات أصغر. كما نجد عند تحليل طبيعة سطح األرض من 4.1 v SRTM فى كثير من المناطق تكون مجهولة من حيث إظهار تفاصيل سطح األرض وذلك على عكس ما يوجد فى الطبيعة، حيث توجد بعض الظاهرات خاصة فى المناطق قليلة التضرس وكبيرة الفاصل الكنتورى. مما يؤدى ً فى المناطق شديدة التضرس تعمم إلى فقدان كثير من المعلومات األساسية، وأيضا التفاصيل والمعالم الجيومورفولوجية الصغيرة؛ وبالرغم من هذا العيب إال أنه ال يمكن اإلستغناء عنه فى الدراسات الجغرافية عامة والجيومورفولوجية، والهيدرولوجية. ويعزى ذلك إلى أنه نموذج يتم تحديثة بإستمرار ويفيد فى إعطاء صورة تقريبة عن طبيعة سطح األرض وخاصة إنه مجانى ومتاح لكافة المستخدمين لمعظم مناطق سطح األرض.**

58

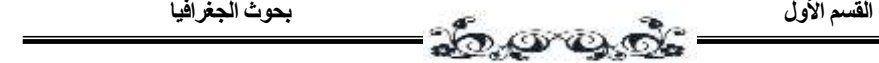

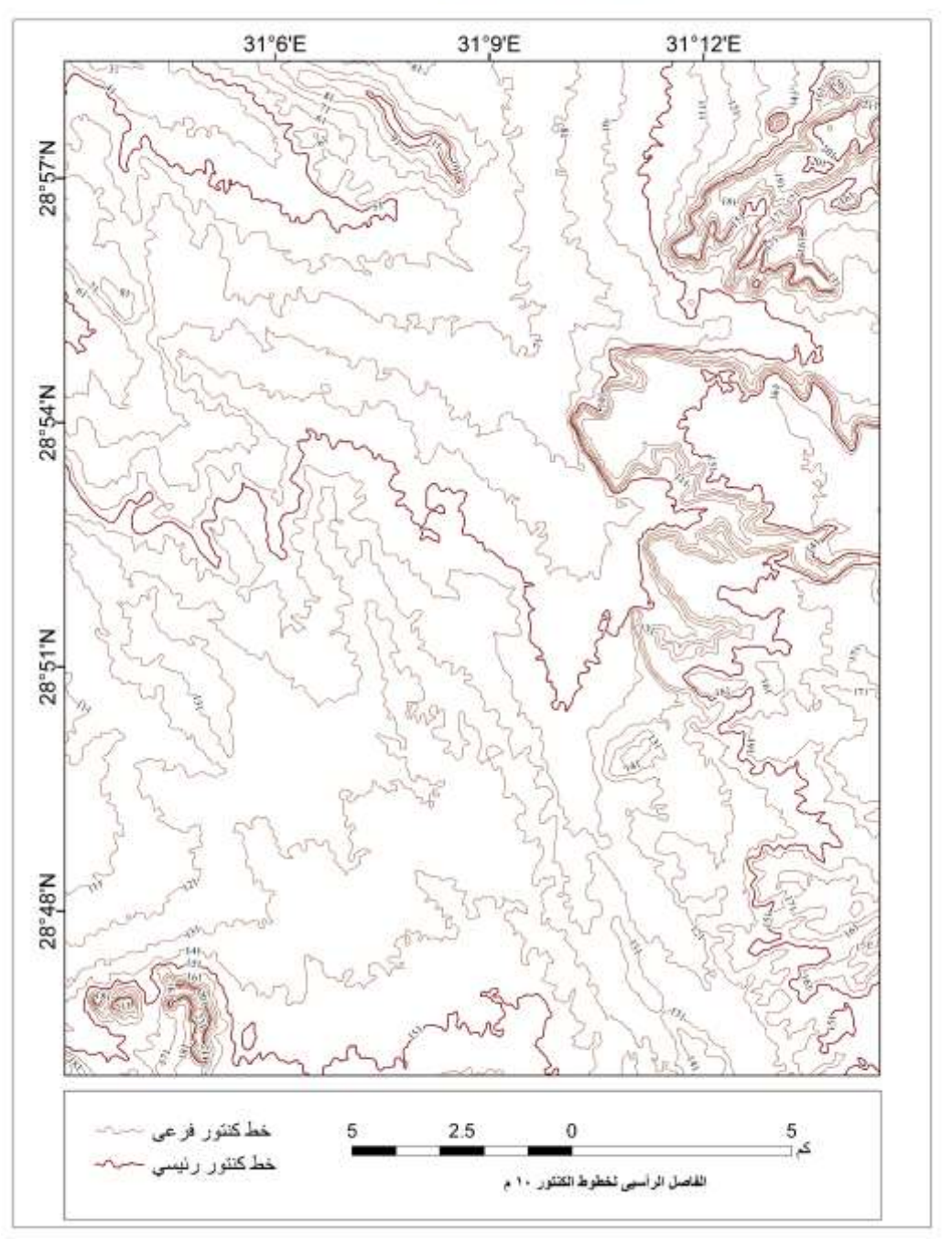

**المصدر:إعداد الباحثة**

## **شكل )14( خريطة كنتورية بفاصل ر أسي 14م بإستخدام 4.1v SRTM**

**أ. كريمان إسماعيل حسن تقييم إستخدام نماذج المناسيب الرقمية المجانية إلشتقاق خطوط الكنتور**

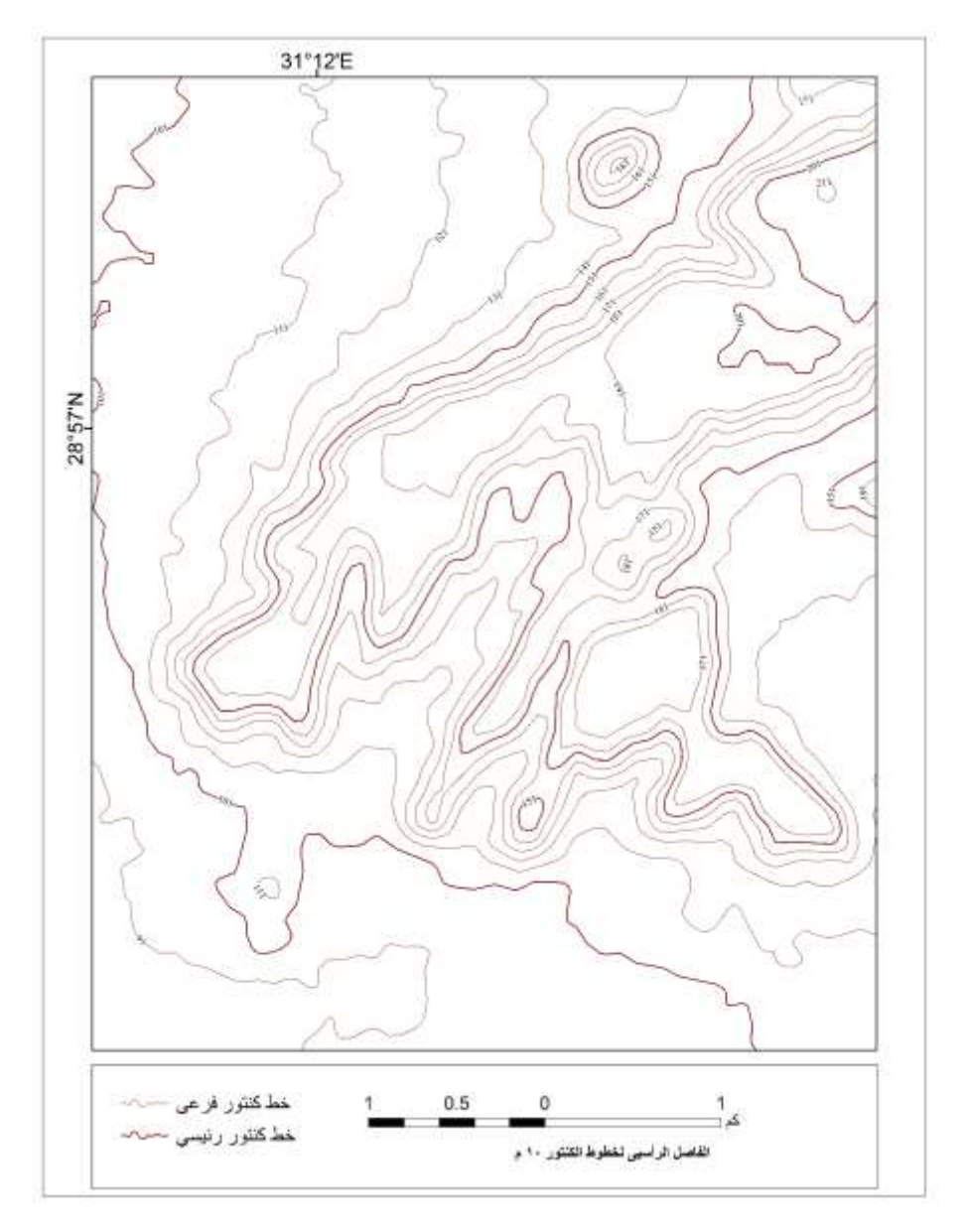

**المصدر: إعداد الباحثة**

**شكل )11( شكل توضيحى لخطوط الكنتور بإستخدام 4.1v SRTM بمقياس رسم 14.444:1 للنطاق الشمالى الشرقى للوحة وادى سنور )منطقة جبل غراب (**

12

 **القسم األول بحوث الجغرافيا** 

**)2-1( إشتقاق خطوط الكنتور من بيانات النموذج الرقمى للمناسيب SRTM :v2**

**تم ايضا 2v SRTM على اساس أن الدقة ً اإلعتماد على نموذج التوضحية Accuracy Resolution له أعلى من نموذج 4.1v SRTM وتم أنتاج نفس الخريطة بنفس الفاصل الكنتورى لكى نحاول ان نضع مقارنة بينهم ومعرفة مدى اختالف النموذجين فى توضيح وتمثيل ظاهرات سطح االرض بإختالف الدقة المكانية من 1m30 2v SRTM إلى 14 م حجم خلية نموذج SRTM 4.1v. الشكل رقم )12( يوضح الخريطة الكنتورية المنتجة من نموذج الناسيب الرقمى2v SRTM ، بفاصل كنتورى 14 م.**

**نالحظ أن 2v SRTM قام على توضيح تفاصيل طبوغرافية السطح أكثر من النموذج 4.1v SRTM ويرجع ذلك إلى إختالف الدقة المكانيه بينهما من 14م فى نموذج 4.1v SRTM إلى 14م فى نموذج 2v SRTM . حيث قامت خطوط الكنتور المستخرجة من نموذج 2v SRTM بتوضيح تفاصيل طبوغرافية فى كال المنتطقتين الشمالية الشرقيه والجنوبية الغربية حيث نجد انها قامت على تمثيل الظاهرات والمعالم الجيومورفولوجية الصغيرة فى كل إنحاء المنطقة مما ساعد على توضيح وتفسير الظاهرات الموجودة فى المنطقة أكثر.**

**بشكل عام كالً من اإلصدرين لنموذج SRTM ساعد فى قيام خطوط الكنتور بتمثيل جيد لظاهرات سطح االرض والطبيعة الطبوغرافية للمنطقة الممثلة، فمن خالل مقياس الرسم 14.444:1 والفاصل الكنتور ى 14م وعدد من خطوط الكنتور يكفى لتمثيل المنطقة دون حدوث خلل او زيادة فى التفاصيل التى تعمل على حدوث تشويش فى عملية الق ارءة والتفسير لمحتوى الخريطة ، كما أن كال اإلصدارين من نموذج SRTM عند العمل على استخراج خريطة كنتورية منهما نجد انها تخرج بالشكل الكاراتوجرافى المتفق مع قواعد خطوط الكنتور الكارتوجرافية** 

**فلم نجد خط انقسم إلى خطين، أو خط يقطع نفسة أويقطع خط آخر . ونجد هناك تبسيط ونعومة Smoothing فى خطوط الكنتور المستخرجة من كال اإلصدارين. وبرغم أن الدقة المكانية للنموذج 4.1v SRTM كبيرة تصل إلى 14م إال إنها ً نسخة معدلة ومعالجة من قبل الهيئات المنتجة للنموذج فلم نجد بها مناطق جيدا خالية من البيانات ويعتبر مصدر جيد للحصول على خريطة كنتورية يعتمد علية فى تفسير وقراءة منطقة طبوغرافية على سطح األرض.**

**نالحظ من الشكل )11( تكبير لسطح جبل غ ارب شمال شرق لوحة وادى سنور والذى عمل نموذج 2v SRTMعلى ظهور أدق تفاصيل وأصغر المعالم الطبوغ ارفية والتضاريسية فوق سطح الجبل وفى نطاق المنطقة بشكل عام.**

**يوضح الشكل رقم )10( المقارنة بين كال النموذجين & 4.1v SRTM 2v SRTM فى إنتاج خطوط كنتور بفاصل رأسي 14م. حيث نالحظ أن نموذج 2v SRTMأكثر وضوحا فى تحقيق الهدف من خطوط الكنتور فى تمثيل أكبر عدد من ظاهرات الجيومورفولوجية والهيدرولوجية سطح األرض .خاصة فى المناطق التى أعلى من منسوب 244م فقد قام على توضيح طبوغرافيتها بشكل أوضح.**

**كما نالحظ من الشكلين رقم )11،16( حيث تم تكبير مقياس الرسم حتى نظهر اى من النموذجين قام على توضيح ظاهرات السطح أكثر وبتمثيل أقرب لواقع السطح؛ فعند عمل المقارنة فى الجزء الجنوبى الغربى للمنطقة ) جبل الحديد وجبل االبيض( وجد ان الكنتور الذى يمثل تضاريس سطح االرض المخرج من نموذج 2v SRTM يوضح تفاصيل أكثر بكثير من الكنتور المستخرج من 4.1SRTMv ويرجع ذلك إلى اختالف الدقة التفصيلية لكال النموذجين. وبرغم ذلك نجح الإلصدار 4.1v SRTM فى توضيح نمط ونوع التضرس فى المنطقة بكل سهولة ويسر على القارئ ويرجع ذلك إلى تعديل وتطوير اإلصدار من قبل منتجية**

**وخلوة من البيانات المفقودة او مناطق التشويش؛ فعمل على خروج خطوط كنتور تقوم على تحقيق الهدف الخاص بها من توضيح وتمثيل تضاريس سطح االرض بشكل مفسر وأقرب إلى الواقع. يوضح الشكل رقم )12( الكنتور من نموذج 2v SRTM وشكل رقم )14( الكنتور من نموذج 4.1v SRTM.**

**أ. كريمان إسماعيل حسن تقييم إستخدام نماذج المناسيب الرقمية المجانية إلشتقاق خطوط الكنتور**

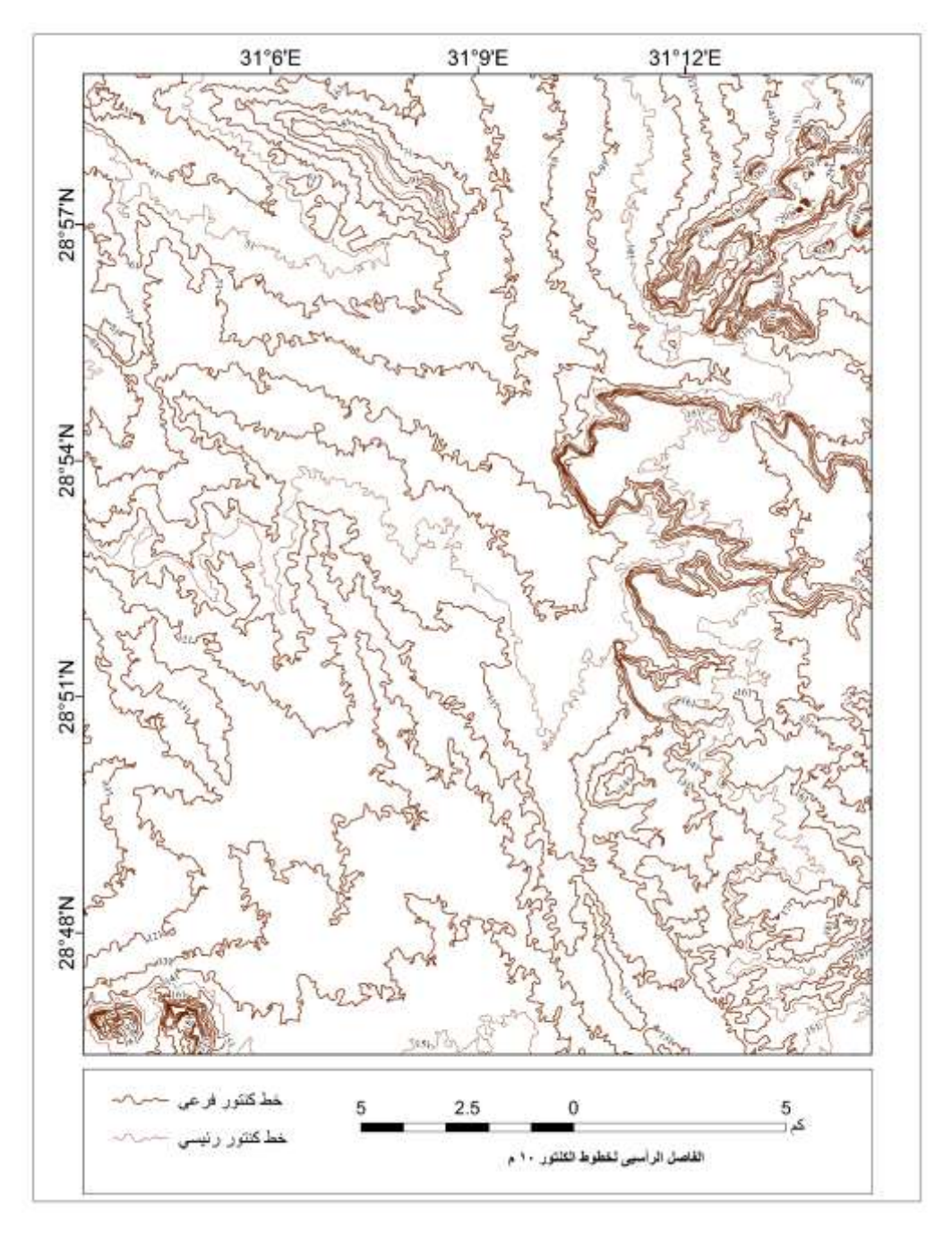

**المصدر:إعداد الباحثة**

## شكل(12) خريطة خطوط الكنتور بفاصل رأسي 10م بإستخدام **SRTM** v2

64

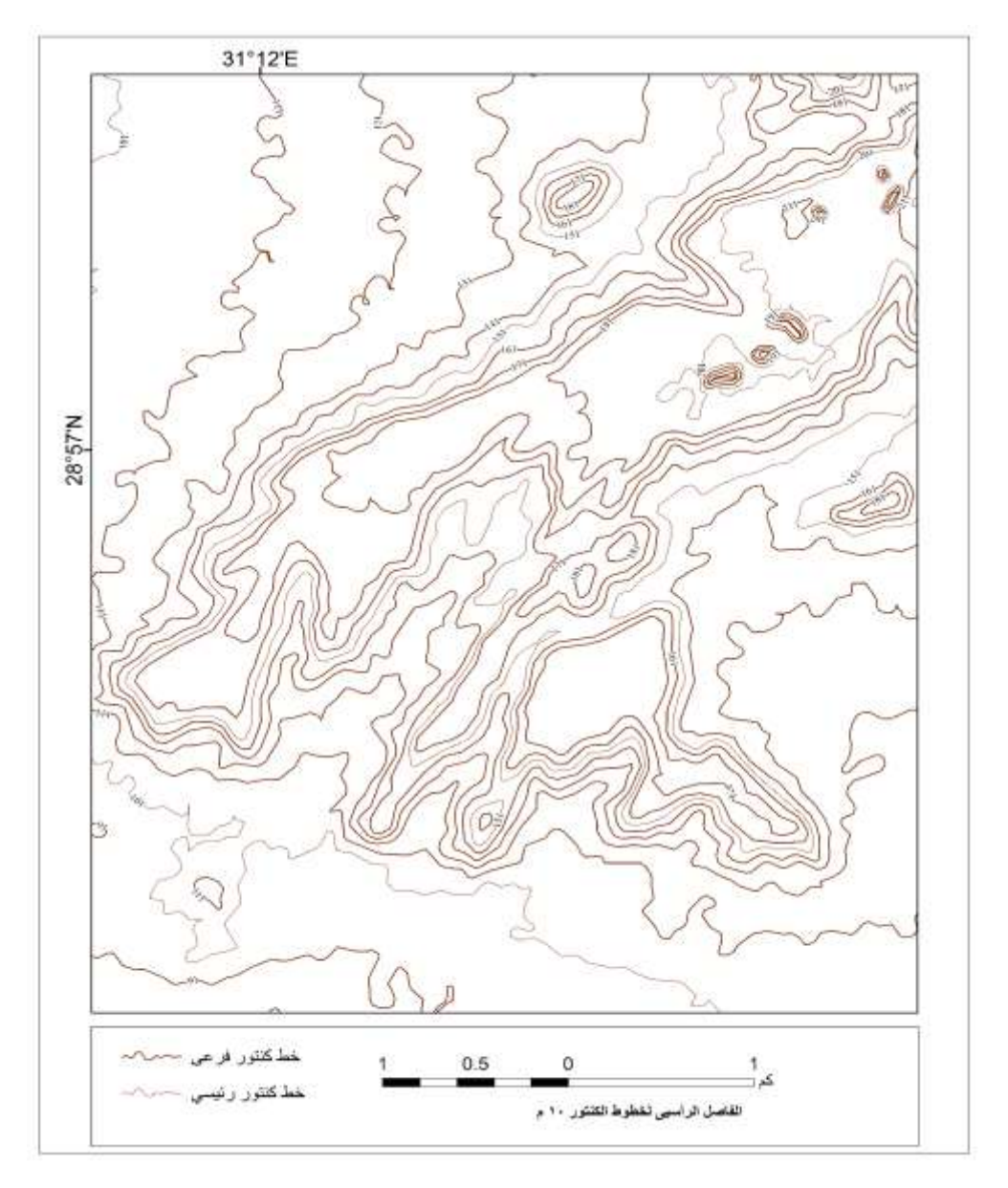

**المصدر: إعداد الباحثة**

**شكل )11( شكل توضيحى لخطوط الكنتور بإستخدام 2v SRTM بمقياس رسم 14.444:1 للنطاق الشمالى الشرقى للوحة وادى سنور )سطح جبل غراب(**

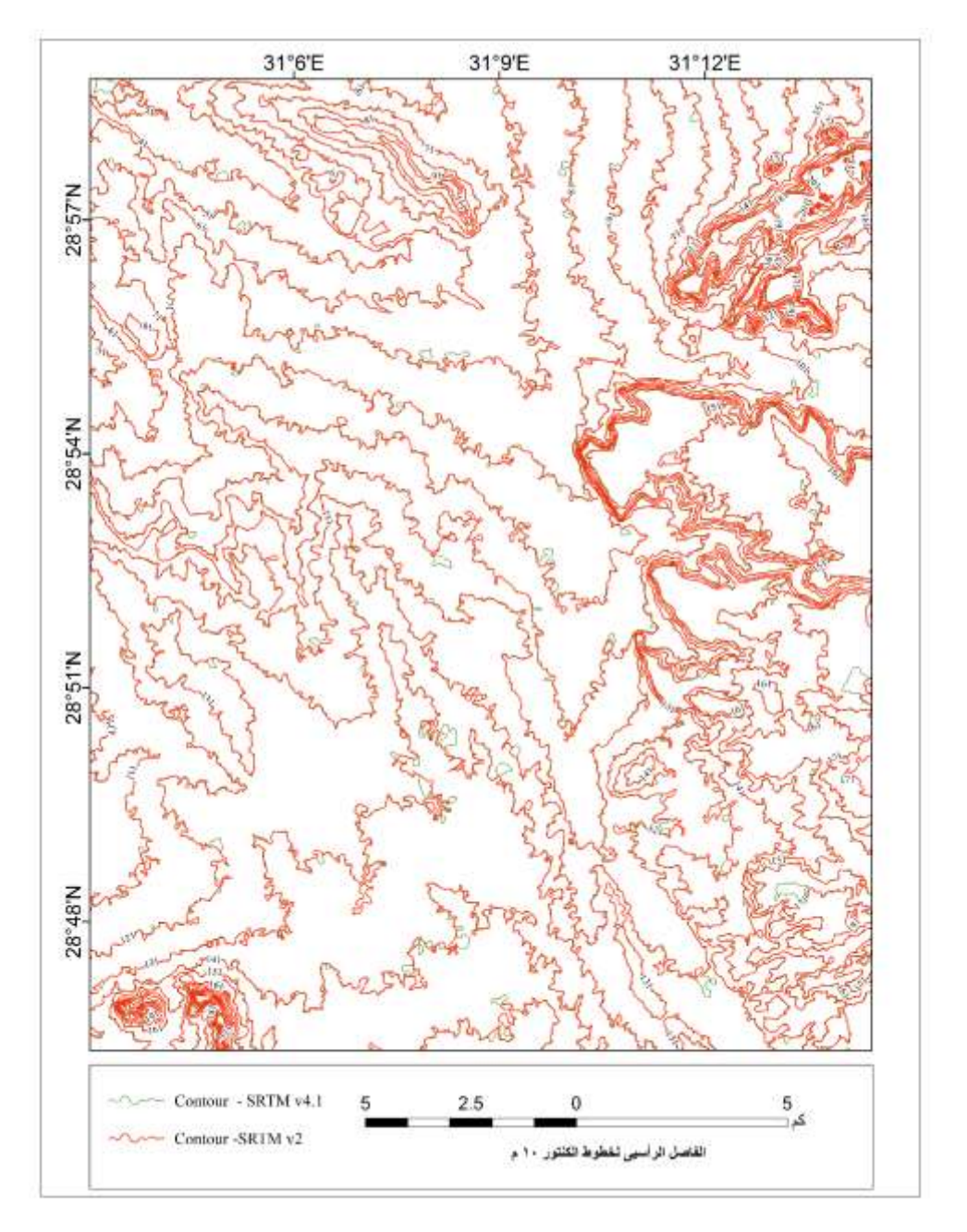

**المصدر:إعداد الباحثة**

**شكل)10( المقارنة بين خطوط الكنتور بين كالً من نموذجى 2v SRTM & 4v SRTM**

66

 **مجلة كلية اآلداب – جامعة بني سويف ج2ع 55 )أبريل- يونيو 2222 (**

**يوضح الشكل تميز االصدار 2v SRTM فى تمثيل تفاصيل أكثر عن طبوغرافية السطح خاصة مجموعة التالل الصغير الموجودة فوق منسوب 244م** 

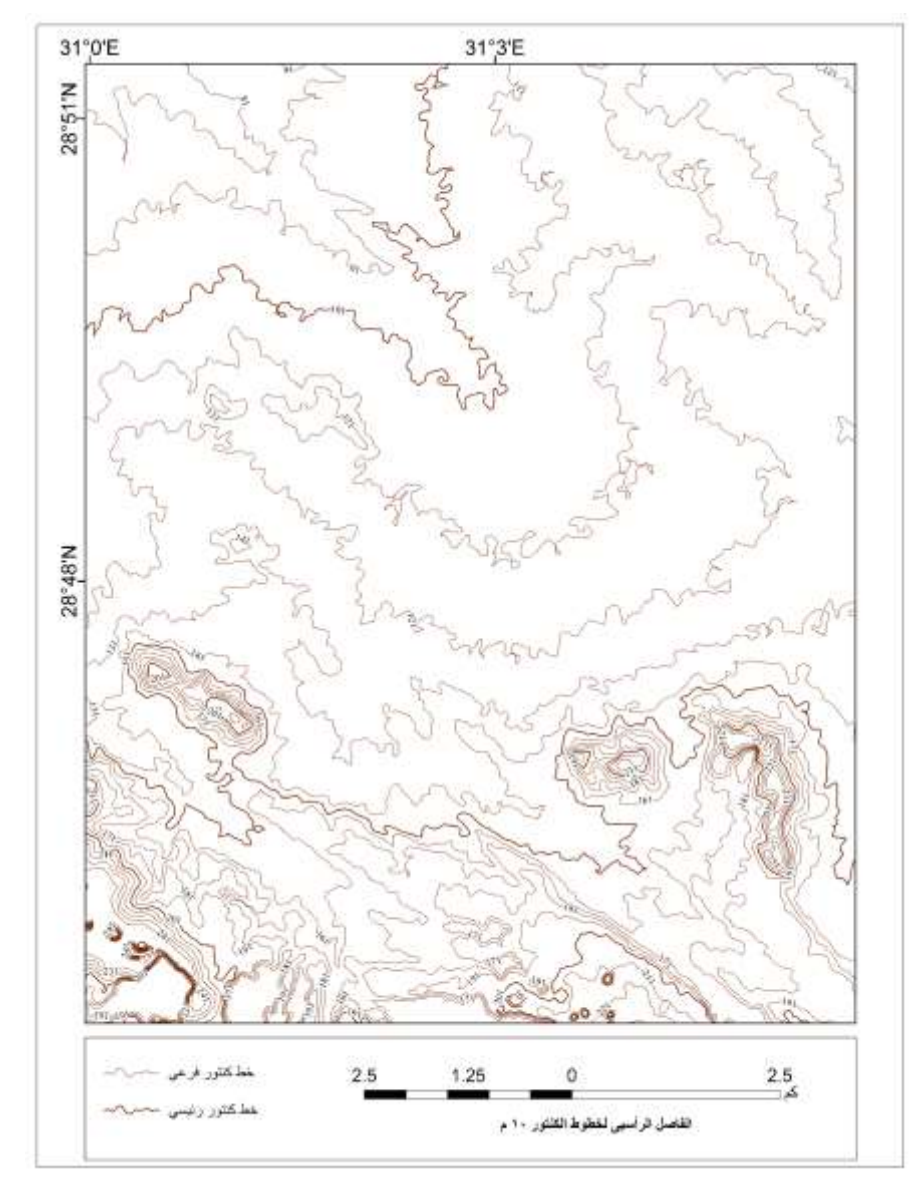

**المصدر:إعداد الباحثة**

**شكل )11( يوضح تمثيل الكنتور لتفاصيل سطح االرض فى الجزء الجنوبى الغربى باالعتماد على SRTM v2نموذج**

 **مجلة كلية اآلداب – جامعة بني سويف ج2 ع 55 )أبريل- يونيو 2222 (** 11

**يوضح الشكل رقم)11( أن خطوط الكنتور مثلت طبيعة السطح فى منطقة الجبال الجنوبية بشكل مفصل حيث مثلت الجبال والتالل ، والشكل العام لإلنحدار مما عملت على سهولت فهم وتفسير طبيعة التضرس وذلك من خالل توضيح أتجاة االودية الجافة وغيرها من الظاهرات الجيوموفولوجية فى المنطقة .**

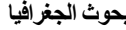

 **القسم األول بحوث الجغرافيا** 

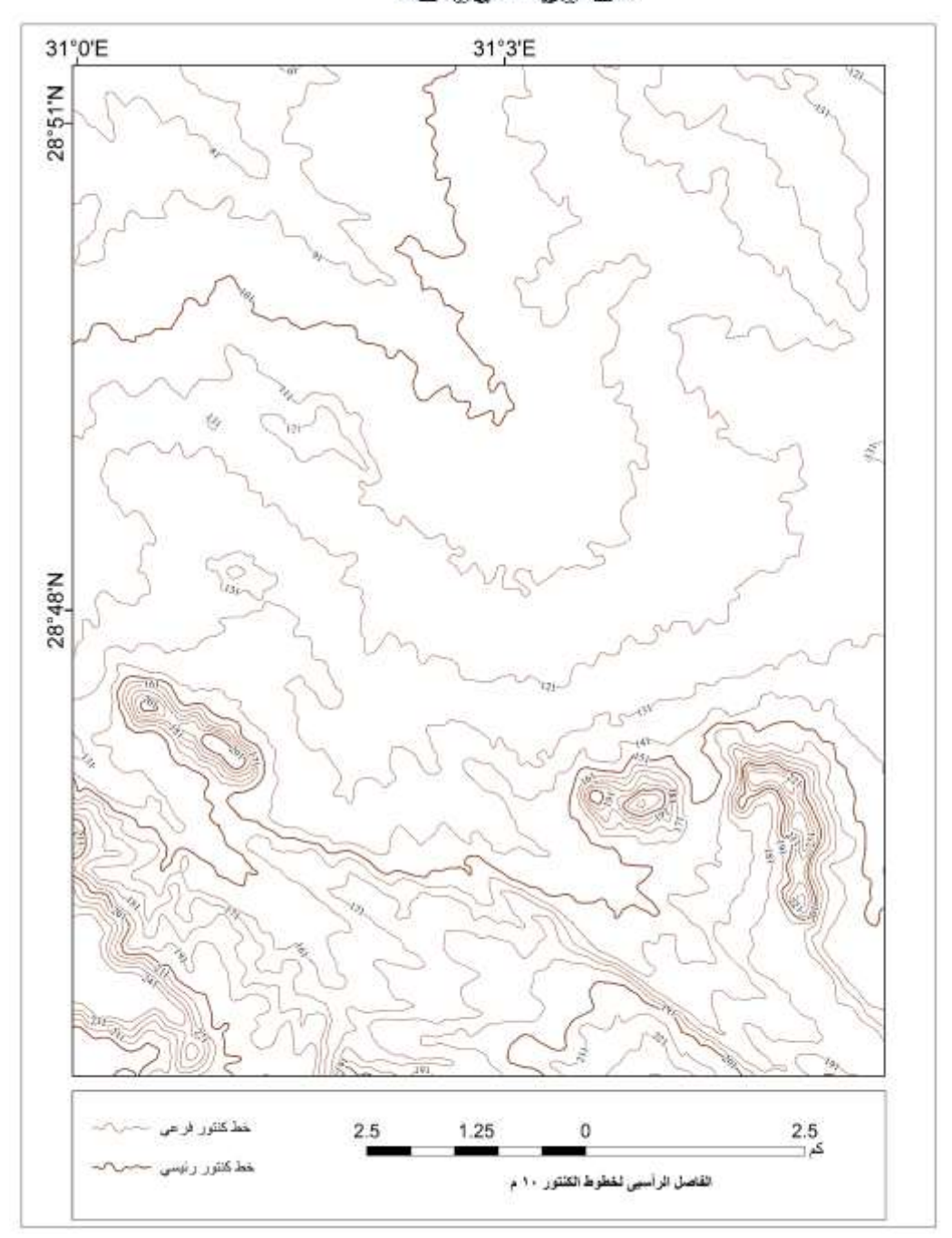

**المصدر:إعداد الباحثة**

**شكل )16( يوضح الكنتور للجزء الجنوبى الغربى للمنطقة من نموذج 4.1v SRTM**

**نالحظ من الشكل رقم )16( أن الكنتور المستخرج من ذلك االصدار يقوم على تبسيط الشكل العام للظاه ارت فى هذا الجزء دون التعرض لتفاصيل كثيرة لطبوغرافية السطح إلى إنها تكفى فى إعطاء صورة عن تفاصيل وطبوغرافية المنطقة بشكل عام وتتبع نمط االنحدار.**

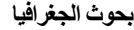

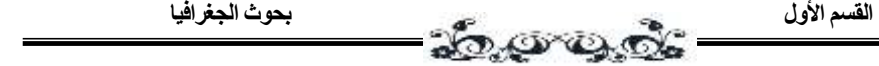

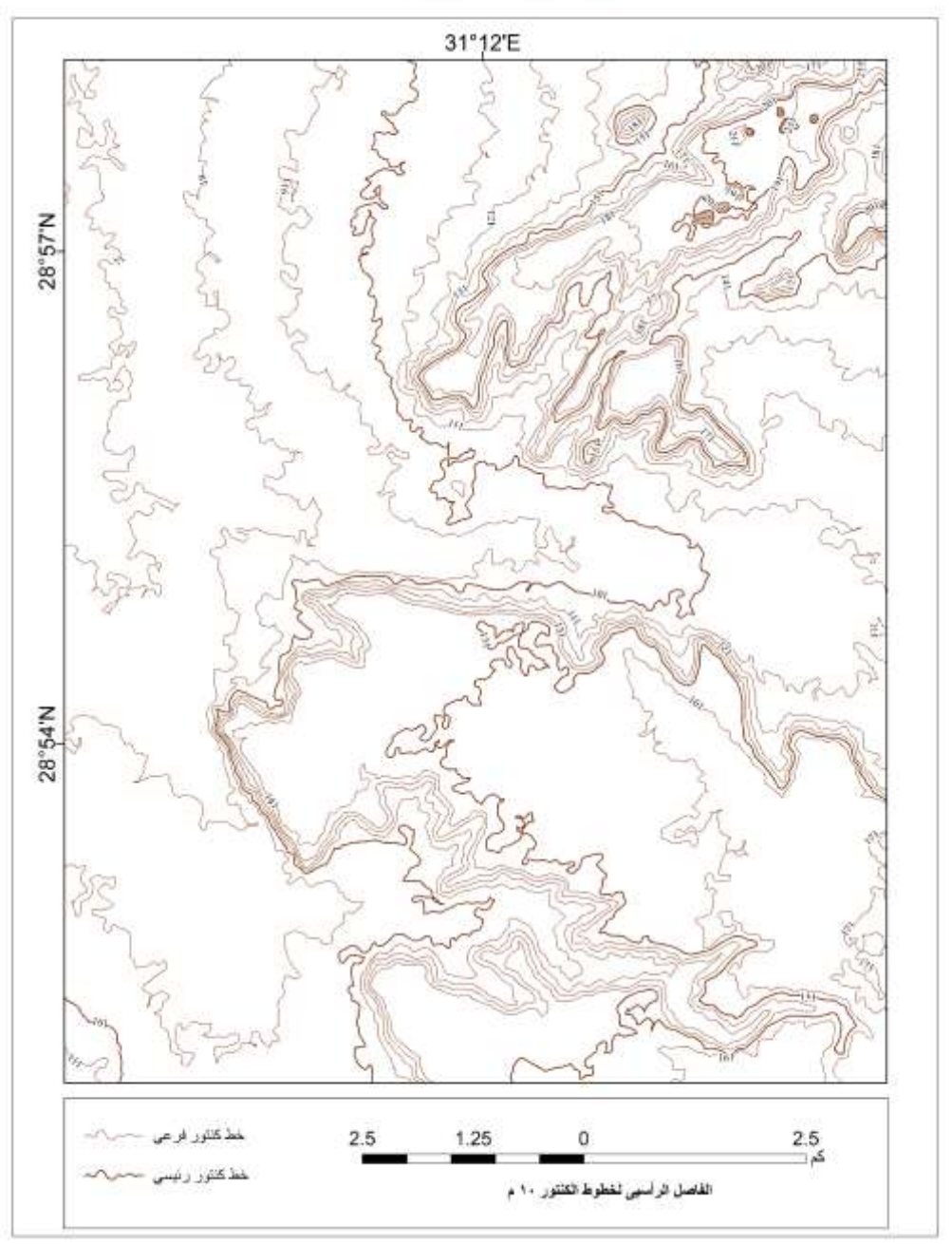

**المصدر:إعداد الباحثة**

**شكل )12( يوضح تمثيل الكنتور للنطاق الشمالى الشرقى )جبل غراب فى الشمال الشرقة وجبل المشاش فى الشرق ( من نموذج 2v SRTM بفاصل رأسى 14م.**

 **مجلة كلية اآلداب – جامعة بني سويف ج2 ع 55 )أبريل- يونيو 2222 (** 13

**نجد من خالل الشكل رقم )12( أن خطوط الكنتور قامت على توضيح كافة الظاه ارت الطبوغ ارفية الصغيرة الموجودة فوق المنطقة الشمالية الشرقية. وكذلك وضحت مدى نعومة سطح الجبل الشرقي، وايضا نعومة خطوط الكنتور التى نجحت ً كبير فى تمثيل وتوضيح سالسة ونعومة تضاريس المنطقة. إلى حد**

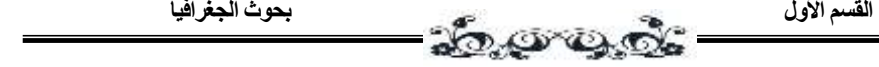

31°12'E  $28°57"N$ 28°54'N خط کنتور فر عی 1.25  $\frac{2.5}{2}$  $2.5$ 0 خط كتور رنيا للفاصل الرأسبي لخطوط الكلكور ١٠ م

**المصدر:إعداد الباحثة**

**شكل )14( يوضح إنتاج الكنتور من 4.1v SRTM بفاصل رأسي 14م للجزء الشمالى الشرقى للمنطقة**

**من خالل تبسيط وتنعيم خطوط الكنتور يستطيع القارئ فهم الطبيعة الطبوغرافية التضاريسة المتوسطة التضر س وذلك واضح من خالل تمثيل خطوط الكنتو ر للمنطقة ؛كما نجد تمثيل واضح لإلنحدار الشديد لحافة الهضبة ممثل بالتقارب الشديد بين خطوط الكنتور.**

**مقارنة بين كال اإلصدارين 2v SRTM & 4.1v SRTM فى أنتاج كنتور بفاصل رأسي 14م.**

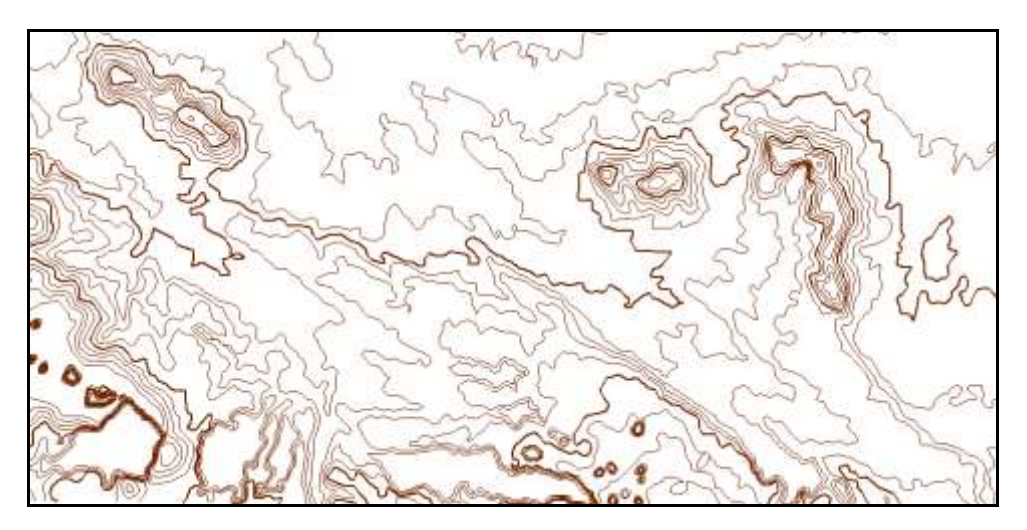

**شكل )11 ( يوضح خطوط الكنتور مشتقة من نموذج2v SRTM النطاق الجنوبى الغربى للوحة وادى سنور14.444:1 )منطقة جبل االبيض وجبل الحديد(**

**نالحظ أن ظاهرات سطح األرض فى الجزء الجنوبى الغربى من المنطقة تظهر بوضوح، وأكثر تفصيال،ً كما نجد مجموعة من التالل التى تصل لمنسوب اعلى من 204م فوق سطح البحر ، كما تفسر خطوط الكنتور طبيعة االنحدا ارت فى المنطقة حيث**

**نجد تقارب الخطوط يدل على شدة اإلنحدار، وتداخل خطوط الكنتور األصغر قيمة فى الخطوط األكبر قيمة يمثل االودية الموجودة فى المنطقة ، وايضا وضح النموذج بعض الظاهرات الصغيرة فى الجزء الجنوبى الشرقى وهى ايضا مجموعة من التالل الدائرية الشكل نجدها تظهر بوضوح من نموذج 2v SRTM .**

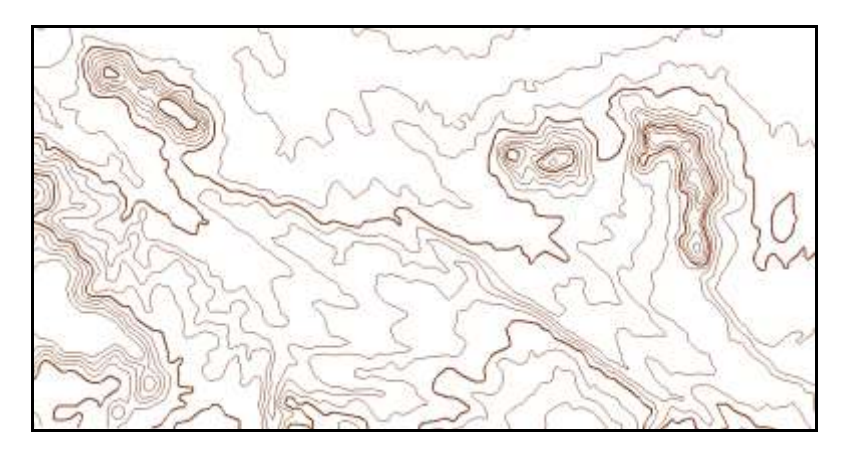

**شكل)24 ( يوضح خطوط الكنتور مشتقة من نموذج4.1v SRTM النطاق الجنوبى الغربى للوحة وادى سنور 14.444:1 منطقة )جبل االبيض وجبل الحديد(**

**نجد تمثيل خطوط الكنتور لتضاريس سطح المنطقة المنتجة من هذا النموذج اعتمد على إظهار التضاريس األساسية فى المنطقة بشكل متناسق ومتجانس ؛يستطيع مستخدم هذه الخريطة بكل سهولة فهم الطبيعة الطبوغرافية للسطح. حيث ً لتتابع خطوط الكنتور والمسافات وضحت الخطوط الشكل العام لإلنحدار فى المنطقة؛ و تبعا بينها نجد ان االنحدار فى المنطقة بشكل عام يتزايد من الجنوب الشرقى إلى الجنوب الغربى ، وتمثيل االودية يتضح بشكل واضح .وهذا يدل على تحسين اإلصدار SRTM 4.1v من قبل المنتجين فعمل على توضيح التضاريس بشكل واقعى لتضرس السطح.**

**سادسا تحليل القطاع التضاريسى من النموذج الرقمى للمناسيب 2v SRTM و SRTM :ً v4.1**

**)1-6( القطاع التضاريسى من النموذج الرقمى للمناسيب 4.1v SRTM:**

**يوضح الشكل التالى رقم )21( الجزء الذى تم أخذ القطاع العرضى منه لسطح جبل المشاش شرق لوحة وادى سنور 14.444:1 لكى يساعد فى عملية تفسير خطوط الكنتور؛ تم ذلك من خالل اإلعتماد على برنامج 20v Mapper Global**

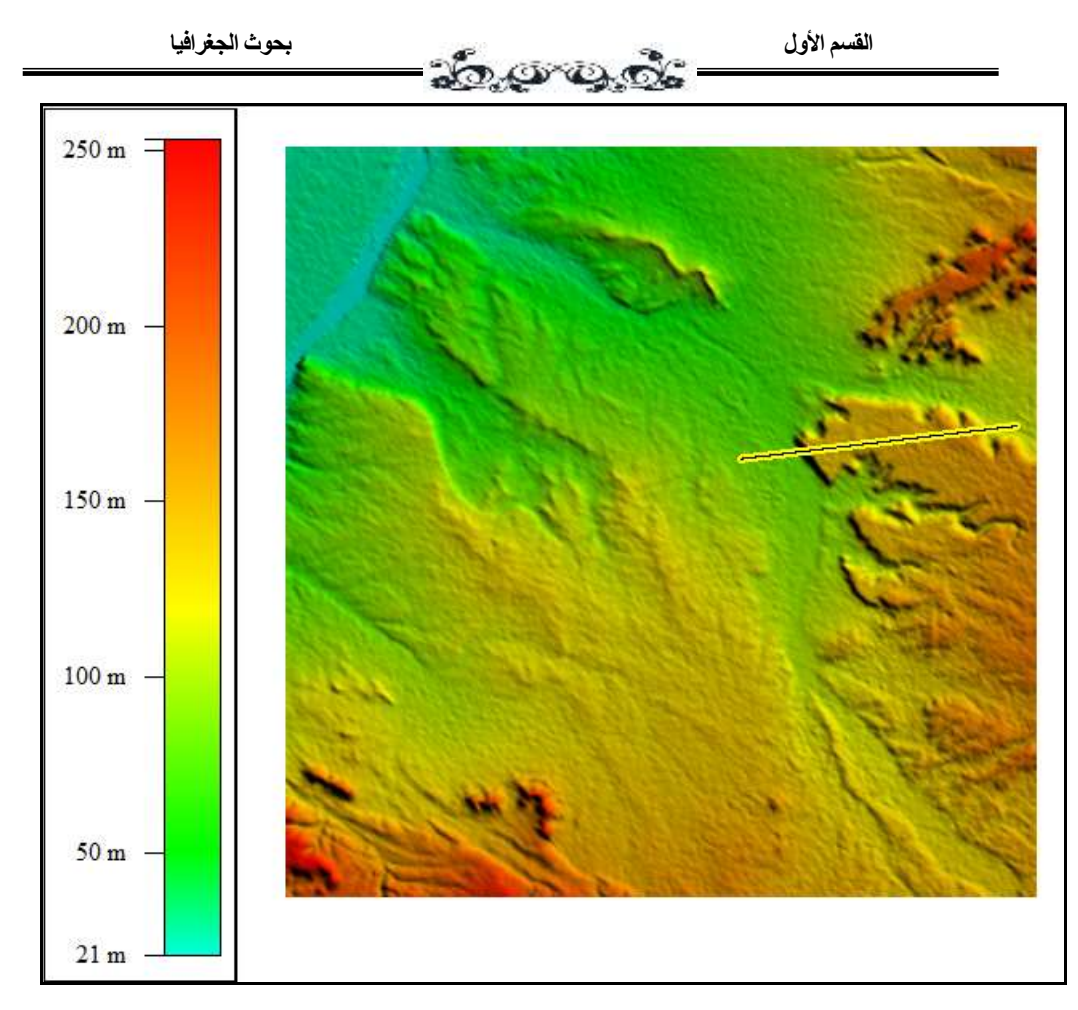

**شكل رقم )21( يوضح القطاع التضاريسى من نموذج 4.1v SRTM لمنطقة جبل المشاش شرق المنطقة**

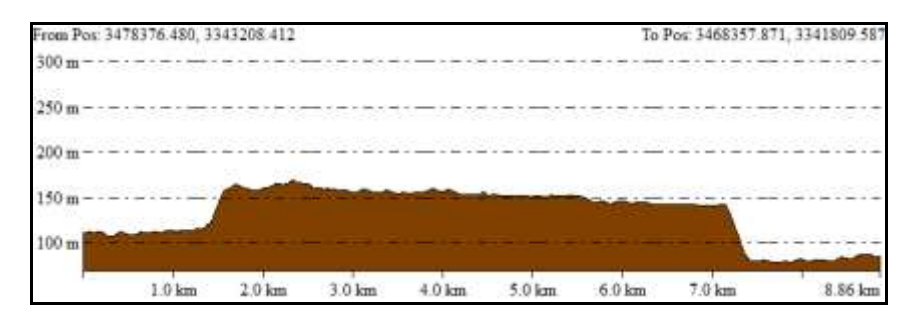

**ً على إصدار شكل رقم )22( قطاع تضاريسى عرضى لمنطقة جبل المشاش فى المنطقة أعتمادا**

**SRTM v4.1**

77

 **مجلة كلية اآلداب – جامعة بني سويف ج2 ع 55 )أبريل- يونيو 2222 (**

**عند تفسير الشكل رقم )22( القطاع التضاريسي المستخرج من اإلصدار 4.1v SRTM نالحظ إلى أى حد قام النموذج بإعطاء بيانات واضحة واقرب لشكل وطبيعة الجبل من خالل أخذ قطاع عرضى له ؛ التى من السهل القيام بتفسيرها وخاصة عند ربطها بالخريطة الكنتورية.حيث قام بتعميم معظم االرتفاعات التى تعلو منسوب 114 م فقد اعطى لها شكل مبسط للتفسير وللقارئ.**

**)2-6( قطاع التضاريسى من النموذج الرقمى للمناسيب 2v SRTM-:**

**وضح الشكل التالى رقم )21( القطاع العرضى لسطح جبل المشاش لكي يساعد فى عملية تفسير خطوط الكنتور لحواف الجبل**

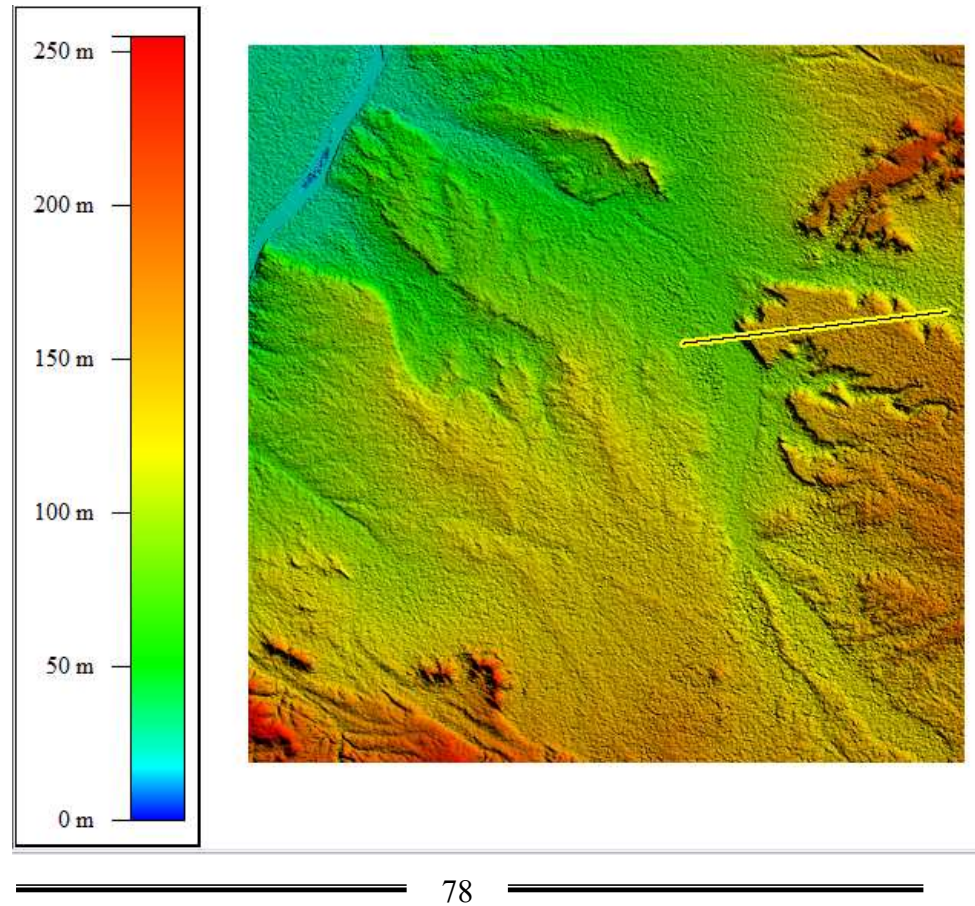

 **مجلة كلية اآلداب – جامعة بني سويف ج2ع 55 )أبريل- يونيو 2222 (**

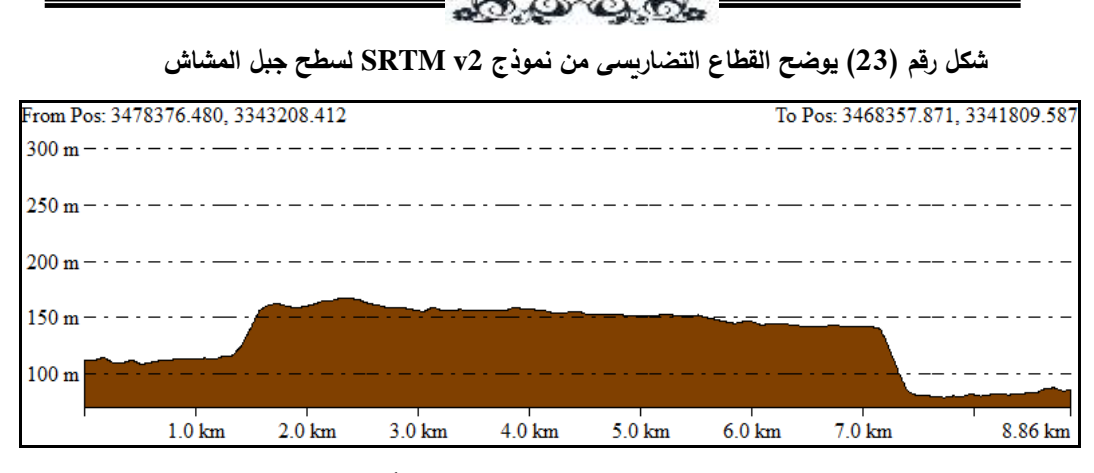

 **القسم األول بحوث الجغرافيا** 

**شكل )20( قطاع تضاريسى عرضى لمنطقة جبل المشاش فى المنطقة أعتماد على إصدار2v SRTM**

**نجد من خالل شكل رقم )20( الذى إعتماد على اإلصدار2v SRTM ان المنطقة التى تم عمل قطاع لها يقوم اإلصدار على توضيح ظاه ارت السطح الصغير ايضا حيث ً نالحظ من القطاع ان سطح الجبل اشبة غلى المستوى وتصل اعلى مناسيبها الى ما يقرب من 124 م فوق سطح البحر وان معظم السطح يرتفع فوق منسوب114م** 

**وهنا نالحظ الفرق الذى أظهر القطاع التضاريس ليوضح إلى أى مدى يصل الدقة بين كال اإلصدارين 4.1v SRTM & 2v SRTM فى تمثيل طبوغرافية السطح ومساعدة خطوط الكنتور فى نقل واقع التضرس على الخريطة من خالل تركيب وخصائص خطوط الكنتور.**

**من خالل الشكل التالى رقم )21( والذى يوضح أهمية القيام بعملية معالجة لبيانات الملف الرقمى للمناسيب قبل بدء استخدامة والحصول منه على معلومات وبيانات حيث يوضح أثر عدم المعالجة Unfill وإجراء المعالجة Fillعلى وصف وتمثيل الظاهرات وبالتالى تؤثر على تفسير وفهم طبيعة تضرس المنطقة.**

 **مجلة كلية اآلداب – جامعة بني سويف ج2 ع 55 )أبريل- يونيو 2222 (** 79

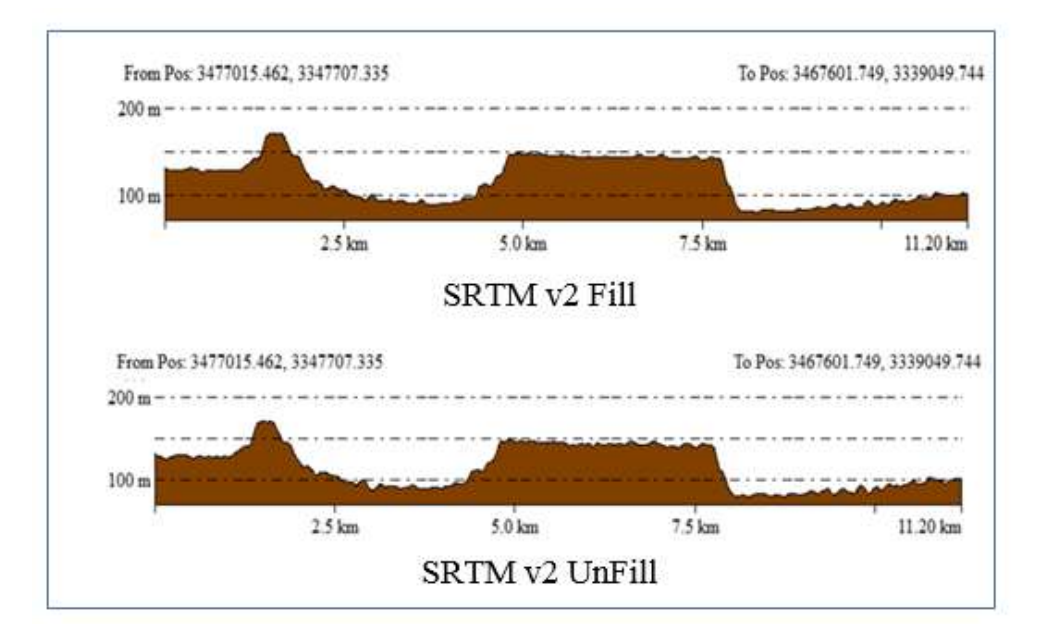

**شكل )21( أثر معالجة النموذج ال 2v SRTM فى رسم القطاع العرضى**

**ً من نموذج المناسيب الرقمى GDEM ASTER :ً سابعا إشتقاق خطوط الكنتور رقميا :v2**

**تم إستخراج خريطة كنتورية من خالل اإلعتماد على النموذج العالمى بدقة مكانية 14م؛ ووجد أنه يقوم بتمثيل أدق تفاصيل سطح األرض الطبوغرافية، وإظهار النمط العام لإلنحدار وتمتعت خطوط الكنتور باإلنسيابية ونجدها أيضا مطابقة لقواعد الرسم الكارتوجرافى. فنموذج 2v GDEM ASTER يتشابه مع نموذج 2v SRTM فى نسبيا منه. و الشكل رقم )21،24( يوضح إلى ً تمثيل تفاصيل السطح؛ ولكن بدرجة أدق أى حد يقوم النموذج بمساعدة خطوط الكنتور فى تمثيل طبوغرافية السطح. وذلك لخريطة مقياس رسم 14.444:1 وفاصل كنتورى 14م .**

 **مجلة كلية اآلداب – جامعة بني سويف ج2ع 55 )أبريل- يونيو 2222 (** 12

**حيث نجح النموذج فى الخروج بخريطة بها أصغر تفاصيل سطح االرض سواء فوق أسطح المناطق الجبلية أو فى االودية الجافة فى المنطقة. بمقياس رسم 14.444:1 وبدقة رئسية عالية تتفق مع نصف الفاصل الكنتورى للخريطة وهو 1م حيث أن الفاصل الكنتورى لها 14م وبالتالى تساعد المستخدم فى الخروج بتفسيرات وتحليالت عن طبيعة وجيوموفولوجية المنطقة.**

**كما تتميز خطوط الكنتور المنتجة من نموذج 2v GDEM ASTER بكثرة تعرجاتها وإنحنائتها مما تعطى إنطباع متوافق الى حد كبير مع طبيعة المنطقة وكثرة وجود االودية ومناطق بين االودية، والبروزات حيث يظهر بها وادى سنور بكل وضوح عن طريق تراجع خطوط الكنتور االقل قيمة فى األكبر قيمة.** 

**أ. كريمان إسماعيل حسن تقييم إستخدام نماذج المناسيب الرقمية المجانية إلشتقاق خطوط الكنتور**

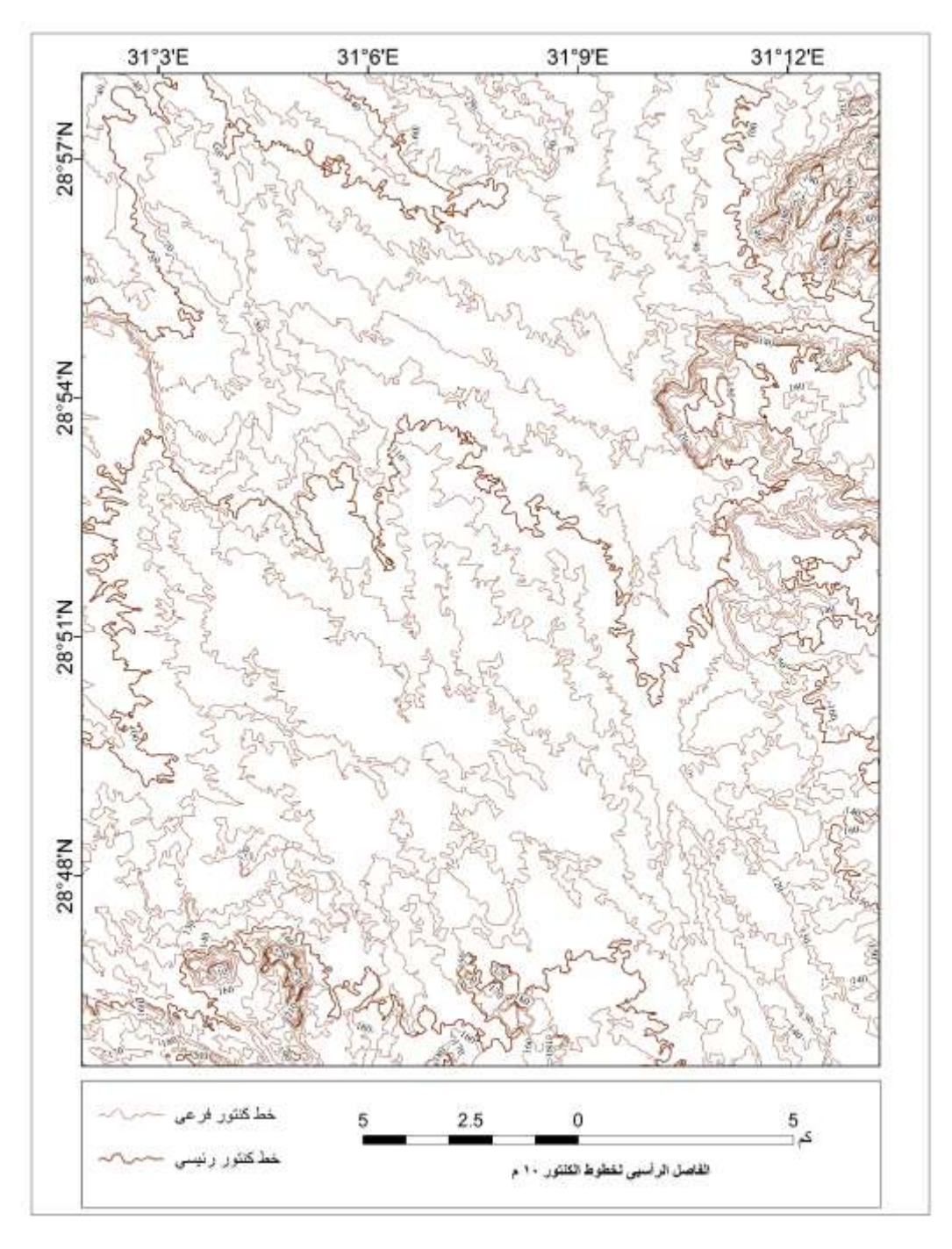

**المصدر:إعداد الباحثة**

**الشكل )26( يوضح الكنتور المستخرج من نموذج 2v GDEM ASTER لمنطقة لوحة وادى سنو ر**

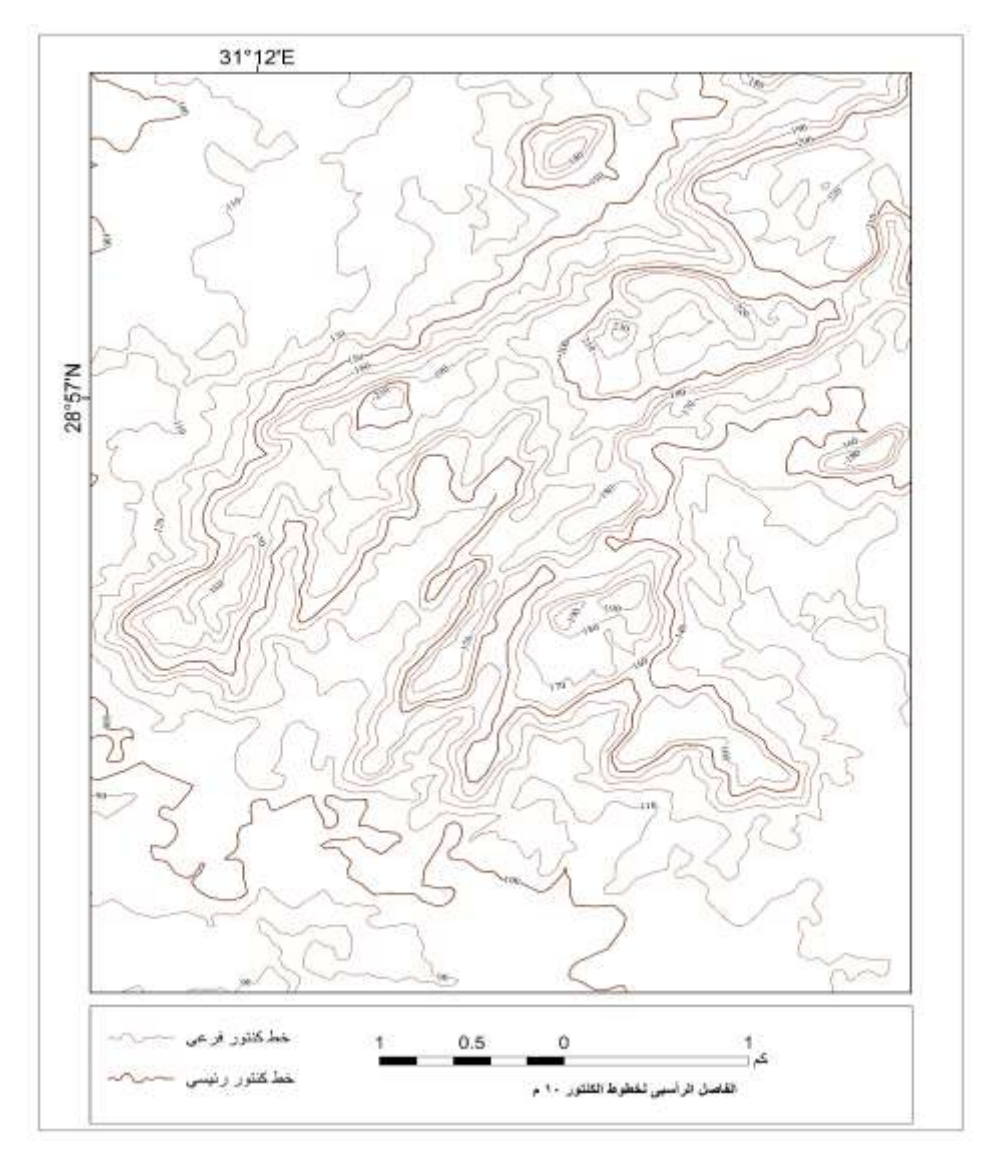

**المصدر :إعداد الباحثة**

**شكل )22( نموذج يوضح خطوط الكنتور من GDEM ASTER بفاصل رأسي 14م للمنطقة جبل غراب شمال شرق منطقة الد ارسة**

83

 **مجلة كلية اآلداب – جامعة بني سويف ج2 ع 55 )أبريل- يونيو 2222 (**

**ثامنا GDEM ASTER :ً القطاع التضاريسى لكال من نموذج المناسيب الرقمية :SRTM v4 ونموذج SRTM v2و v2**

**وعند مقارنة القطاع التضاريس بين كال النموذجين & 2v GDEM ASTER 4v SRTM ؛ نالحظ أن القطاع التضاريسي من نموذج 2v GDEM ASTER يتميز بدقة تفاصيلة لنوع ونمط التضرس بشكل واضح للقارئ مما يجعلة مفيدأ أكثر فى تحليل السطح الطبوغرافي بشكل أقرب ما يكون للواقع من حيث إظهار الظاهرات والمعالم الطبوغرافية؛ على عكس القطاع من نموذج4v SRTM فمقارنته بالقطاع المنتج من النموذج العالمى2v GDEM ASTER فهو معمم إلى حد ما وليس تفصيلى . شكل رقم)24( القطاع التضاريسي العرضى لجبل المشاش**
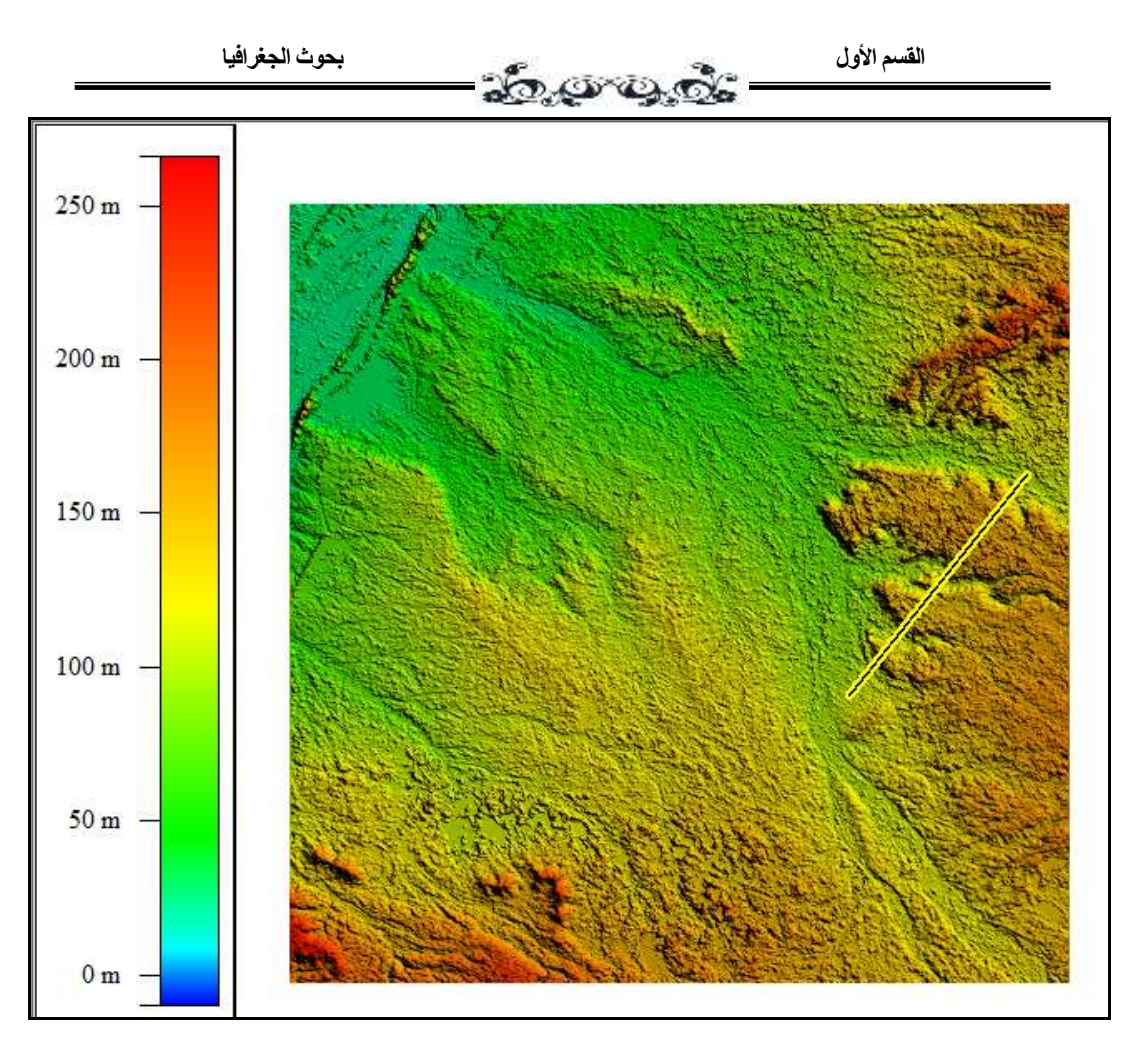

**شكل) 24( لقطاع تضاريس عرضى لمنطقة شمال شرق) سطح جبل المشاش( منطقة الد ارسة من ASTER GDEM**

**)1-4( القطاع التضاريسى لنموذج 2v GDEM ASTER-:**

**توضح األشكال التالية) 11،14،21( المقارنة بين نموذج GDEM ASTER 2v، ونموذج 4v &2v SRTM،فى تمثيل القطاع التضاريس لمنطقة سطح جبل المشاش بوادى سنور. وأى منهما يقوم على إظهار تفاصيل وطبوغرافية سطح األرض بشكل مثالى ومطابق للواقع. حيث وضحت القطاعات تميز نموذج GDEM ASTER فى توضيح أشكال وتضرس طبوغرافية سطح االرض بشكل كبير من التفاصيل لسطح منطقة جبل المشاش شرق المنطقة.**

 **مجلة كلية اآلداب – جامعة بني سويف ج2 ع 55 )أبريل- يونيو 2222 (** 11

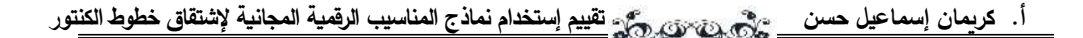

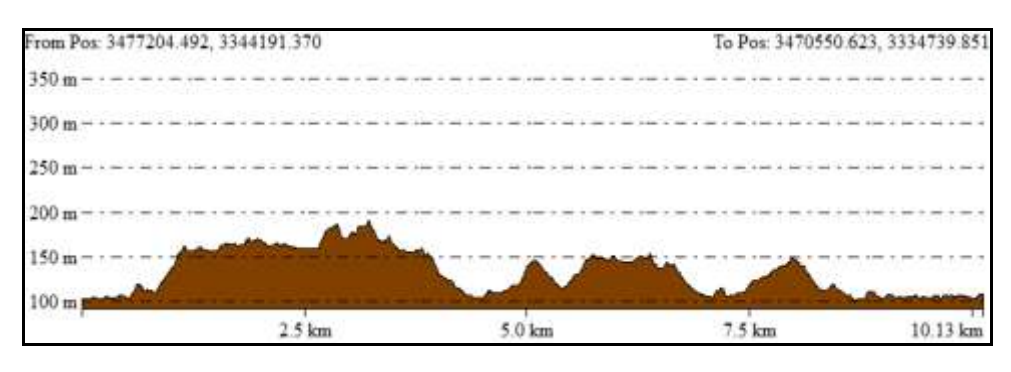

**شكل )21( يوضح القطاع التضاريسي لنموذج GDEM ASTER**

## **)2-4( القطاع التضاريس لنموذج 2v SRTM-:**

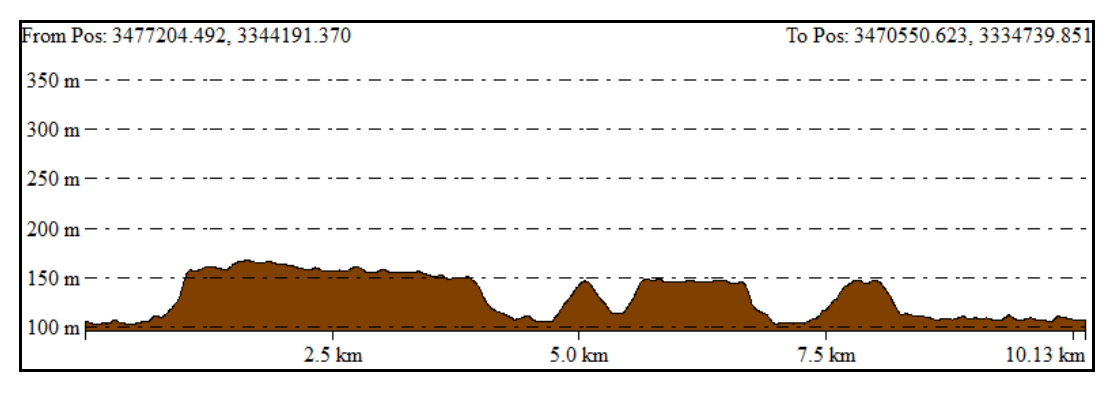

**شكل )14( يوضح القطاع التضاريسي لنموذج 2v SRTM**

**)1-4( القطاع التضاريسي من 4v SRTM :**

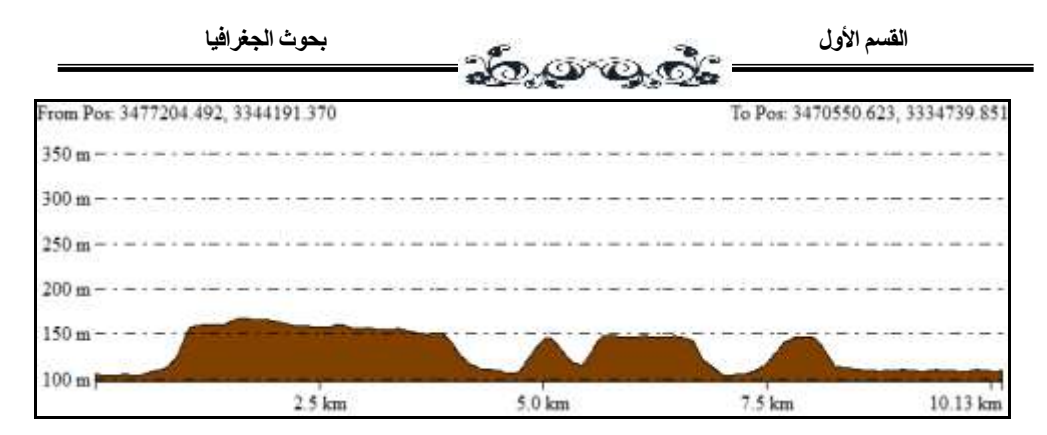

**شكل )11( يوضح القطاع التضار يسيل لنموذج4v SRTM** 

**ووضح الشكل رقم )12( مدى أهمية القيام بالمعالجة األولية لبيانات النماذج لتأكد من عدم وجود قيم مناسيب شاذة عن طبيعة المنطقة المجاورة لها ، والتى من شأنها ان تعطى تمثيل مخالف لطبيعة المنطقة حيث تقوم عملية المالء Fill على إزالة القيم الشاذة سواء باالرتفاع او باالنخفاض.**

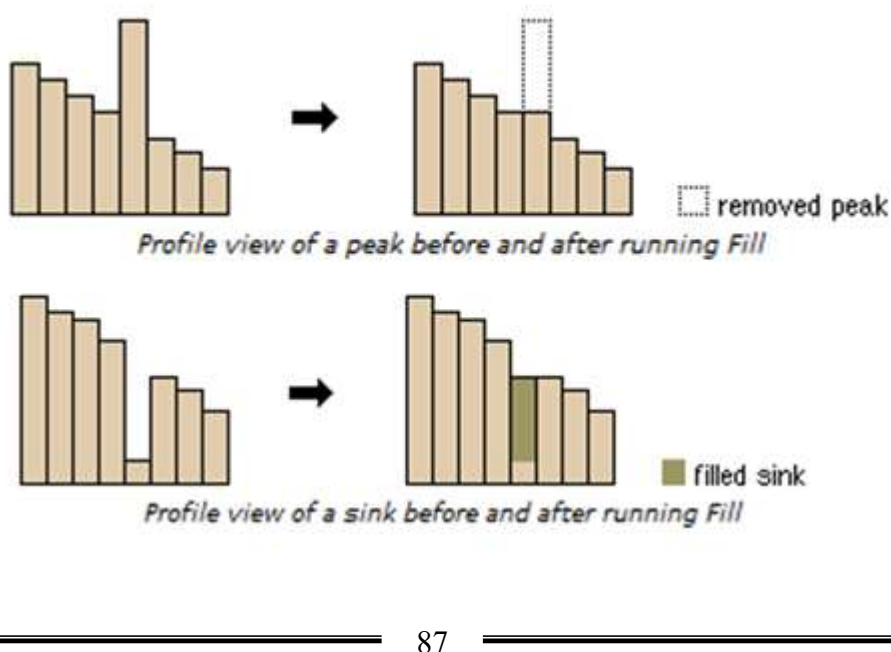

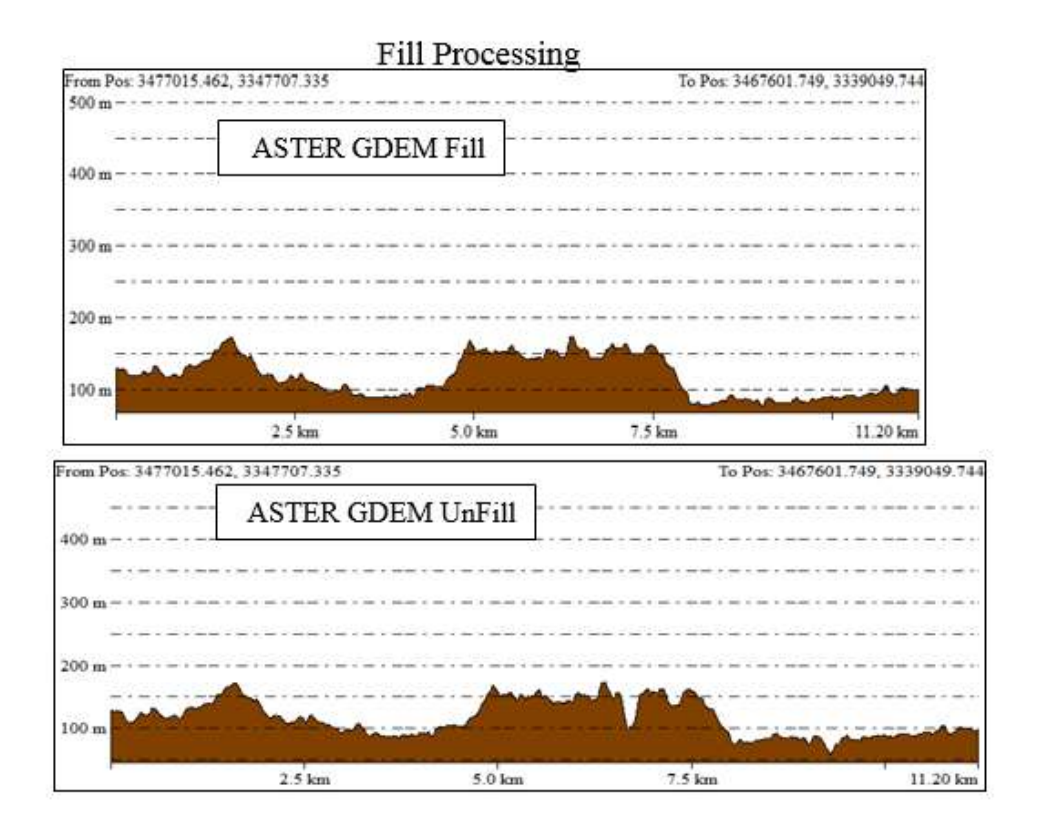

**شكل )12( قطاع تضاريسى قبل و بعد المعالجة من نموذج 2v GDEM ASTER**

**:ً المقارنة الكارتوج ارفية بين خطوط كنتور المنتجة من كالل تاسعا 2v ASTER و 2v SRTM و خطوط الكنتور األصلية على الخريطة الطبوغرافية 52.222:1 :**

**من خالل المقارنة التالية نقوم بتوضيح من خالل االلمقارنة البصرية بين تركيب خطوط الكنتور وشكلها وإنحناءاتها بينةخطوط كنتور الخريطة الطبوغرافية من إنتاج هيئة المساحة العسكرية المصرية مقياس 14.444:1 بفاصل كنتورى 14م . حيث تبين من** 

**األشكال رقم )10،11( التقارب الشديد بين إنحناءات كل من خطوط الكنتور األصلية وخطوط الكنتور المنتجة من قبل كال النماذج الرقمية مع كثرة تواجد خطوط الكنتور من نموذج ASTER لكن تميز نموذج SRTM فى إظهار التفاصيل سطح الهضبة الشرقية بالمنطقة . وكال من النماذج الرقمية للمناسيب قامت على تمثيل اإلنحدار واإلستواء بشكل جيد وواقعى لتدرج شكل األرض كما يتماشى مع خطوط الكنتور األصلية والسطح الواقعى.**

**)1-1( المقارنة الكارتوجرافية بين خطوط كنتور المنتجة من كالل 2v SRTM و خطوط الكنتور** 

**توضح المقارنة التقارب الشديد فى تمثيل اإلنحدار من كال خطوط الكنتور المنتجة من كال المصدرين. شكل رقم)11(**

**)2-1( المقارنة الكارتوجرافية بين خطوط الكنتور المنتجة من كالل 2v ASTER و خطوط الكنتور**

**توضح المقارنة التقارب الشديد فى تمثيل اإلنحدار من كال خطوط الكنتور المنتجة من كال المصدرين مع كثرت تواجد خطوط تفصيلية لسطح الهضبة الشرقية مع إن نفس الفاصل الكنتورى 14م . كما هو واضح فى الشكل رقم) 10(**

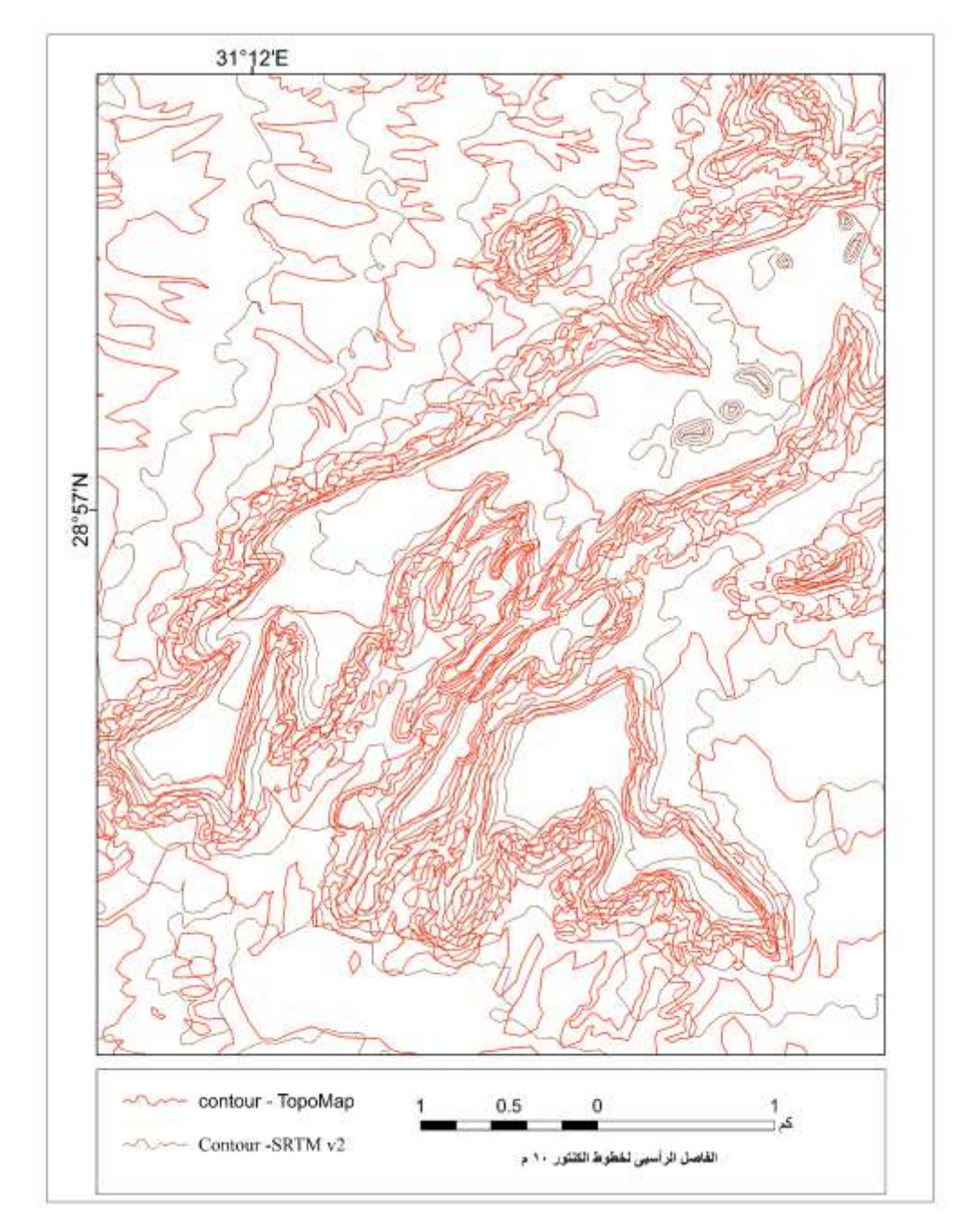

**شكل رقم )11( المقارنة بين خطوط الكنتور األصلية وخطوط الكنتور المنتجة من النموذج الرقمى 2v SRTM**

90

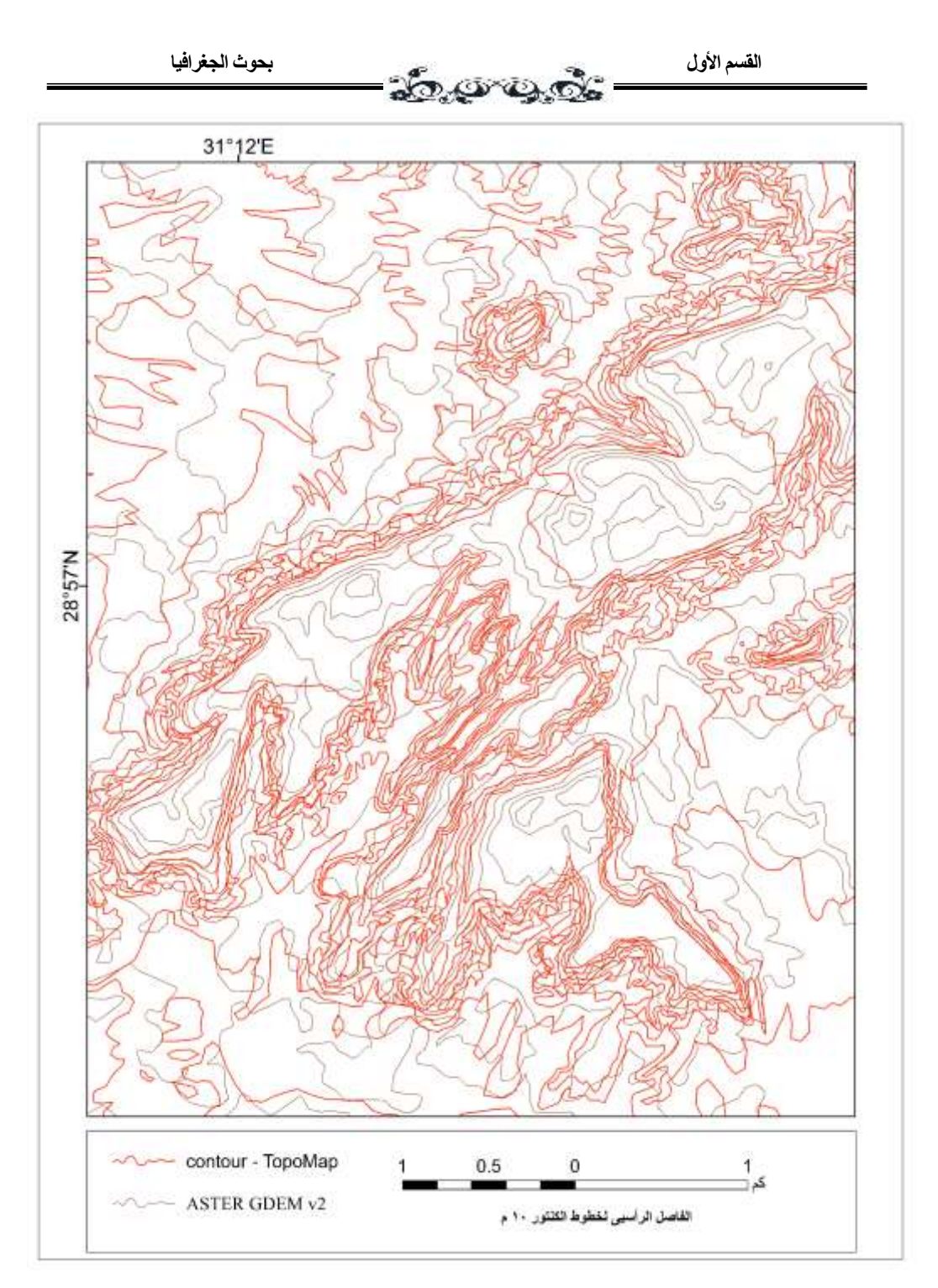

**شكل رقم )10( المقارنة بين خطوط الكنتور األصلية وخطوط الكنتور المنتجة من النموذج الرقمى 2v ASTER**

91

**عاش ار:ً الفوائد التطبيقية للخريطة الكنتورية:**

**تعد الخريطة الكنتورية من الخرائط الهامة فى العمليات العسكرية وذلك لكونها تعطى فكرة تفصيلية عن معالم سطح األرض، الذى يعد بدورة مسرح القتال ويحدثنا التاريخ عن العديد من المعاركفشل قادتها فى تحقيق النصر لعدم درايتهم الكافية بطبيعة مسرح القتال؛ ً فى وقد كان اإلعتماد على الخرائط الكنتور ية الحديثة المعتمدة على الصور الجوية أساسا الحرب العالمية الثانية. )مصطفى، ،1142 ص111(**

**)1-14( إنتاج شكل ثالثى اإلبعاد لتضار يس سطح االرض :**

**يوضح لنا المجسم إلى أى حد يصل تمثيل ومصداقية بيانات ارتفاعات نماذج المناسيب العالمية GDEM ASTER فى الوصول إلى صو رة ثالثية االبعاد لطبوغرافية سطح اإلرض للمنطقة المراد استخراج خريطة كنتورية لها؛ فيساعد الشكل الثالثى األبعاد شكل رقم )11( فى فهم وتوضيح معالم سطح االرض التضاريسية و رؤية الشكل العام إل نحدار.**

92

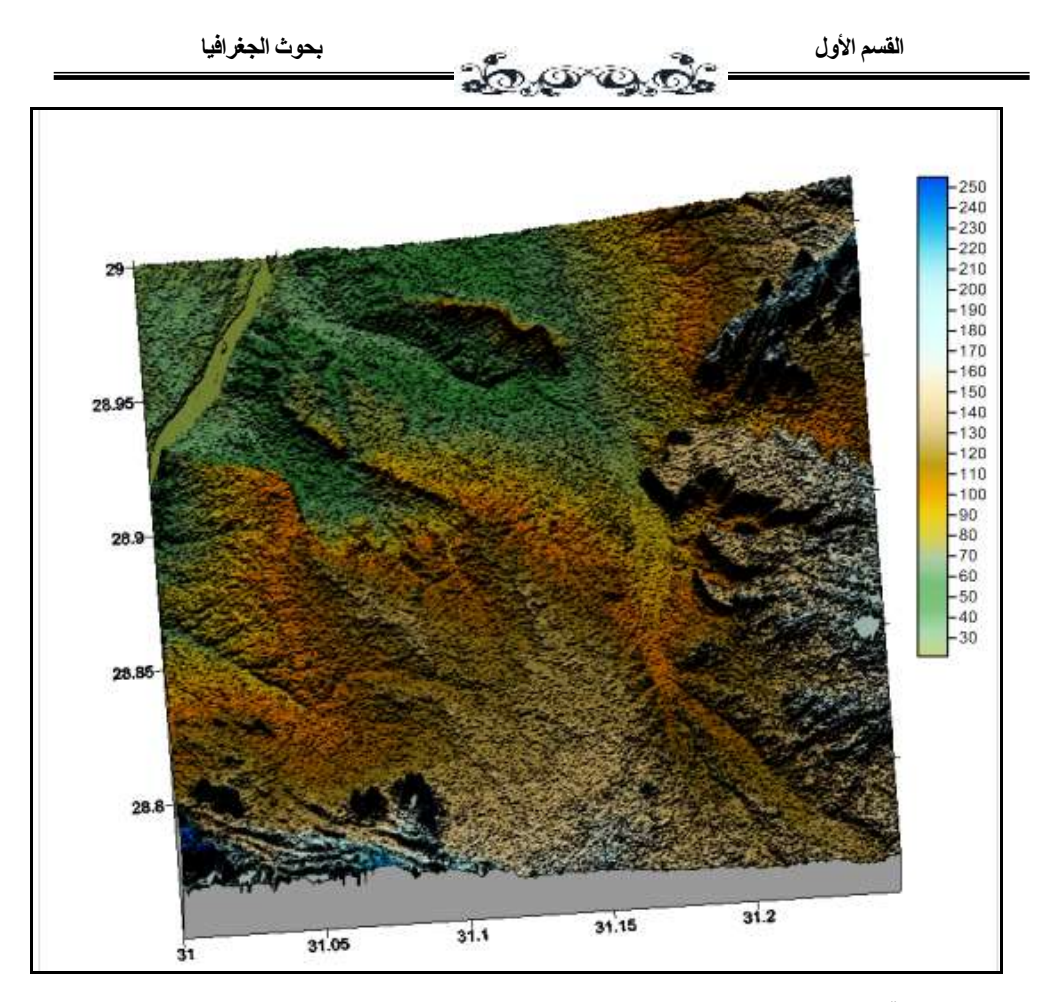

**المصدر إعداد الباحثة:**

**شكل )11( إستخدام الخريطة الكنتورية فى إنشاء شكل مجسم ثالثى األبعاد.**

**)2-14( الخريطة الكنتورية واالغراض العسكرية:**

**من أهم األهداف العسكرية التى تحققها الخريطة الكنتورية هو تحديد إمكانية الرؤية فى المناطق الجبلية شديدة التضريس إذ يرتبط بتحديد الرؤية عمل سالح االستطالع وتحديد مرمى القصف بالمدفعية والصواريخ. كما يمكن عن طريقة تحديد األراضى المحتجبة المناطق التى يمكن أن يخفى فيها العدو معداتة.**

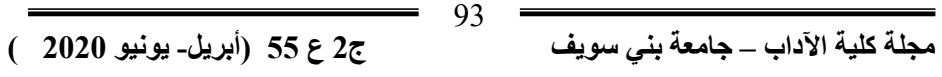

**يمكن لمستخدم الخريطة الكنتورية من خالل قراءتها وتحليلها أن يتعرف وبشكل عام على المناطق التى تظهر بوضوح من خالل نقطة آخرى مجاورة، وتعتمد هذه الطريقة ً معرفة مناسيب على معرفة منسوب النقطة المطلوب كشف النقط المجاورة لها وأيضا ً يمكن الرؤية إذا التضاريس البينية بين نقطة ال ارصد والنقطة األخرى المجاورة؛ وغالبا كانت مناسيب التضاريس البينية بين مكان ال ارصد واألماكن األخرى مناسيب أدنى من منسوب الراصد وتوفر هذه مع الطيات المقعرة والعكس صحيح فى حالة الطيات المحدبة إال إذا كان ال ارصد فوق قمة هذه الطية)مصطفى، ،1142 ص121،124(**

**تحليل الرؤية Analysis Visibility-:**

**يستخدم فى التعرف على المساحة التضاريسية من سطح األرض التى يمكن أن ترى من نقطة محددة تسمى نقط المالحظة Point Observation ويعتمد تحديد المساحات الممكن رؤيتها على موقع الرصد، وإتجاة خط شعاع النظر )الرصد(، فكلما كان موقع ً كلما ازدت مساحة الرؤية، وكلما كانت الظاه ارت الممتدة على طول خط المالحظة مرتفعا النظر أقل منه فى اإلرتفاع أمكن رؤيتها، أما إذا كانت أكثر إرتفاعا سوف تعترضة ً منة ف ً .ويعتمد تحليل الرؤية على الخريطة المناسيب، وتخفى و ارءها الظاه ارت األقل ارتفاعا وبذلك تعتمد دقة تحليل الرؤية على دقة بيانات المناسيب المدخلة بنموذج البيانات الرقمية، فكلما زادت دقة النموذج زادت دقة التحليل وبالتالى دقة الخريطة المخرجة.ويستفاد من تحليل رؤية سطح األرض على سبيل المثال إختيار انسب المواقع**  لوضع أبراج الاتصالات، أبراج تقوية إرسال الإذاعة والتلفزيون، وأطباق استقبال الأقمار **الصناعية ، والمرصد الفلكية. )شرف، ،2411 ص 141(**

**من خالل الخريطة الكنتورية تم إنشاء مناطق الرؤية فى منطقة الدراسة فوق أسطح قمم الجبلية بالمنطقة وأسفلها وذلك تم على برنامج Mapper Global كما يوضحها الشكل رقم)-16أ( حيث وضحت المناطق المرئية والمناطق المحتجبة عن الرؤية، حيث تم توزيع نقاط الرؤية فوق أسطح الجبال الموجودة فى المنطقة لتحديد مدى الرؤية على مسافة 2كم )وهى تظهر داخل نطاق الدائرة الخضراء وظهور المناطق المحتجبة عن الرؤية داخل نطاق نفس الدائرة(** 

**ويوضح الشكل رقم )-16 ب( نطاق الرؤية من فوق المناطق الجبلية على نموذج المناسيب الرقمى العالمى m30 2v GDEM ASTER ، مما يظهر أهميت إستخدام تطبيق تحديد نطاق الرؤية، وتحديدها للمناطق المكشوفة والمناطق الغير مكشوف من نفس المنطقة. حيث يوضح الشكل المناطق المحتجبة من فوق جبل المشاش فى الشرق ومن فوق سطح جبل الحديد وجبل األبيض فى الجنوب الغربى بمنطقة الد ارسة مما يساعد فى كثير من التحليالت الرؤية وأهمها األغراض العسكرية.**

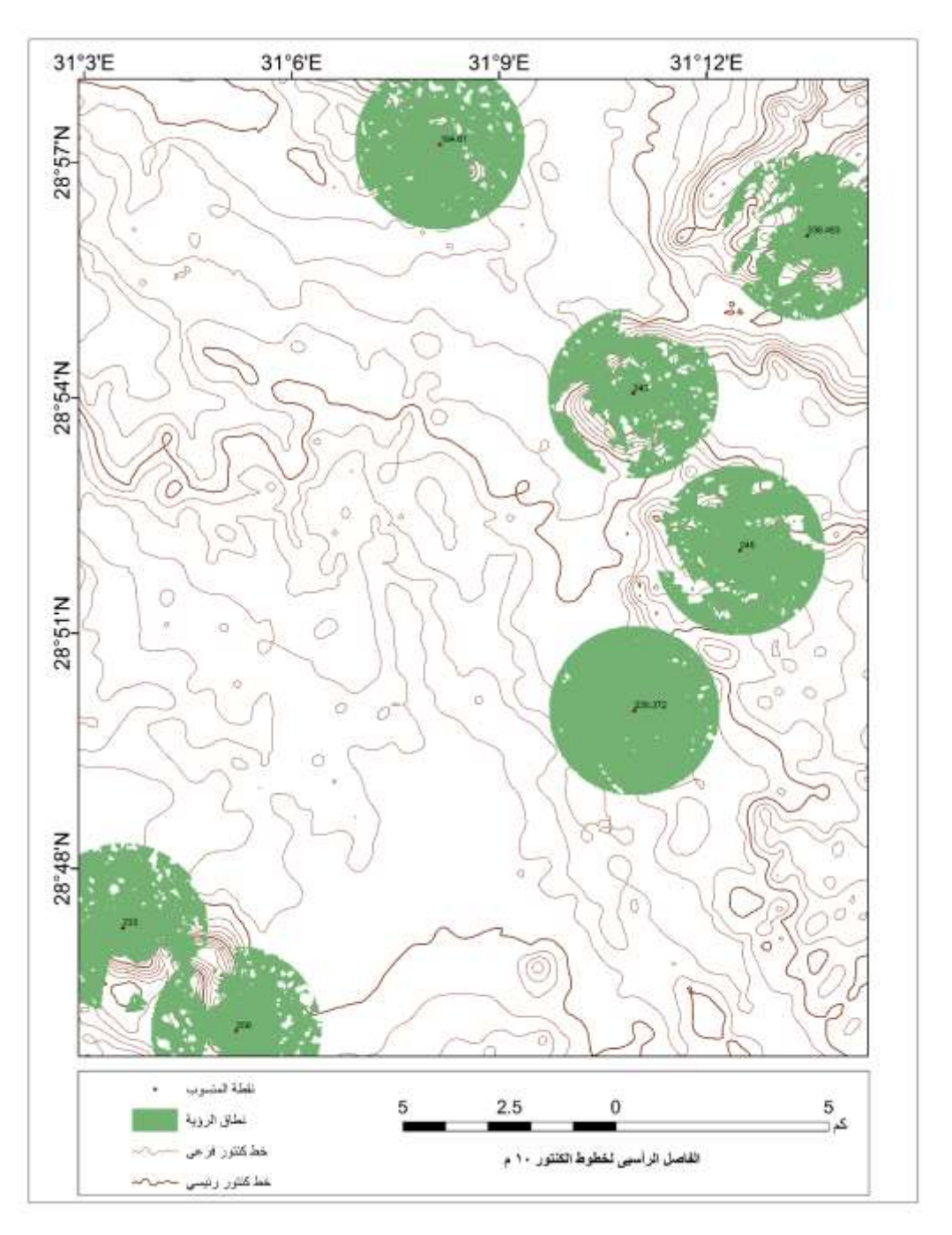

 **المصدر: إعداد الباحثة**

**شكل )-16أ( تحليل الرؤية** 

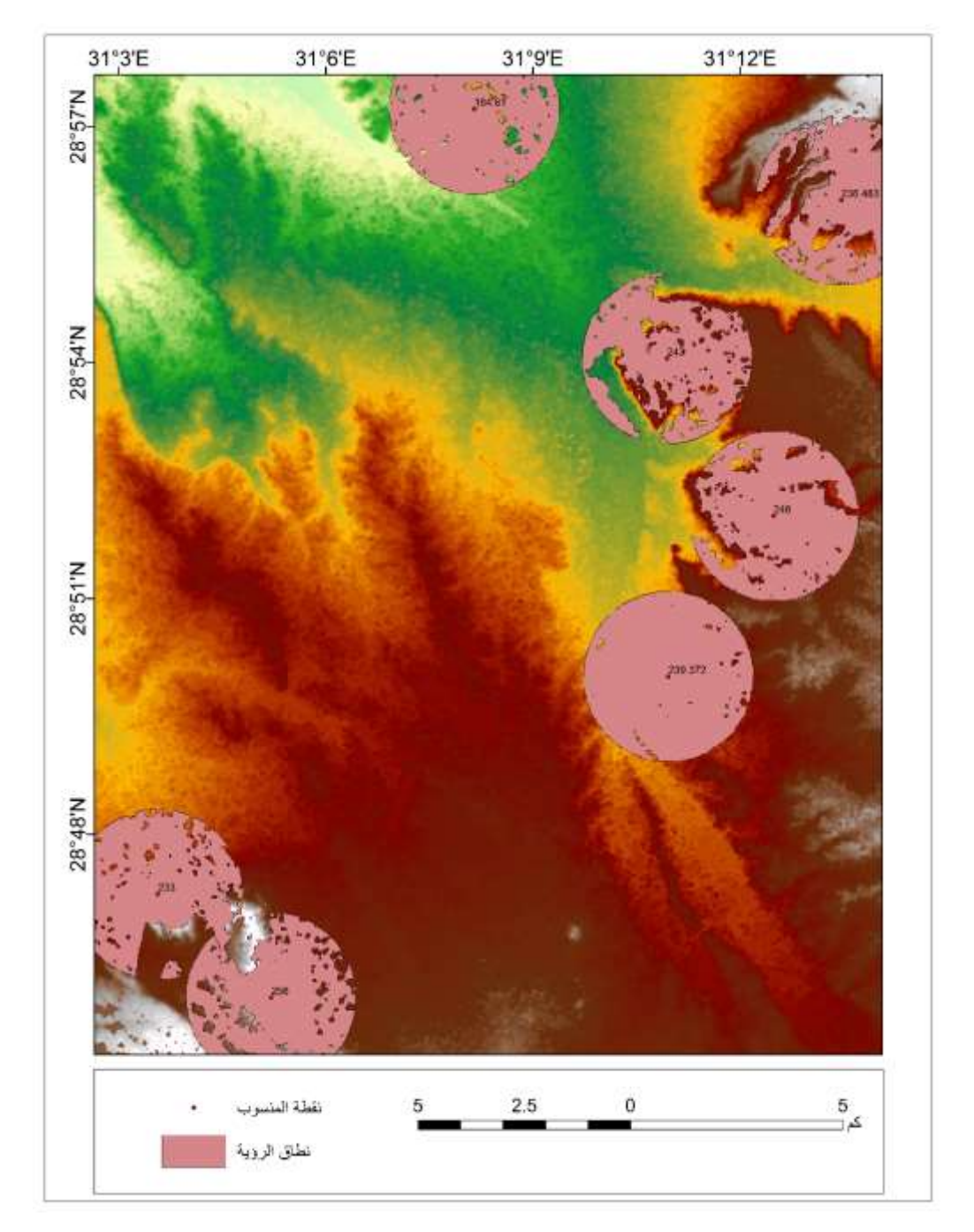

97

 **المصدر: إعداد الباحثة شكل )-16ب( تحليل الرؤية** 

 **مجلة كلية اآلداب – جامعة بني سويف ج2 ع 55 )أبريل- يونيو 2222 (**

## **الخالصة:**

- **.1 أهمية المعالجة لنماذج المناسيب الرقمية SRTM & GDEM ASTER DEMالمجانية قبل بدء إستخدامه فى إنتاج خطوط الكنتور منها، حيث تعمل المعالجة على تقليل نسبة التشويش واألخطاء وملء Fill للخاليا المفقودة القيمة إو تقليل قيمة الخاليا الشاذة فى قيمة منسوبها عن قيم الخاليا فى محيط تلك الخلية.خاصة عند إستخدام اإلصدارات اإلولى لهذه النماذج فتعتبر تجريبية وتكثر بيها الخاليا مفقودة القيمة . ولكن اإلصدارت اإلحدث تتم معالجتها من قبل الهيئات المنتجة له وتطويرها بإستمرار من خالل تزويده بعدد كبير من الصورالفضائية .**
- **.2 يجب قبل بدء إنزال النموذج الرقمى DEM SRTM & GDEM ASTER معرفة إصدارة ودقتة من ملف الذى ينزل مع ملف البيانات ومستوى النموذج، ونسبة الخطأ به؛ وقيام المستخدم بحساب دقة كالً من النماذج من خالل إستخدام المؤشرات اإلحصائية لحساب الدقة الرأسية مثل متوسط الخطأ والجذر التربيعى لمتوسط الخطأ.**
- **.1 من خالل التحليل الكمى لبيانات نماذج المناسيب الرقمية GDEM ASTER DEM SRTM & تبين توافق دقتهم لإلعتماد عليهم فى إنتاج خطوط الكنتور لخريطة كنتورية مقياس رسم 14.444:1 ؛ حيث تمثل متوسط الخطأ فى DEM SRTM & GDEM ASTER 5.1م و 1.1م على التوالى ؛ ومتوسط الجذر التربيعى للخطا فى كال من SRTM & GDEM ASTER DEM هى 6.6م و 4.6م على التوالى كما هو واضح من التحليل الكمى لمناسيب تلك النماذج وتوافقها مع دقة الخريطة مقياس رسم 14.444:1 التى تساوى نصف الفاصل الكنتورى بها سواء كان 14م أو 24 م أى أن دقتها ما بين 1إلى 14 م إى إنه يمكن اإلعتماد على بيانات نماذج المناسيب الرقمية**

**DEM SRTM & GDEM ASTERالمجانية على شبكة اإلنترنت فى إنتاج خرائط كنتورية بفاصل رأسي 14م و 24م ومقياس رسم 14.444:1 .**

- **.0 التحليل الكارتوجرافى لخطوط الكنتور المنتجة من نماذج GDEM ASTER DEM SRTM & تتميز بتوافقها مع القواعد الكارتوجرافية لخطوط الكنتور وعدم وجود تشويهات وظاهرات شاذة كثيرة بها خاصة عند إستخدام برنامج 20v Mapper Global إلنتاج خطوط الكنتور من هذه النماذج.**
- **SRTM DEM v4 نموذج عن SRTM DEM v2 30m نموذج تميز .1 m90 فى دقة إظهار تفاصيل السطح والظاهرات الجيومورفولوجية الصغيرة ويرجع ذلك لكبر دقته المكانية ، ولكن فى العموم كلهما 4v DEM SRTM َز بإظهار إنحدار السطح والمظهر تمي SRTM DEM v2 30m و 90m العام للتضاريس بشكل جيد ومتقارب للواقع.**
- **.6 إرتفاع تفاصيل بيانات نموذج m30 2v GDEM ASTER عن بيانات نموذج m30 2v DEM SRTM ولكن كلهما ذات دقة عالية؛ وخطوط الكنتور المنتجة من خاللهما تتقارب فى تمثيل الواقع وخاصة حافات إنحدارات الجبال الموجودة فى المنطقة فقد قا كال النماذج بإظهارها بشكل متقارب للواقع م َ وبشكل يوحى بشدة اإلنحدار؛ كما مثلت الظاه ارت اآلخرى الجيومورفولوجية والهيدرولوجية بشكل كبير من التفاصيل وخاصة شبكة األودية وتراجع وإنحناءات خطوط الكنتور فى تمثيل األودية بالمنطقة كانت مثالية.**

 **مجلة كلية اآلداب – جامعة بني سويف ج2 ع 55 )أبريل- يونيو 2222 (** 99 **المراجع**

**المراجع العربية: : أوًالً**

- **-1 أحمد أحمد مصطفى. )1142(. الخرائط الكنتورية تفسيرها وقطاعتها. األسكندرية: دار المعرفة الجامعية.**
- **-2 جمعة محمد داوود. )2412(. مدخل إلى الخرائط الرقمية. مكه المكرمة: السعودية.**
- **-1 على بن معاضة الغامدى. )2442(. استعراض اشكال سطح األرض بطريقة شمالية اإلتجاة. الجمعية الجغرافية الكويتية.**
- **-0 على بن مغاضة الغامدى، و نادية بنت عوض السفرى. )ابريل، 2416(. معالجه التشوهات فى نموذج االرتفاع الرقمى المنتج من المرئيات المزدوجه :آلية مقترجة. المجلة العربية لنظم المعلومات الجغرافية- الجمعية الجغرافية السعودية-السعودية ً ثا : الم ارجع األجنبية: نيا**
	- **5- Abrams, M. (2016). ASTER Global DEM Version 3,and new ASTER Water Body Dataset.** *in ISPRS- International archives of the Photogrammetry,Remote Sensing and Spatial Information Sciences, XLI-B4***, 107-110.**
	- **6- Alganci, U. B. (2018). Accuracy assessment of different digital surface models.** *ISPRS International Journal of Geo-Information***.**
	- **7- Amin, M. M.-F. (2013). Accuracy Assessment of world DEMs versus Local DEM in Egypt.** *Civil Engineering Research Magazine CERM, 35***.**
	- **8- Athab, A. D. (2010). Accuracy Assessment of SRTM -DEM Using GPS Measurments and GIS Techniques.** *Eng& Tech,Journal, 28***.**

 $100<sup>2</sup>$ 

 **مجلة كلية اآلداب – جامعة بني سويف ج2ع 55 )أبريل- يونيو 2222 (**

- **9- Baral, Suman Sourav; et al. (2016, may 31). Comparison of Cartosat,ASTER and SRTM DEM of Different Terrains.**  *Asian Journal of Geoinformatics, 16***.**
- **10- Chirico, P. G. (2004). An Evalution of SRTM, ASTER, and Contour-based DEM in the Caribbean Region.** *In Proceedings of the URISA 2004 Caribbean GIS conference.* **USGS.**
- **11- Croneborg, L. S. (2015).** *Digital Elevation Models. A Guidance Note on how Digital Elevation Models are Created and Used– Includes key Definitions, Sample Terms of Reference and how Best to Plan a DEM-Mission.*
- **12- Czubski, K. K. (2013). Accuracy of SRTM-X and ASTER Elevation Data and its Influence on Topographical and Hydrological Modeling: Case Study of the Pieniny Mts. in Poland.** *International Journal of Geoinformatics.*
- **13- El-Ashmawy, K. L. (2016). Investigation of the Accuracy of Google Earth Elevation Data.** *Artificial Satellites, 51***. doi:10.1515/arsa-2016-0008**
- **14- Elkhrachy, I. (2017). Vertical accuracy assessment for SRTM and ASTER Digital Elevation Models: A case study of Najran City,Suadi Arabia.** *Ain Shams Engineering Journal***.**
- **15- Forkuor, g., & Maathuis, B. (2012). Comparison of SRTM and ASTER Derived Digital Elvation Models over two Regions in Chana.** *Implications for Hydrological and Environmental Modeling,Studies on Environmental and applied Geomorphology***.**
- **16- Imhof, E. (1982).** *Cartographic.* **Berlin: Walter deGruyter.**

 **مجلة كلية اآلداب – جامعة بني سويف ج2 ع 55 )أبريل- يونيو 2222 (**

- **17- Karwel, A. K., & Ewiak, I. (2008). ESTIMATION OF THE ACCURACY OF THE SRTM TERRAIN MODEL ON THE AREA of Poland.** *The International Archives of the Photogrammetry, Remote Sensing and Spatial Information Sciences, XXXVII .part B7***.**
- **18- Khalid, N. F., Din, A. H., Omar, K. M., & Khanan, M. F. (2016). OPEN-SOURCE DIGITAL ELEVATION MODEL (DEMs) EVALUATION WITH GPS AND LiDAR DATA.** *The International Archives of the Photogrammetry, Remote Sensing and Spatial Information Sciences, Volume XLII-4/W1***.**
- **19- Mukherjee, S., Ghosh, A., & Mukhopadhyay, A. (2013). Evaluation of Vertical accuracy of Open Source Digital Elevation Model(DEM).** *International Journal of Applied Earth Observation and Geoinformation***.**
- **20- NASA/METI/AIST/Japan Spacesystems, a. U. (2018).** *ASTER Global Digital Elevation Model v003***. Retrieved from https://doi.org/10.5067/ASTER/ASTGTM.003**
- **21- Rodriguez, E. M. (2005).** *AN Assessment of the SRTM Topographic Products.* **jet Propulsion Laboratory.**
- **22- Rolf A. DeBy,Richard A.Knippers. (2001).** *Principles of Geographic Information Systems* **(Second edition ed.). The Netherlands: The International Institute for Aerospace Survey and Earth Sciences (ITC).**